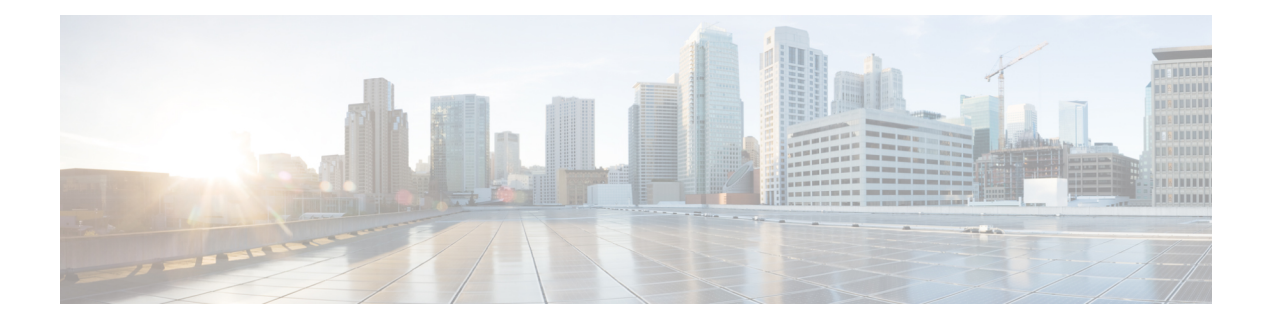

# **cnBNG CP Commands**

This guide describes the CLI commands that are used to configure a control plane in cnBNG.

Some keywords and commands are common across multiple commands and configuration modes respectively. Use the information in the Command Modes section only as a reference to navigate to the command in the applicable configuration modes.

- [auto-test](#page-3-0) enable, on page 4
- auto-test enable [idle-timer,](#page-4-0) on page 5
- clear [subscriber,](#page-4-1) on page 5
- [endpoint](#page-6-0) ep, on page 7
- endpoint ep [interface,](#page-7-0) on page 8
- endpoint ep [interface](#page-7-1) sla, on page 8
- endpoint ep [interface](#page-8-0) vip, on page 9
- [endpoint](#page-8-1) ep vip, on page 9
- [helm,](#page-9-0) on page 10
- helm [charts,](#page-9-1) on page 10
- helm [repository,](#page-9-2) on page 10
- ipam [address-pool,](#page-10-0) on page 11
- ipam address-pool ipv4 [address-range,](#page-11-0) on page 12
- ipam [address-pool](#page-11-1) ipv4 split-size, on page 12
- ipam [address-pool](#page-12-0) ipv4 threshold, on page 13
- ipam address-pool ipv6 [address-ranges](#page-12-1) address-range, on page 13
- ipam address-pool ipv6 [address-ranges](#page-13-0) split-size, on page 14
- ipam address-pool ipv6 [address-ranges](#page-13-1) threshold, on page 14
- ipam address-pool ipv6 [prefix-ranges](#page-14-0) prefix-range, on page 15
- ipam address-pool ipv6 [prefix-ranges](#page-14-1) split-size, on page 15
- ipam address-pool ipv6 [prefix-ranges](#page-15-0) threshold, on page 16
- ipam [address-pool](#page-15-1) static, on page 16
- ipam [source,](#page-15-2) on page 16
- ipam [threshold,](#page-16-0) on page 17
- k8 bng, on [page](#page-16-1) 17
- k8 label [pod-group-config,](#page-17-0) on page 18
- [kubernetes,](#page-18-0) on page 19
- [kubernetes](#page-19-0) nodes, on page 20
- [logging](#page-19-1) level, on page 20
- [logging](#page-21-0) logger, on page 22
- [logging](#page-21-1) logger level, on page 22
- logging [transaction,](#page-23-0) on page 24
- [prepend](#page-23-1) as-path true, on page 24
- [profile](#page-24-0) aaa, on page 25
- profile aaa [accounting,](#page-24-1) on page 25
- profile aaa [authentication,](#page-24-2) on page 25
- profile aaa [authorization,](#page-25-0) on page 26
- profile aaa [authorization](#page-25-1) type subscriber, on page 26
- profile aaa [authorization](#page-25-2) username, on page 26
- profile [attribute-format,](#page-26-0) on page 27
- [profile](#page-26-1) coa, on page 27
- [profile](#page-27-0) coa client, on page 28
- [profile](#page-27-1) dhcp, on page 28
- [profile](#page-27-2) dhcp ipv4, on page 28
- [profile](#page-28-0) dhcp ipv4 class, on page 29
- profile dhcp ipv4 class [matches,](#page-28-1) on page 29
- profile dhcp ipv4 class [matches](#page-28-2) match, on page 29
- profile dhcp ipv4 class [server,](#page-29-0) on page 30
- [profile](#page-30-0) dhcp ipv4 class server lease, on page 31
- profile dhcp ipv4 class server [netbios-node-type,](#page-31-0) on page 32
- profile dhcp ipv4 class server [option-codes,](#page-32-0) on page 33
- profile dhcp ipv4 class server [option-codes](#page-32-1) option-code, on page 33
- profile dhcp ipv4 [server,](#page-33-0) on page 34
- [profile](#page-34-0) dhcp ipv4 server lease, on page 35
- profile dhcp ipv4 server [netbios-node-type,](#page-35-0) on page 36
- profile dhcp ipv4 server [option-codes,](#page-35-1) on page 36
- profile dhcp ipv4 server [option-codes](#page-36-0) option-code, on page 37
- [profile](#page-37-0) dhcp ipv6, on page 38
- [profile](#page-37-1) dhcp ipv6 class, on page 38
- profile dhcp ipv6 class [server,](#page-37-2) on page 38
- [profile](#page-38-0) dhcp ipv6 class server lease, on page 39
- profile dhcp ipv6 [server,](#page-39-0) on page 40
- [profile](#page-40-0) dhcp ipv6 server lease, on page 41
- profile [feature-template,](#page-41-0) on page 42
- profile [feature-template](#page-41-1) ipv4, on page 42
- profile feature-template ipv4 [verify-unicast-source,](#page-42-0) on page 43
- profile [feature-template](#page-42-1) ipv6, on page 43
- profile feature-template ipv6 [verify-unicast-source,](#page-43-0) on page 44
- profile [feature-template](#page-43-1) ppp, on page 44
- profile [feature-template](#page-44-0) ppp chap, on page 45
- profile [feature-template](#page-44-1) ppp ipcp, on page 45
- profile [feature-template](#page-45-0) ppp ipcp dns, on page 46
- profile [feature-template](#page-45-1) ppp ipcp renegotiation, on page 46
- profile [feature-template](#page-45-2) ppp ipcp wins, on page 46
- profile [feature-template](#page-46-0) ppp ipv6cp renegotiation, on page 47
- profile [feature-template](#page-46-1) ppp keepalive, on page 47
- profile [feature-template](#page-47-0) ppp lcp delay, on page 48
- profile [feature-template](#page-47-1) ppp lcp renegotiation, on page 48
- profile [feature-template](#page-48-0) ppp pap, on page 49
- profile [feature-template](#page-48-1) ppp timeout, on page 49
- profile [feature-template](#page-48-2) ppp timeout absolute, on page 49
- profile [feature-template](#page-49-0) qos, on page 50
- profile feature-template [service-accounting,](#page-49-1) on page 50
- profile feature-template [session-accounting,](#page-50-0) on page 51
- profile [pppoe,](#page-51-0) on page 52
- profile pppoe [max-payload,](#page-54-0) on page 55
- profile pppoe [session-limit](#page-55-0) circuit-id, on page 56
- profile pppoe [session-limit](#page-55-1) mac, on page 56
- profile pppoe [session-limit](#page-55-2) max, on page 56
- profile pppoe [session-limit](#page-56-0) outer-vlan, on page 57
- profile [radius,](#page-56-1) on page 57
- profile radius [accounting,](#page-57-0) on page 58
- profile radius accounting attribute [called-station-id,](#page-59-0) on page 60
- profile radius accounting attribute [calling-station-id,](#page-60-0) on page 61
- profile radius accounting attribute [nas-identifier-format,](#page-60-1) on page 61
- profile radius accounting attribute [nas-port-id,](#page-60-2) on page 61
- profile radius accounting [detect-dead-server,](#page-61-0) on page 62
- profile radius attribute [called-station-id,](#page-61-1) on page 62
- profile radius attribute [called-station-id](#page-62-0) format, on page 63
- profile radius attribute [calling-station-id,](#page-62-1) on page 63
- profile radius attribute [calling-station-id](#page-63-0) format, on page 64
- profile radius attribute [nas-identifier-format,](#page-63-1) on page 64
- profile radius attribute [nas-identifier-format](#page-64-0) format, on page 65
- profile radius [attribute](#page-64-1) nas-ip, on page 65
- profile radius attribute [nas-port-id,](#page-65-0) on page 66
- profile radius attribute [nas-port-id](#page-65-1) format, on page 66
- profile radius [detect-dead-server,](#page-66-0) on page 67
- profile radius [server,](#page-66-1) on page 67
- profile radius [server-group,](#page-67-0) on page 68
- profile radius [server-group](#page-67-1) server, on page 68
- profile [server-group,](#page-68-0) on page 69
- profile [subscriber,](#page-68-1) on page 69
- profile [subscriber](#page-69-0) aaa, on page 70
- profile [subscriber](#page-70-0) class, on page 71
- profile [subscriber](#page-71-0) class aaa, on page 72
- profile [subscriber](#page-71-1) class matches, on page 72
- profile [subscriber](#page-71-2) class matches match, on page 72
- profile [subscriber](#page-72-0) event, on page 73
- profile [subscriber](#page-73-0) event aaa, on page 74
- profile [subscriber](#page-74-0) event class, on page 75
- profile [subscriber](#page-74-1) event class aaa, on page 75
- profile [subscriber](#page-75-0) event class matches, on page 76
- profile [subscriber](#page-75-1) event class matches match, on page 76
- show [sessions,](#page-76-0) on page 77
- show [sessions](#page-76-1) affinity, on page 77
- show sessions [commit-pending,](#page-77-0) on page 78
- show [diagnostics,](#page-77-1) on page 78
- show [diagnostics](#page-77-2) info, on page 78
- show [endpoint](#page-77-3) all, on page 78
- show [endpoint](#page-77-4) info, on page 78
- [show](#page-78-0) ipam dp, on page 79
- [show](#page-78-1) ipam pool, on page 79
- show [peers,](#page-78-2) on page 79
- [show](#page-78-3) peers all, on page 79
- show [resources,](#page-79-0) on page 80
- show [resources](#page-79-1) info, on page 80
- [show](#page-79-2) rpc, on page 80
- [show](#page-79-3) rpc all, on page 80
- show [running-status,](#page-79-4) on page 80
- show [running-status](#page-80-0) info, on page 81
- show [subscriber,](#page-80-1) on page 81
- show [subscriber,](#page-81-0) on page 82
- show [subscriber](#page-82-0) filter, on page 83
- show subscriber [redundancy,](#page-85-0) on page 86
- show subscriber [redundancy-sync,](#page-85-1) on page 86
- show [subscriber](#page-86-0) session, on page 87
- show subscriber [synchronize,](#page-86-1) on page 87
- subscriber featurette [dhcp-lease-reservation](#page-87-0) enable, on page 88
- [subscriber-redundancy](#page-87-1) group, on page 88
- subscriber redundancy [session-synchronize](#page-88-0) add, on page 89
- subscriber redundancy [session-synchronize](#page-89-0) delete, on page 90
- subscriber [reset-token,](#page-90-0) on page 91
- subscriber [route-synchronize,](#page-90-1) on page 91
- subscriber [session-synchronize,](#page-90-2) on page 91
- subscriber [session-synchronize-cp,](#page-91-0) on page 92
- [subscriber](#page-91-1) token, on page 92
- [user-plane,](#page-92-0) on page 93
- user-plane [flowctrl-group,](#page-92-1) on page 93
- user-plane [peer-address,](#page-93-0) on page 94
- [user-plane](#page-93-1) port-id, on page 94

### <span id="page-3-0"></span>**auto-test enable**

Enables RADIUS automated testing.

Ш

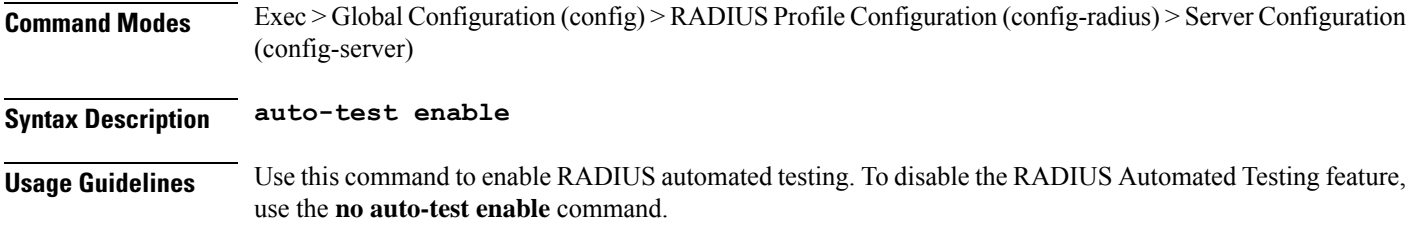

## <span id="page-4-0"></span>**auto-test enable idle-timer**

Enables RADIUS automated testing along with idle-timer functionality.

**Command Modes** Exec > Global Configuration (config) > RADIUS Profile Configuration (config-radius) > Server Configuration (config-server)

**Syntax Description auto-test enable idle-timer** *value*

### **idle-timer value**

Specify the value for idle-timer.

Must be a number in the range of 1 - 30.

<span id="page-4-1"></span>**Usage Guidelines** Use this command to enable RADIUS automated testing along with idle-timer functionality. To disable the idle-timer functionality, use the **no auto-test idle-timer** command.

### **clear subscriber**

Clears BNG subscriber data.

**Command Modes** Exec

**Syntax Description clear subscriber [ force ]** *type* **{ [ ipv4-pool** *ipv4\_pool\_name* **] [ ipv4-range** *ipv4\_address\_range* **] [ ipv6-addr-pool** *ipv6\_address\_pool\_name* **] [ ipv6-addr-range** *ipv6\_address\_range* **] [ ipv6-pfx-pool** *ipv6\_prefix\_pool\_name* **] [ ipv6-pfx-range** *ipv6\_prefix\_range* **] [ mac** *mac\_address* **] [ port-id** *upf\_port\_id* **] [ sublabel** *subscriber\_label* **] [ upf** *upf\_name* **] }**

### **force**

Specify to force session deletion, even if UP is down.

### **ipv4-pool ipv4\_pool\_name**

Specify the IPv4 address pool name.

Must be a string.

### **ipv4-range ipv4\_address\_range**

Specify the IPv4 address range in the format "*poolName*/*start-ip*". Must be a string.

### **ipv6-addr-pool ipv6\_address\_pool\_name**

Specify the IPv6 address pool name. Must be a string.

#### **ipv6-addr-range ipv6\_address\_range**

Specify the IPv6 address range in the format "*poolName*/*start-ip*". Must be a string.

### **ipv6-pfx-pool ipv6\_prefix\_pool\_name**

Specify the IPv6 prefix pool name. Must be a string.

### **ipv6-pfx-range ipv6\_prefix\_range**

Specify the IPv6 prefix range in the format "*poolName*/*start-pfx*". Must be a string.

#### **mac mac\_address**

Specify the MAC address in the format "aabb.ccdd.eeff". Must be a string.

### **port-id upf\_port\_id**

Specify the user plane function port ID in the format "*upf*/*port-id*". Must be a string.

#### **sublabel subscriber\_label**

Specify the subscriber label. Must be a string.

### **upf upf\_name**

Specify the user plane function name. Must be a string.

### **type**

Specify the type. Must be one of the following:

- **dhcp**
- **pppoe**
- **sessmgr**

<span id="page-6-0"></span>**Usage Guidelines** Use this command to clear BNG subscriber data.

# **endpoint ep**

I

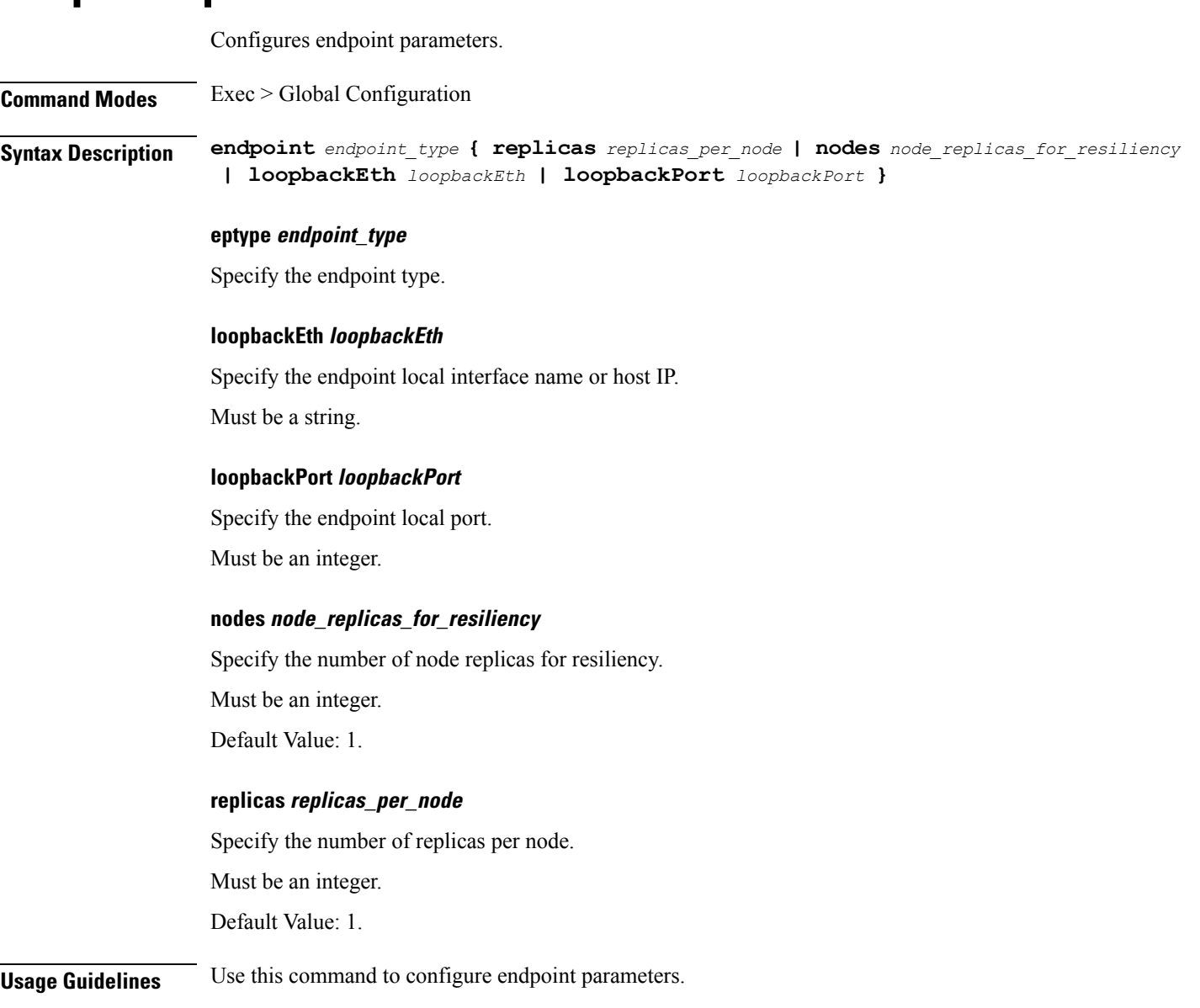

# <span id="page-7-0"></span>**endpoint ep interface**

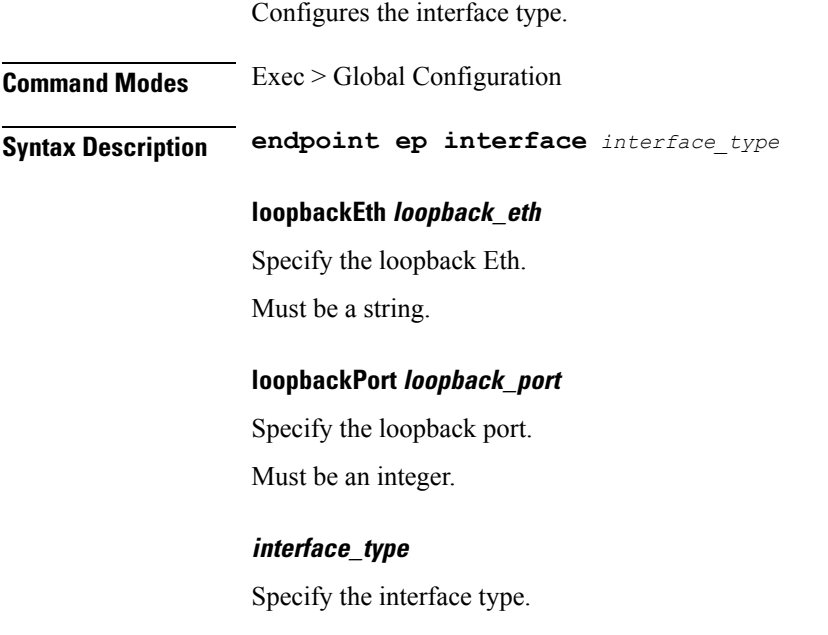

<span id="page-7-1"></span>**Usage Guidelines** Use this command to configure the interface type.

# **endpoint ep interface sla**

Configures SLA parameters.

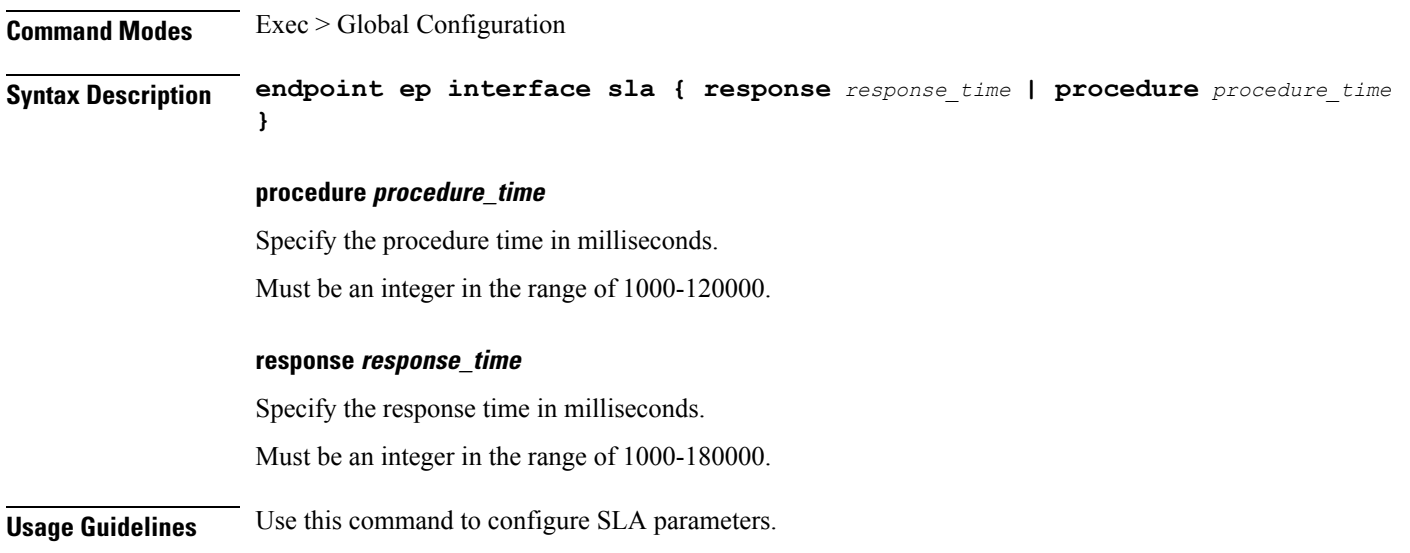

# <span id="page-8-0"></span>**endpoint ep interface vip**

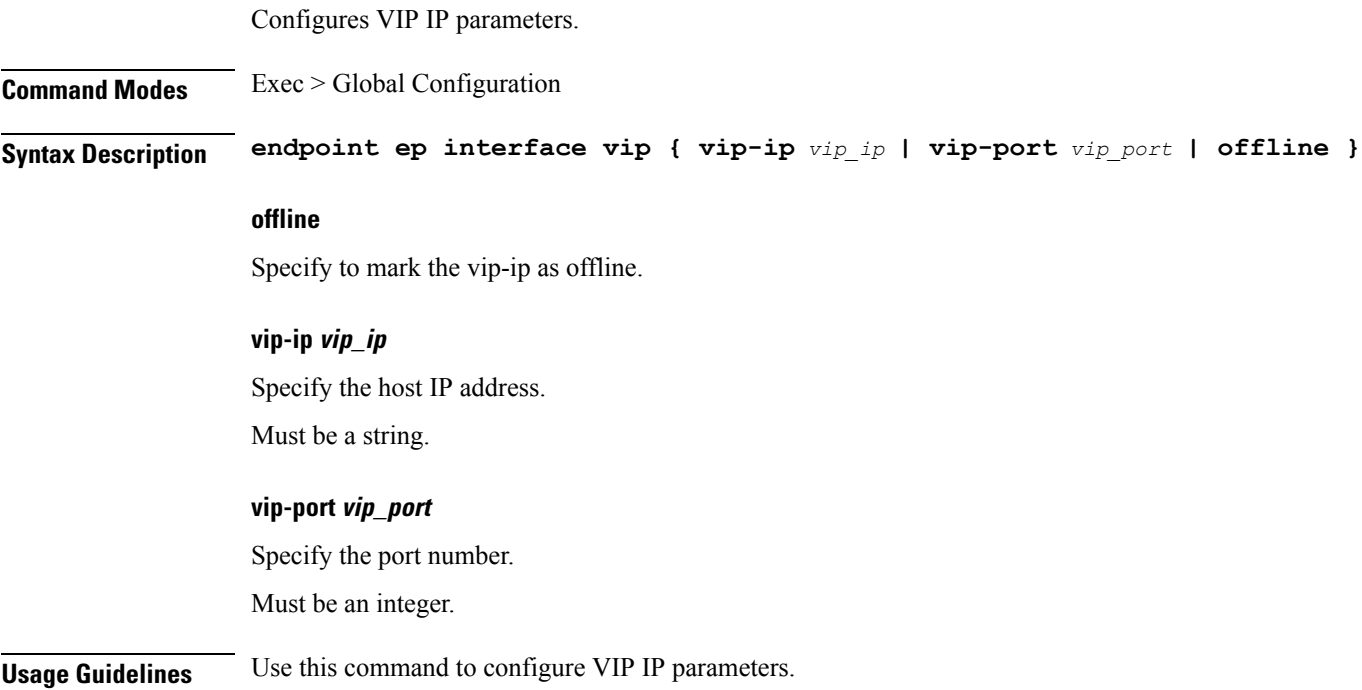

# <span id="page-8-1"></span>**endpoint ep vip**

I

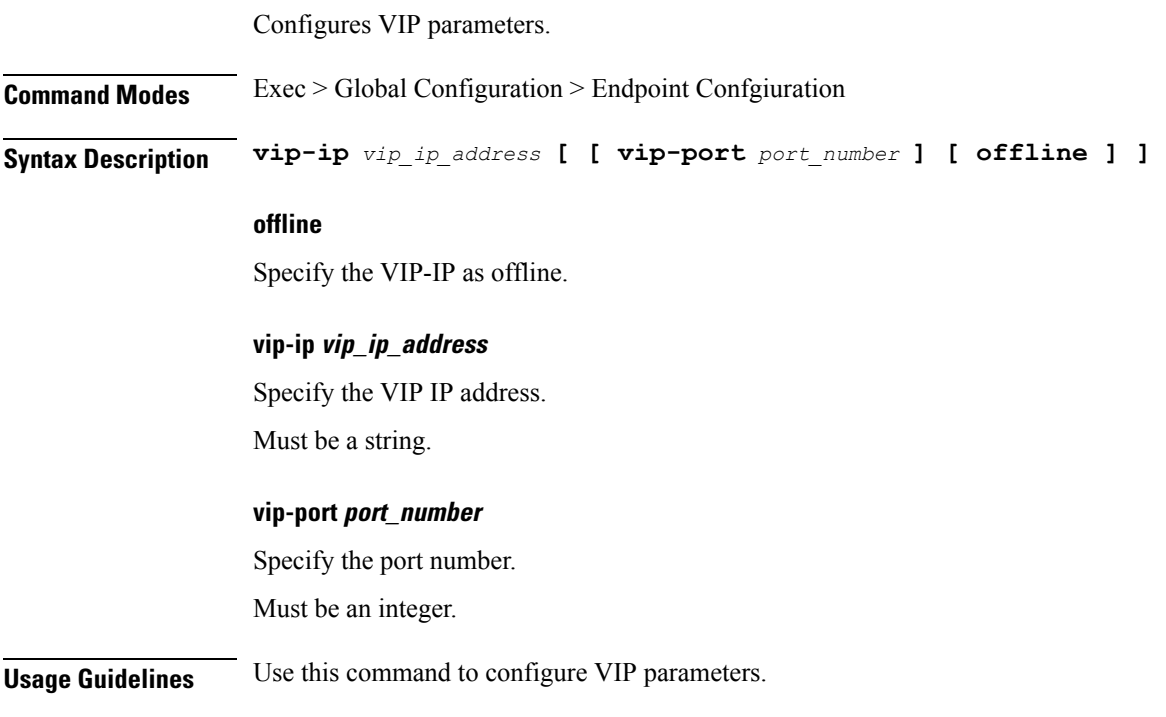

## <span id="page-9-0"></span>**helm**

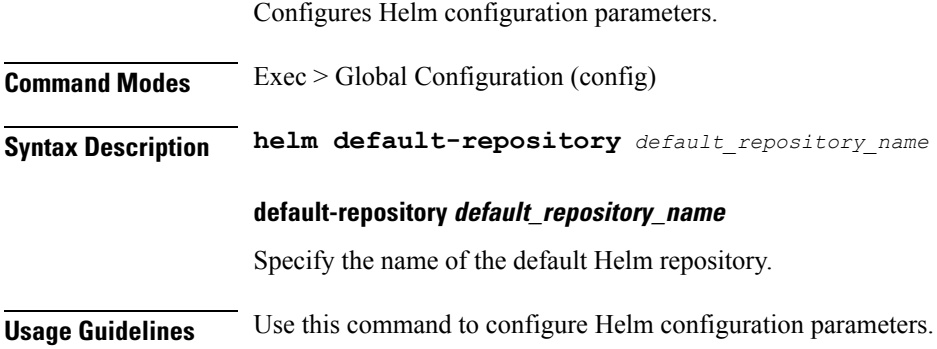

## <span id="page-9-1"></span>**helm charts**

Displays Helm release details.

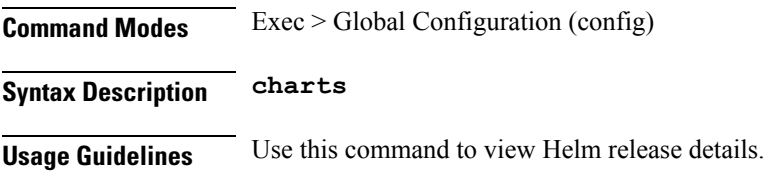

# <span id="page-9-2"></span>**helm repository**

Configures Helm repository parameters.

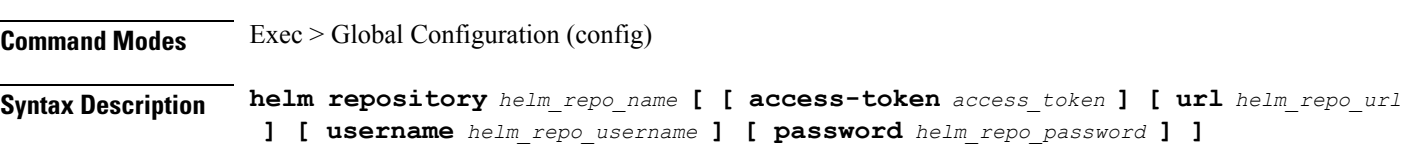

#### **access-token helm\_repo\_access\_token**

Specify the access token for the Helm repository.

Must be a string.

### **password helm\_repo\_password**

Specify the password for the Helm repository. Must be an aes-cfb-128-encrypted string.

### **url helm\_repo\_url**

Specify the URL for the Helm repository.

Must be a string.

#### **username helm\_repo\_username**

Specify the username for the Helm repostiory. Must be a string.

### **helm\_repo\_name**

Specify the name of the Helm repository.

Must be a string.

<span id="page-10-0"></span>**Usage Guidelines** Use this command to configure the Helm repository parameters.

### **ipam address-pool**

Configures IPAM address pools.

**Command Modes** Exec > Global Configuration (config) > IPAM Configuration (config-ipam)

**Syntax Description address-pool** *pool\_name* **[ static | offline | vrf-name** *vrf\_name* **]**

### **address-quarantine-timer address\_quarantine\_timer\_interval**

Specify the address quarantine timer interval in seconds. Must be an integer in the range of 4-60. Default Value: 4.

### **default-gateway ip\_address**

Specify the default gateway IP address for static pool. Must be an IPv4 address.

### **offline**

Specify the pool as an offline pool.

#### **prefix-length prefix\_length**

Specify the prefix length. Must be an integer in the range of 1-64. Default Value: 64.

### **vrf-name vrf\_name**

Specify the VRF name. Must be a string.

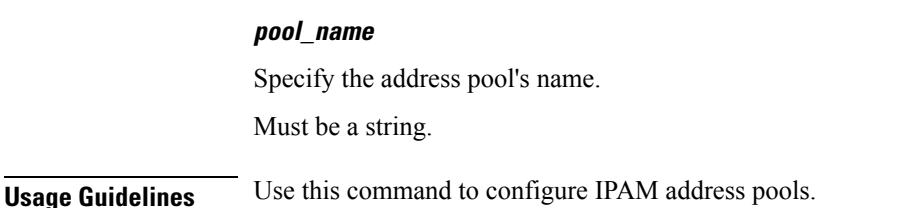

### <span id="page-11-0"></span>**ipam address-pool ipv4 address-range**

Configures IPv4 address ranges.

**Command Modes** Exec > Global Configuration (config) > IPAM Configuration (config-ipam) > Address Pool Configuration

**Syntax Description address-range** *start\_ipv4\_address end\_ipv4\_address* **[ offline ]**

### **default-gateway ip\_address**

Specify the default gateway IP address for static pool. Must be an IPv4 address.

### **offline**

Specify the IPv4 address range as offline.

### **end\_ipv4\_address**

Specify the end address of the IPv4 address range. Must be an IPv4 address.

#### **start\_ipv4\_address**

Specify the start address of the IPv4 address range. Must be an IPv4 address.

<span id="page-11-1"></span>**Usage Guidelines** Use this command to configure IPv4 address ranges.

### **ipam address-pool ipv4 split-size**

Configures chunk split size.

**Command Modes** Exec > Global Configuration > IPAM Configuration

**Syntax Description split-size [ per-cache** *number\_of\_addresses* **] [ per-dp** *number\_of\_addresses* **]**

**no-split**

Specify not to split the address range into smaller chunks.

#### **per-cache number\_of\_addresses**

Specify the number of addresses per chunk for IPAM cache allocation. Specify in power of 2. Must be an integer in the range of 2-262144.

### **per-dp number\_of\_addresses**

Specify the number of addresses per chunk for data-plane allocation. Specify in power of 2. Must be an integer in the range of 2-262144.

<span id="page-12-0"></span>**Usage Guidelines** Use this command to configure chunk split sizes.

### **ipam address-pool ipv4 threshold**

Configures pool thresholds.

**Command Modes** Exec > Global Configuration > IPAM Configuration

**Syntax Description threshold upper-threshold** *upper\_threshold*

### **upper-threshold upper\_threshold**

Specify the upper threshold value in percentage.

Must be an integer in the range of 1-100.

<span id="page-12-1"></span>**Usage Guidelines** Use this command to configure pool thresholds.

### **ipam address-pool ipv6 address-ranges address-range**

Configures IPv6 address ranges.

**Command Modes** Exec > Global Configuration (config) > IPAM Configuration (config-ipam) > Address Pool Configuration > Address Ranges Configuration

**Syntax Description address-range** *start\_ipv6\_address end\_ipv6\_address* **[ offline ]**

#### **default-gateway ip\_address**

Specify the default gateway IP address for static pool.

Must be an IPv4 address.

### **offline**

Specify the IPv6 address range as offline.

### **end\_ipv6\_address**

Specify the end address of the IPv6 address range.

Must be an IPv6 address.

### **start\_ipv6\_address**

Specify the start address of the IPv6 address range.

Must be an IPv6 address.

<span id="page-13-0"></span>**Usage Guidelines** Use this command to configure IPv6 address ranges.

## **ipam address-pool ipv6 address-ranges split-size**

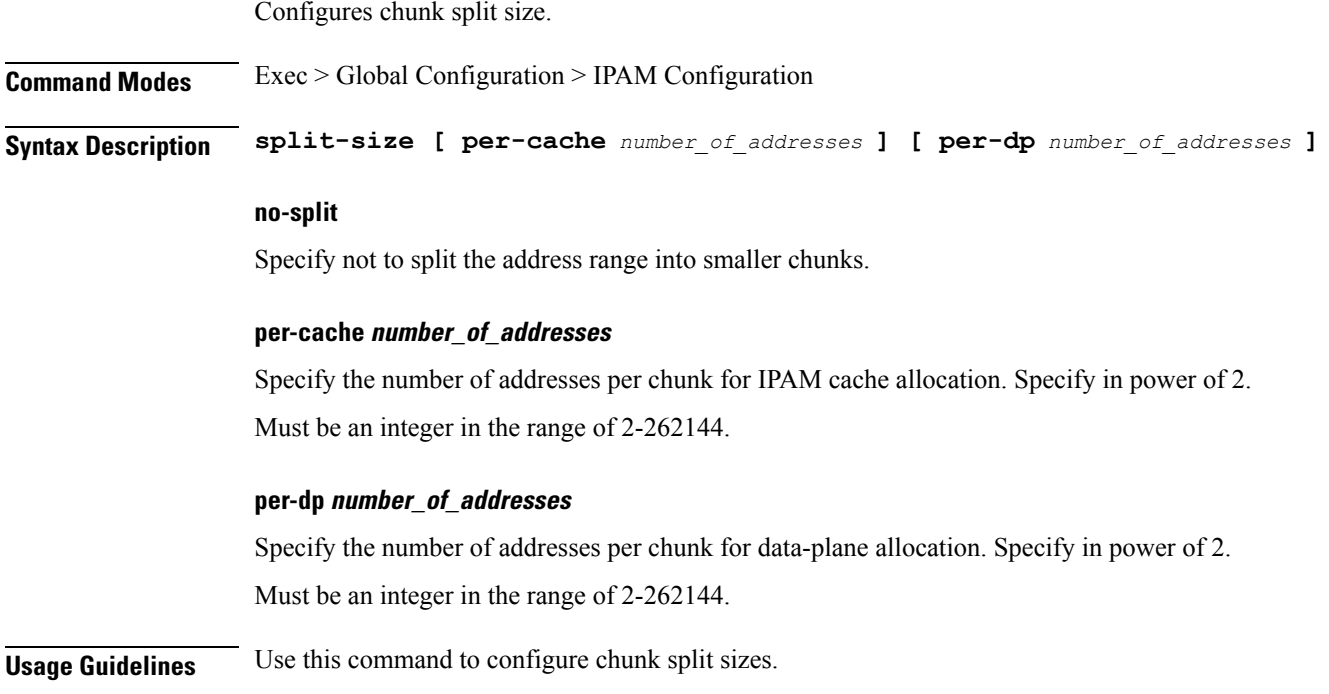

# <span id="page-13-1"></span>**ipam address-pool ipv6 address-ranges threshold**

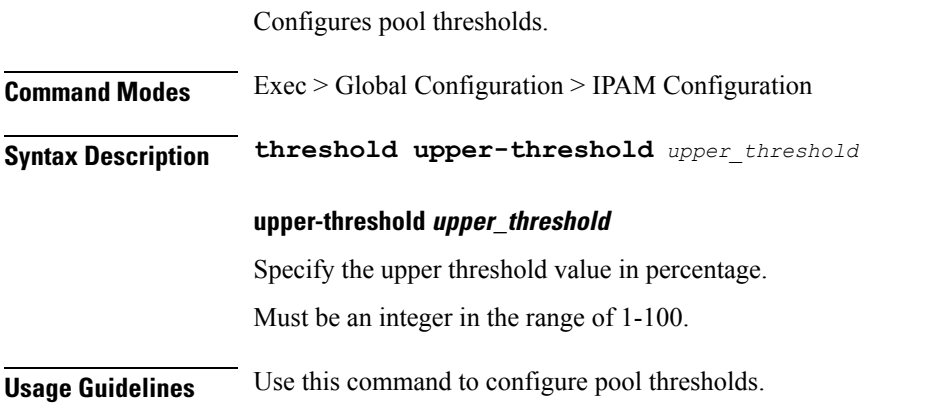

# <span id="page-14-0"></span>**ipam address-pool ipv6 prefix-ranges prefix-range**

Configures IPv6 prefix ranges.

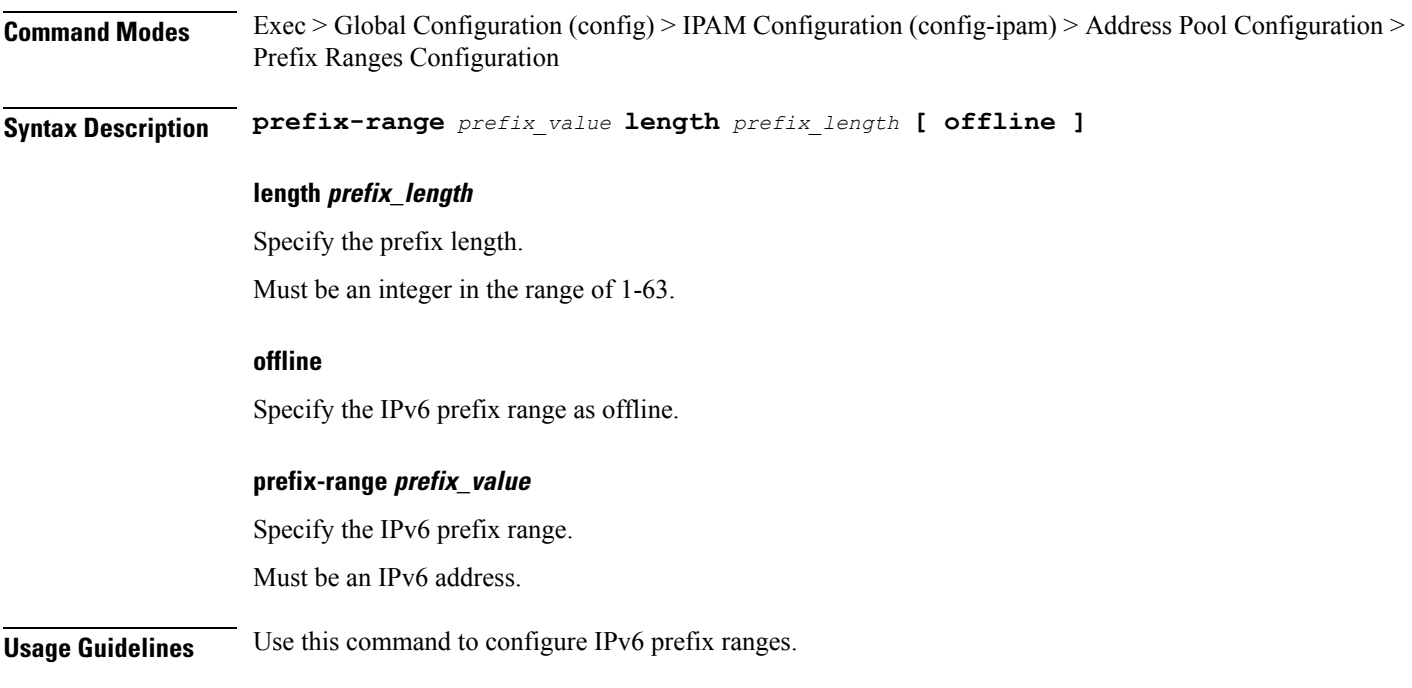

# <span id="page-14-1"></span>**ipam address-pool ipv6 prefix-ranges split-size**

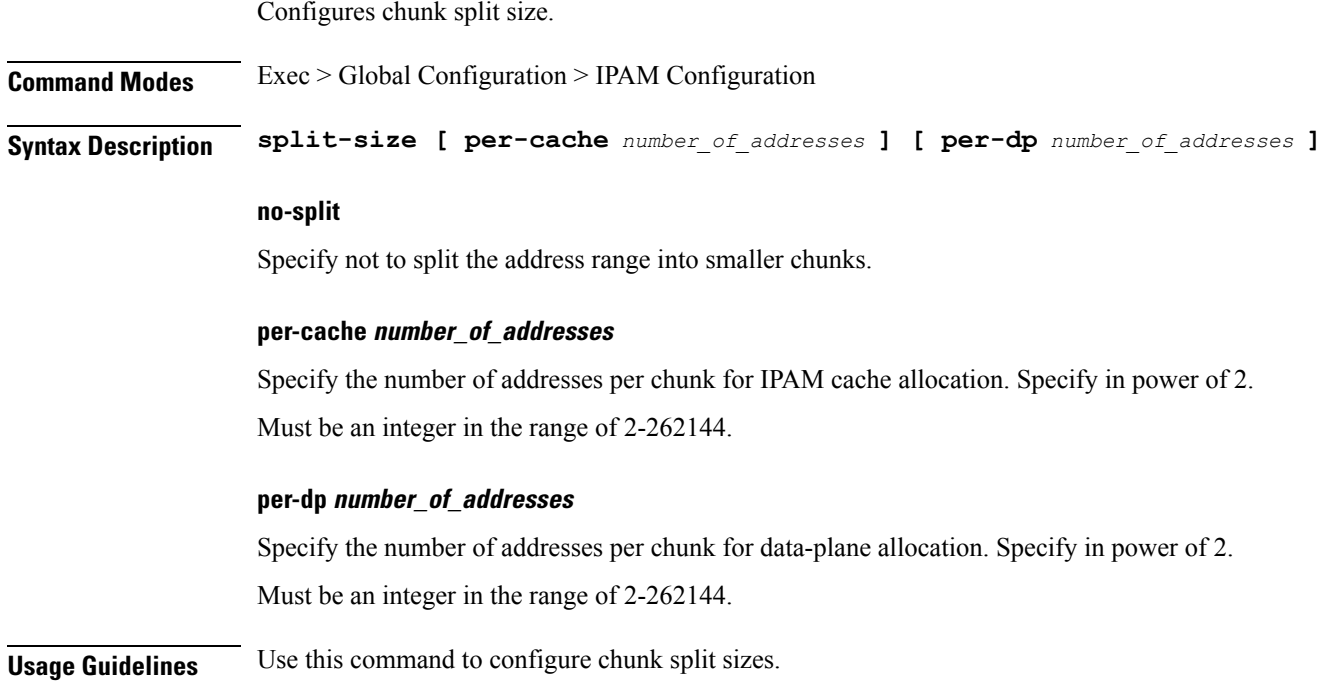

## <span id="page-15-0"></span>**ipam address-pool ipv6 prefix-ranges threshold**

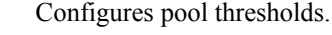

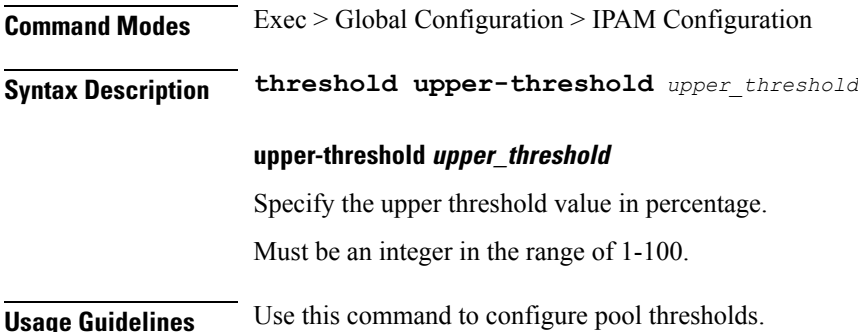

## <span id="page-15-1"></span>**ipam address-pool static**

Configures static pool parameters.

**Command Modes** Exec > Global Configuration (config) > IPAM Configuration (config-ipam) > Address Pool Configuration

**Syntax Description static { enable | user-plane** *user\_plane* **}**

**enable**

Specify to set pool as static.

### **user-plane user\_plane**

Specify to associate user plane for this static pool.

Must be a string.

<span id="page-15-2"></span>**Usage Guidelines** Use this command to configure static pool parameters.

### **ipam source**

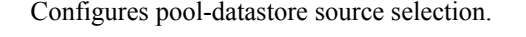

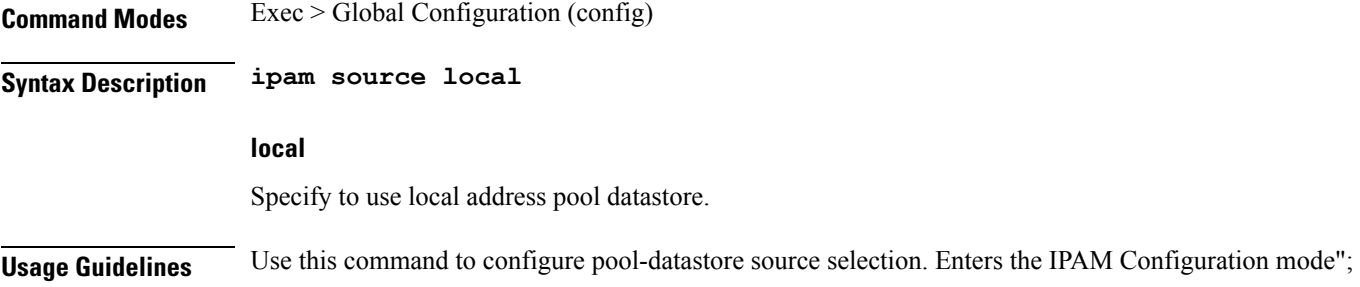

# <span id="page-16-0"></span>**ipam threshold**

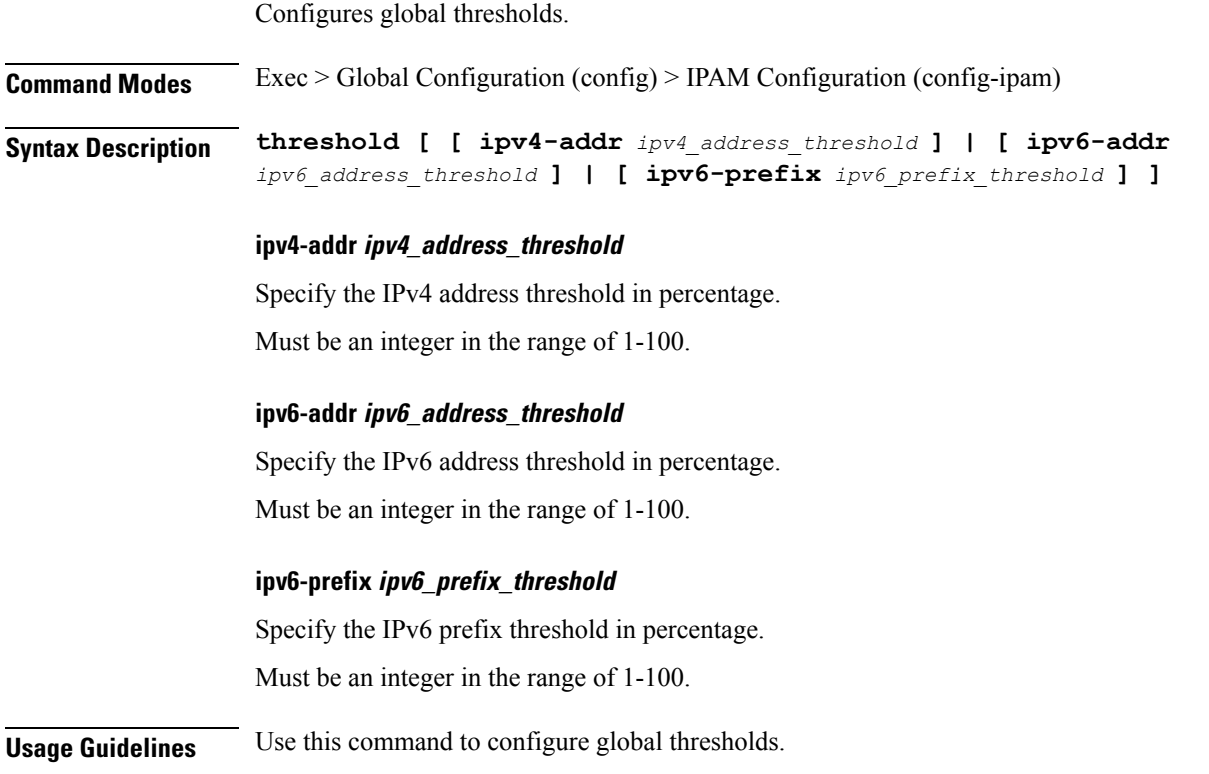

# <span id="page-16-1"></span>**k8 bng**

 $\mathbf{l}$ 

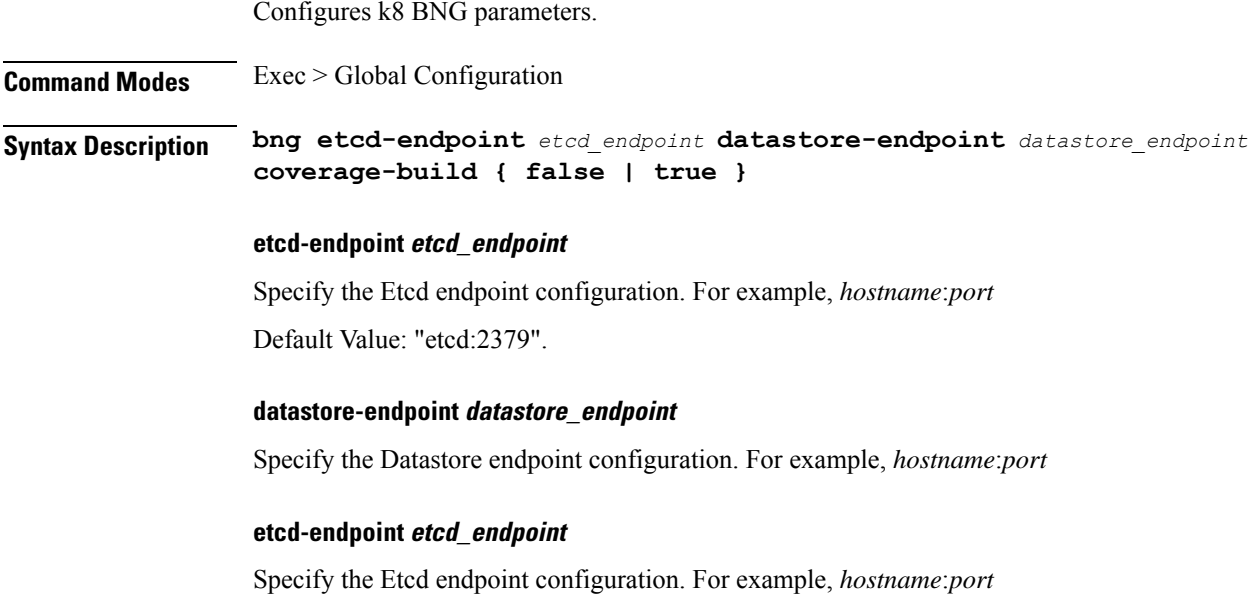

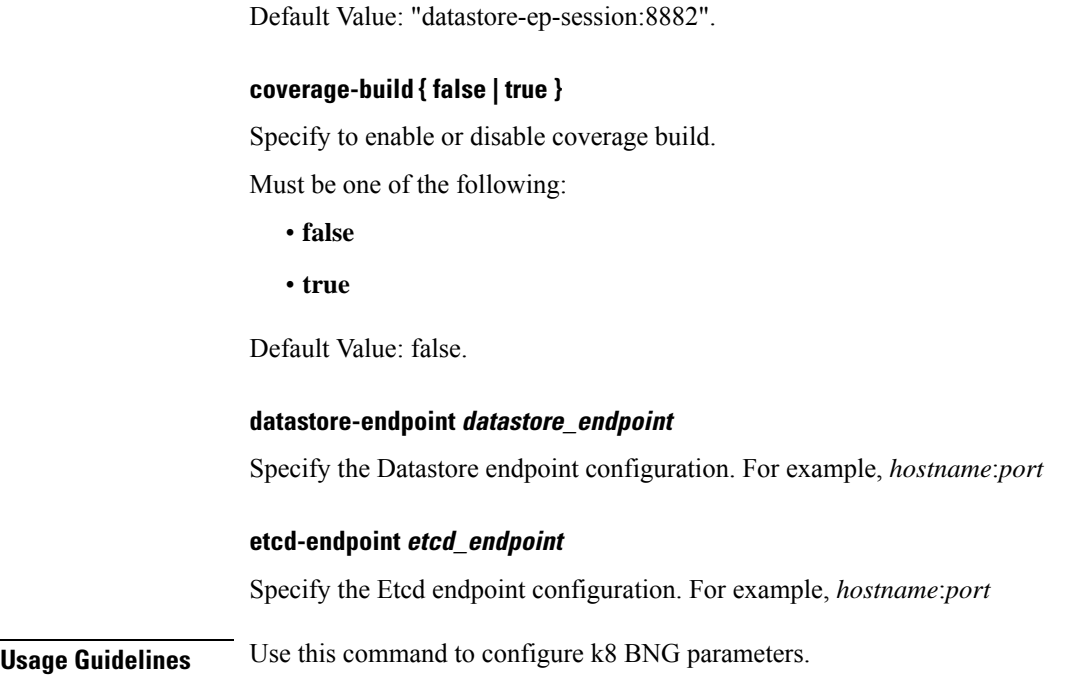

## <span id="page-17-0"></span>**k8 label pod-group-config**

Configures K8 node affinity label pod group configuration.

**Command Modes** Exec > Global Configuration

**Syntax Description k8 label pod-group-config pod-group** *pod\_group* **key** *label\_key* **value** *label\_value*

### **key label\_key**

Specify the key for the label.

Must be a string.

### **pod-group pod\_group**

Specify the pod group for the VMs.

Must be one of the following:

- **cdl-layer**
- **oam-layer**
- **protocol-layer**
- **service-layer**

### **value label\_value**

Specify the value for the label.

Must be a string.

**Usage Guidelines** Use this command to configure K8 node affinity label pod group configuration.

### <span id="page-18-0"></span>**kubernetes**

Configures Kubernetes parameters.

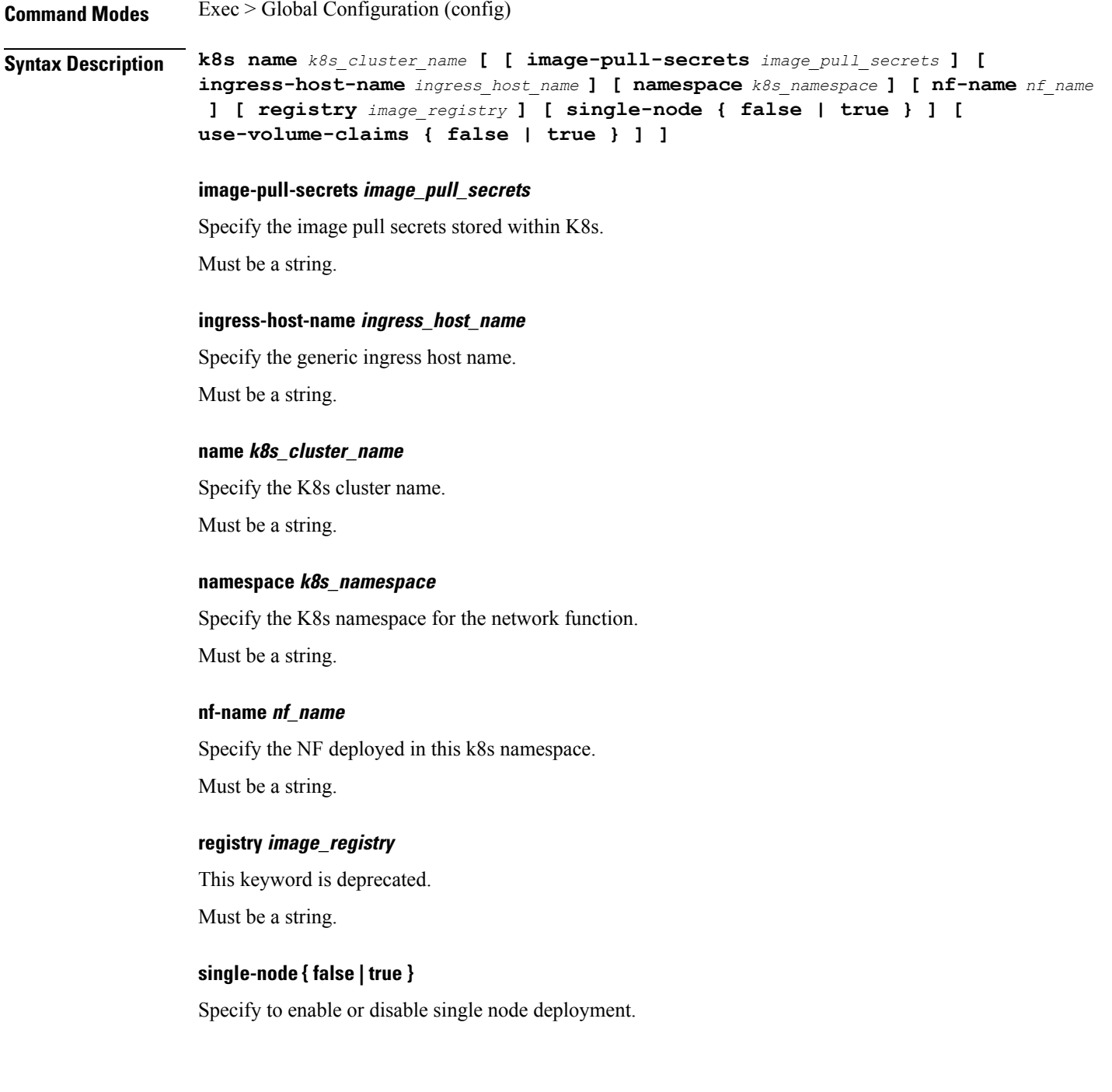

Must be one of the following: • **false** • **true** Default Value: false. **use-volume-claims { false | true }** Specify to enable or disable using volume claims when deploying. Must be one of the following: • **false** • **true** Default Value: false. **Usage Guidelines** Use this command to configure Kubernetes parameters.

### <span id="page-19-0"></span>**kubernetes nodes**

Configures list of k8s nodes. **Command Modes** Exec > Global Configuration (config) **Syntax Description k8s nodes** *k8s\_node\_name* **[ [ node-type** *node\_type* **] [ worker-type** *worker\_type* **] ] node-type node\_type** Specify the K8s node type. Must be a string. **worker-type worker\_type** Specify the k8s worker type. Must be a string. **k8s\_node\_name** Specify the K8s node name. Must be a string. **Usage Guidelines** Use this command to configure the list of k8s nodes.

### <span id="page-19-1"></span>**logging level**

Configures the logging level.

### **Command Modes** Exec > Global Configuration

**Syntax Description level** *log\_level*

### **application application\_log\_level**

Specify the application logging level.

Must be one of the following:

- **debug**
- **error**
- **info**
- **off**
- **trace**
- **warn**

### **monitor-subscriber monitor\_subscriber\_log\_level**

Specify the monitor subscriber logging level.

Must be one of the following:

- **debug**
- **error**
- **info**
- **off**
- **trace**
- **warn**

### **tracing tracing\_log\_level**

Specify the tracing logging level. Must be one of the following:

- **debug**
- **error**
- **info**
- **off**
- **trace**
- **warn**

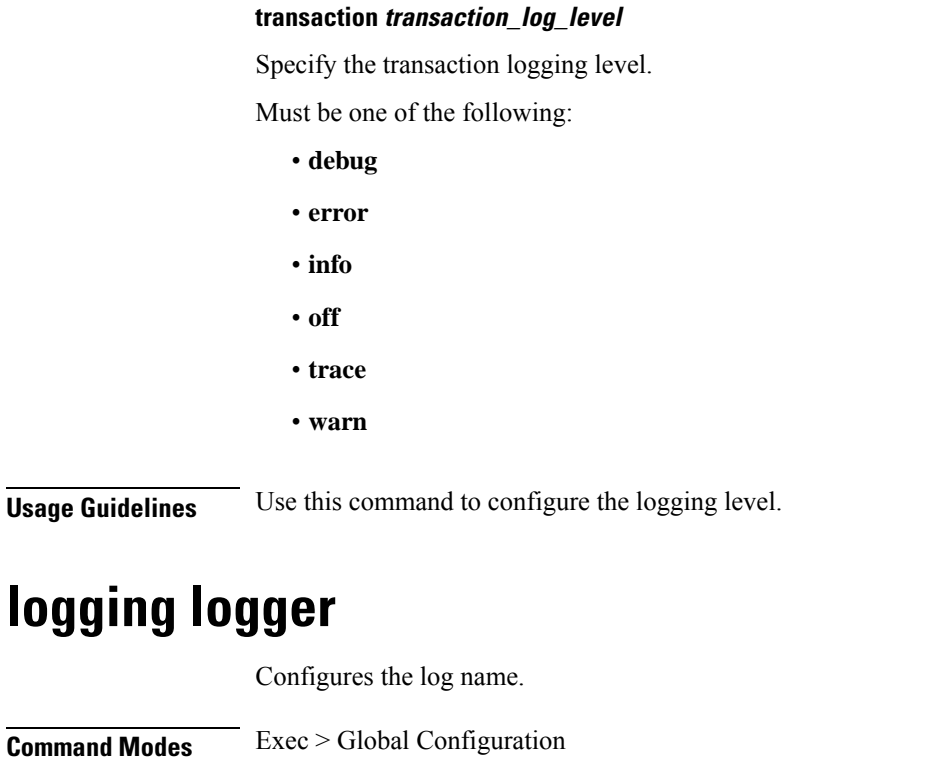

Specify the log name in "module.component.interface" format.

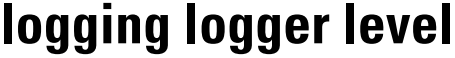

<span id="page-21-0"></span>**Syntax Description logger** *log\_name*

**log\_name**

Must be a string.

<span id="page-21-1"></span>**Usage Guidelines** Use this command to configure the log name.

Configures the logging level.

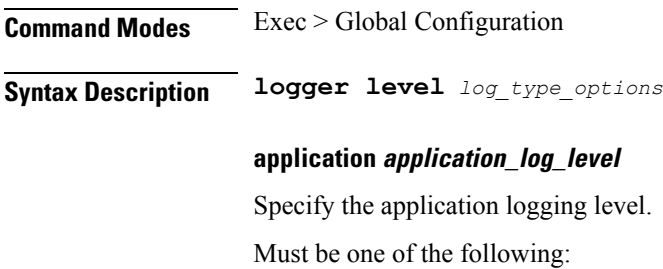

- **debug**
- **error**
- **info**
- **off**
- **trace**
- **warn**

#### **monitor-subscriber monitor\_subscriber\_log\_level**

Specify the monitor subscriber logging level.

Must be one of the following:

- **debug**
- **error**
- **info**
- **off**
- **trace**
- **warn**

### **tracing tracing\_log\_level**

Specify the tracing logging level.

Must be one of the following:

- **debug**
- **error**
- **info**
- **off**
- **trace**
- **warn**

### **transaction transaction\_log\_level**

Specify the transaction logging level. Must be one of the following:

- **debug**
- **error**
- **info**
- **off**
- **trace**

• **warn**

<span id="page-23-0"></span>

**Usage Guidelines** Use this command to configure the logging level.

## **logging transaction**

Configures the transaction logging parameters.

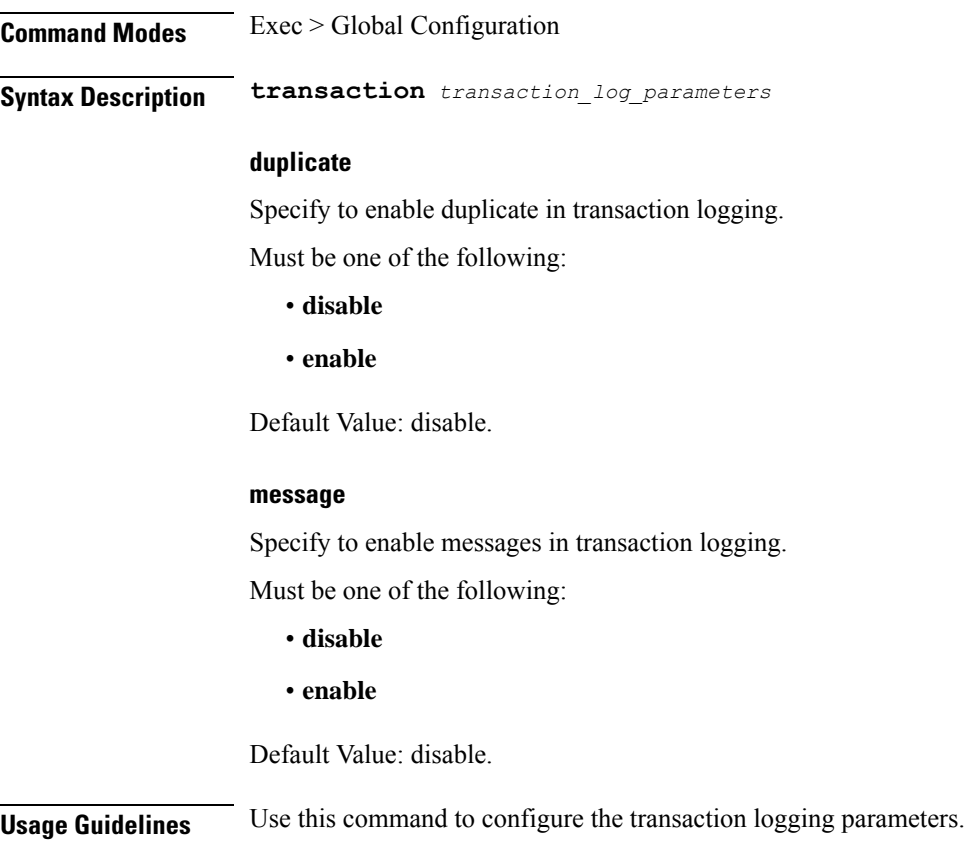

# <span id="page-23-1"></span>**prepend as-path true**

Enables the cnBNG to prepend the AS-path attribute to BGP Virtual IP (VIP) routes when advertising to neighboring routers. **Command Modes** Exec > Global Configuration (config) > Router BGP Configuration (config-bgp) **Syntax Description prepend as-path true**

**Usage Guidelines** Use this command to enable prepending of AS-path attribute to BGP VIP routes.

# <span id="page-24-0"></span>**profile aaa**

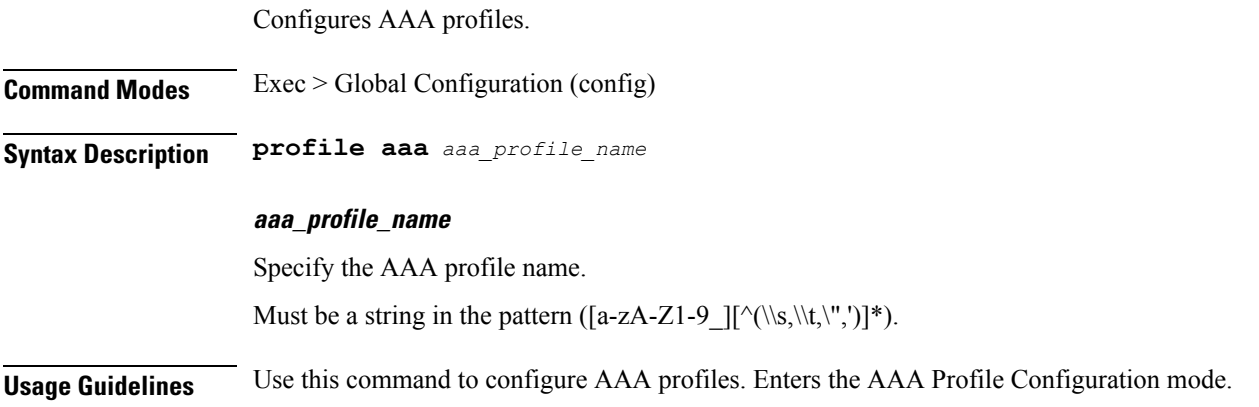

## <span id="page-24-1"></span>**profile aaa accounting**

Configures accounting configuration parameters.

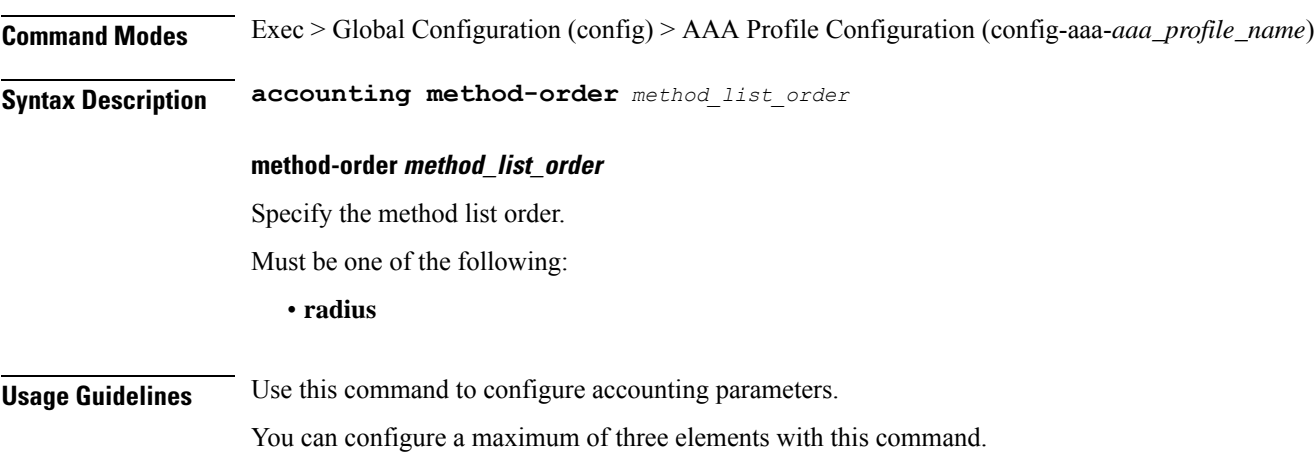

## <span id="page-24-2"></span>**profile aaa authentication**

Configures authentication parameters.

**Command Modes** Exec > Global Configuration (config) > AAA Profile Configuration (config-aaa-*aaa\_profile\_name*) **Syntax Description authentication [ method-order** *method\_list\_order* **] method-order method\_list\_order** Specify the method list order.

Must be one of the following:

• **radius**

**Usage Guidelines** Use this command to configure authentication parameters.

You can configure a maximum of three elements with this command.

# <span id="page-25-0"></span>**profile aaa authorization**

Configures authorization parameters.

**Command Modes** Exec > Global Configuration (config) > AAA Profile Configuration (config-aaa-*aaa\_profile\_name*) **Syntax Description authorization [ password** *default\_password* **] password default\_password** Specify the default password. Must be a string. **Usage Guidelines** Use this command to configure authorization parameters. Enters the Authorization Configuration mode.

## <span id="page-25-1"></span>**profile aaa authorization type subscriber**

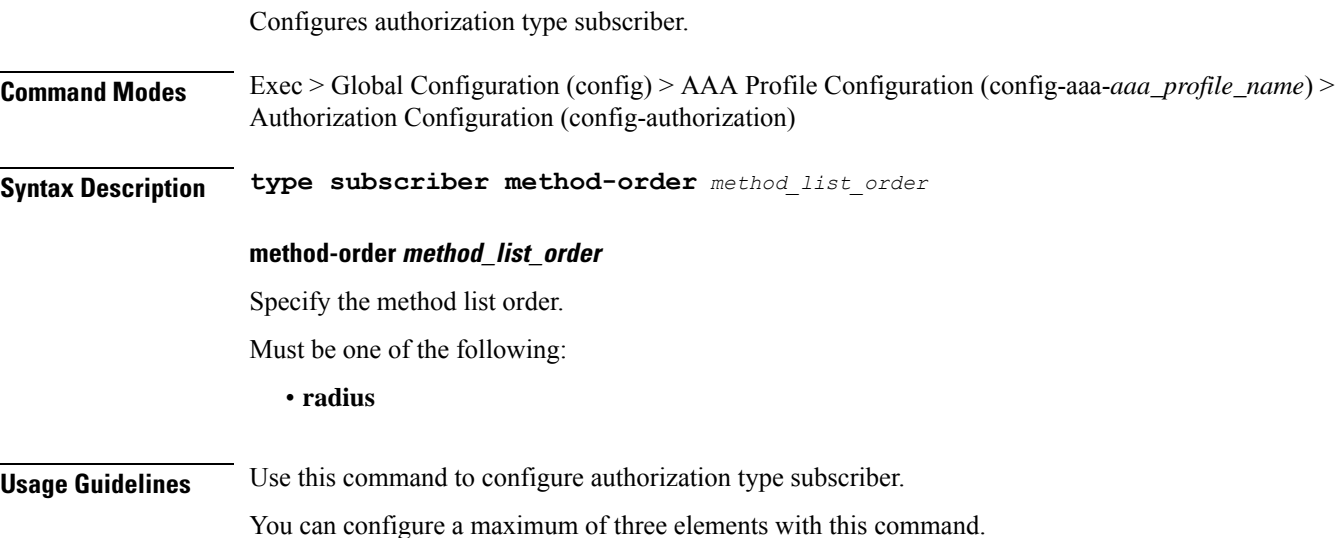

### <span id="page-25-2"></span>**profile aaa authorization username**

Configures the default user name.

**Command Modes** Exec > Global Configuration (config) > AAA Profile Configuration (config-aaa-*aaa\_profile\_name*) > Authorization Configuration (config-authorization)

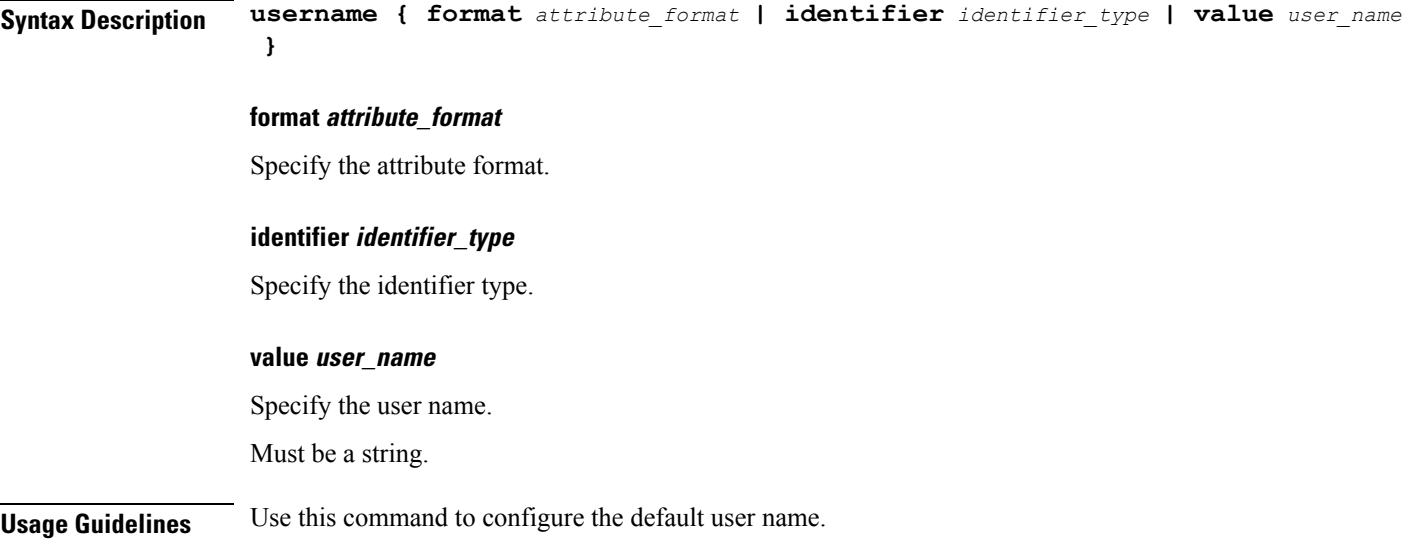

# <span id="page-26-0"></span>**profile attribute-format**

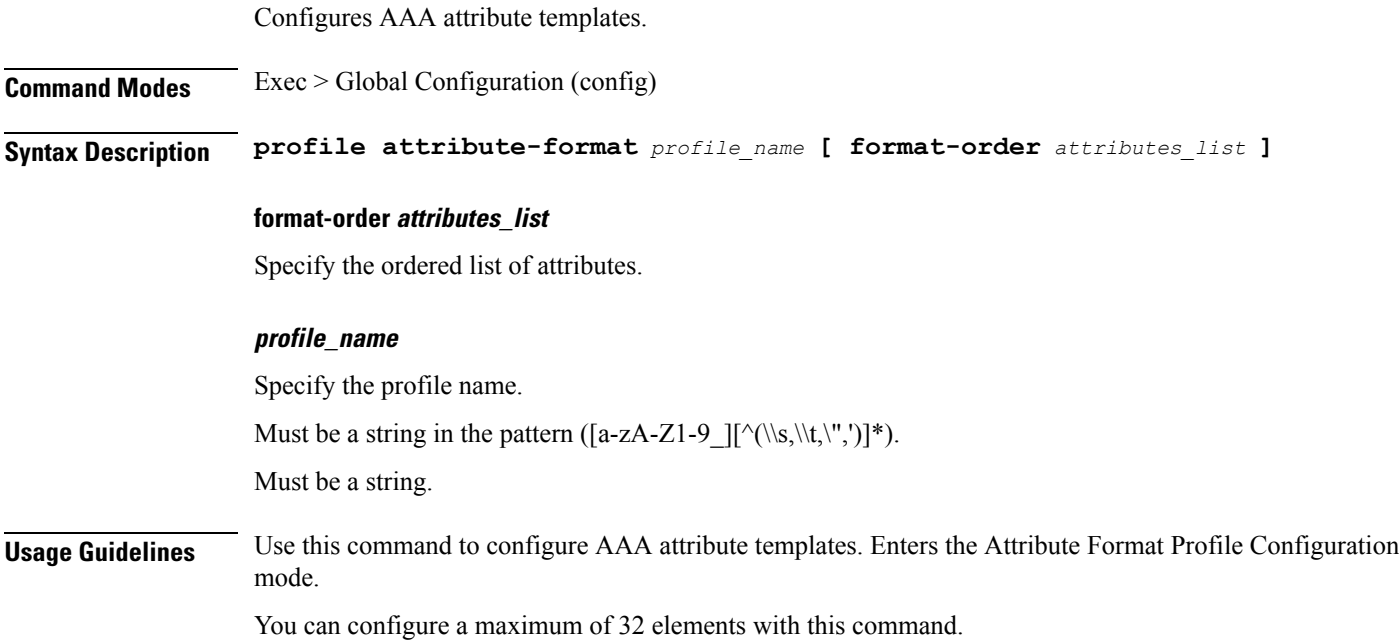

# <span id="page-26-1"></span>**profile coa**

Configures RADIUS Dynamic-author/COA parameters.

**Command Modes** Exec > Global Configuration **Syntax Description profile coa server-key** *server\_shared\_secret\_key*

I

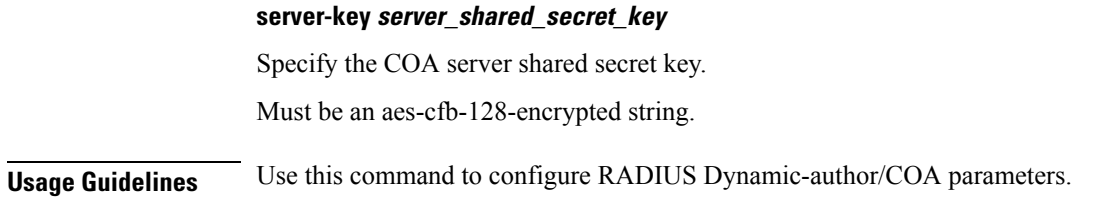

# <span id="page-27-0"></span>**profile coa client**

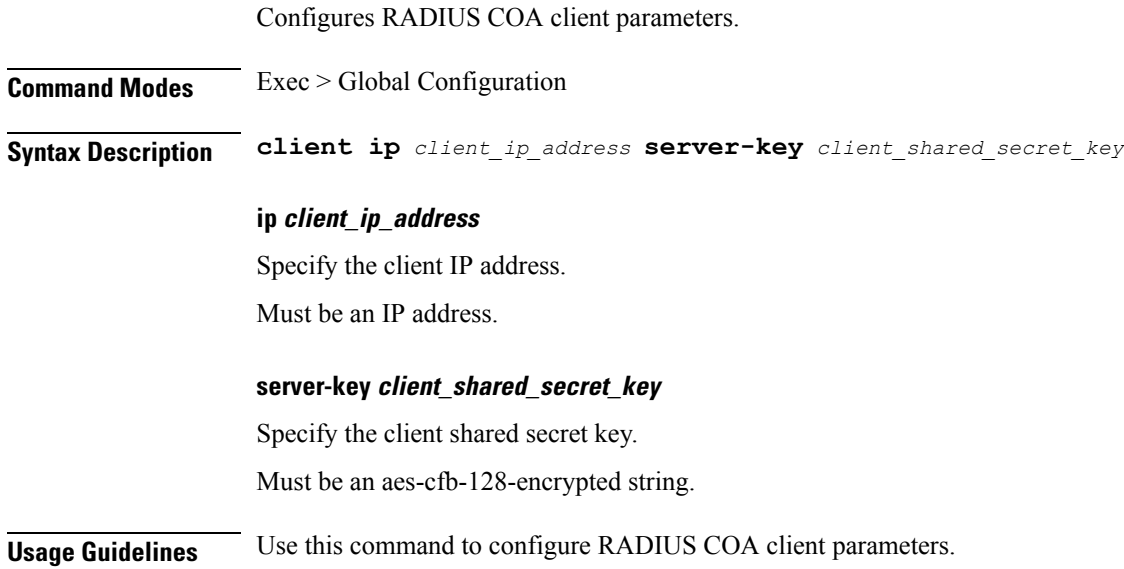

# <span id="page-27-1"></span>**profile dhcp**

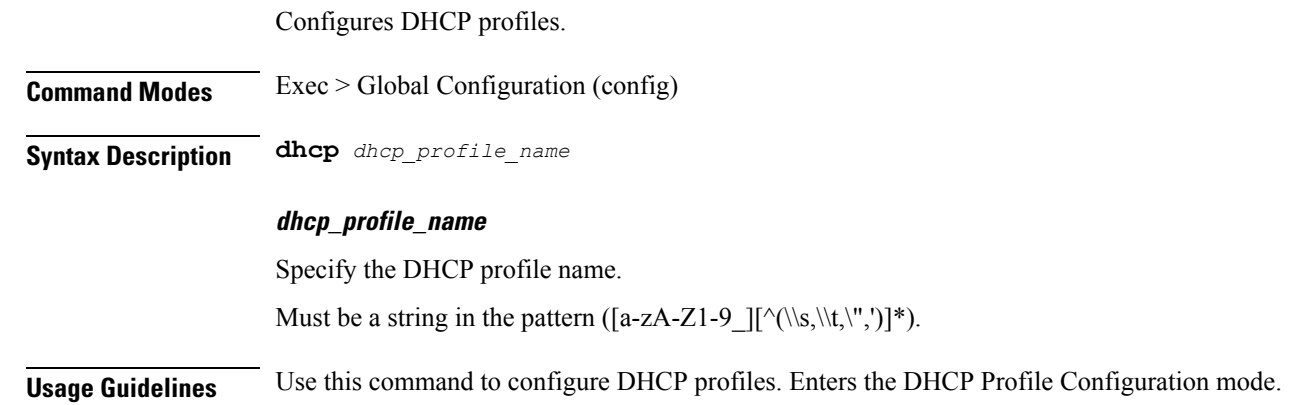

# <span id="page-27-2"></span>**profile dhcp ipv4**

Configures DHCP IPv4 parameters.

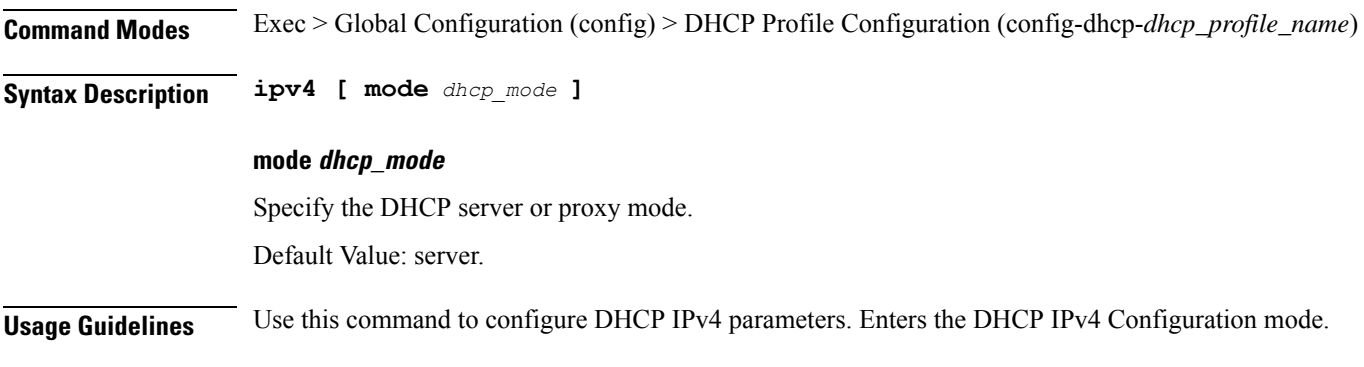

# <span id="page-28-0"></span>**profile dhcp ipv4 class**

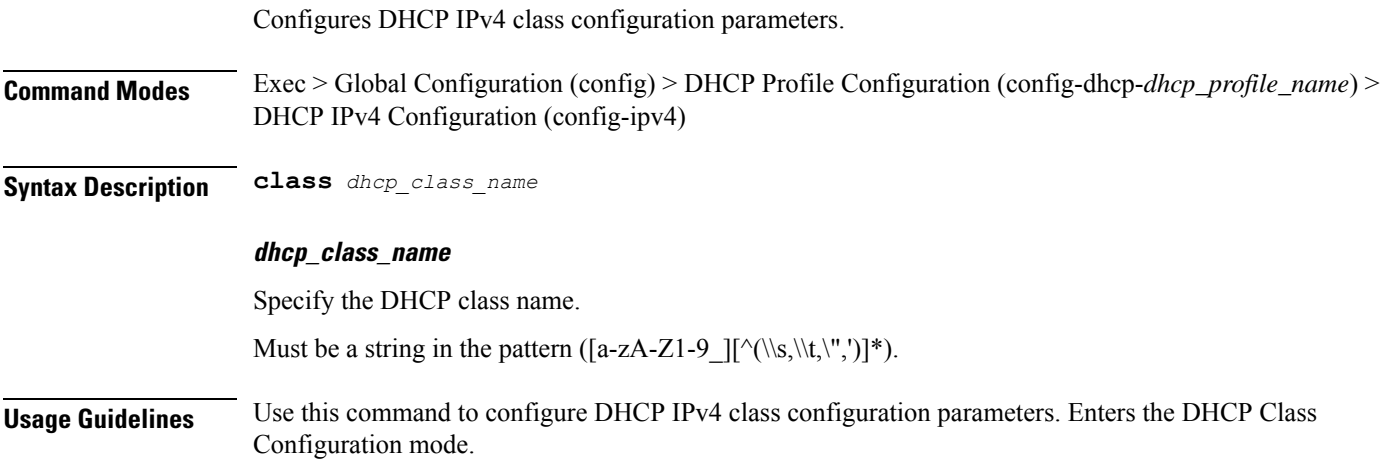

# <span id="page-28-1"></span>**profile dhcp ipv4 class matches**

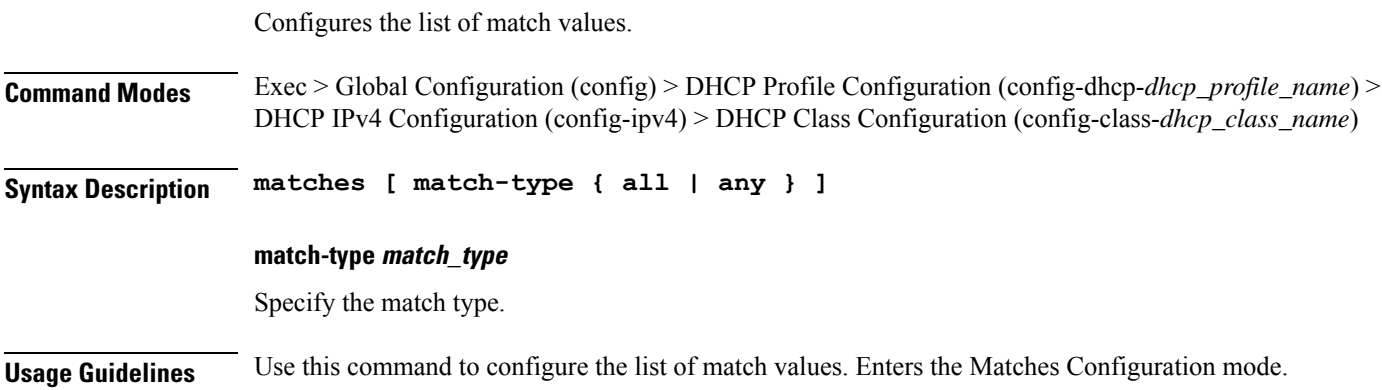

## <span id="page-28-2"></span>**profile dhcp ipv4 class matches match**

Configures match key and value.

Ι

I

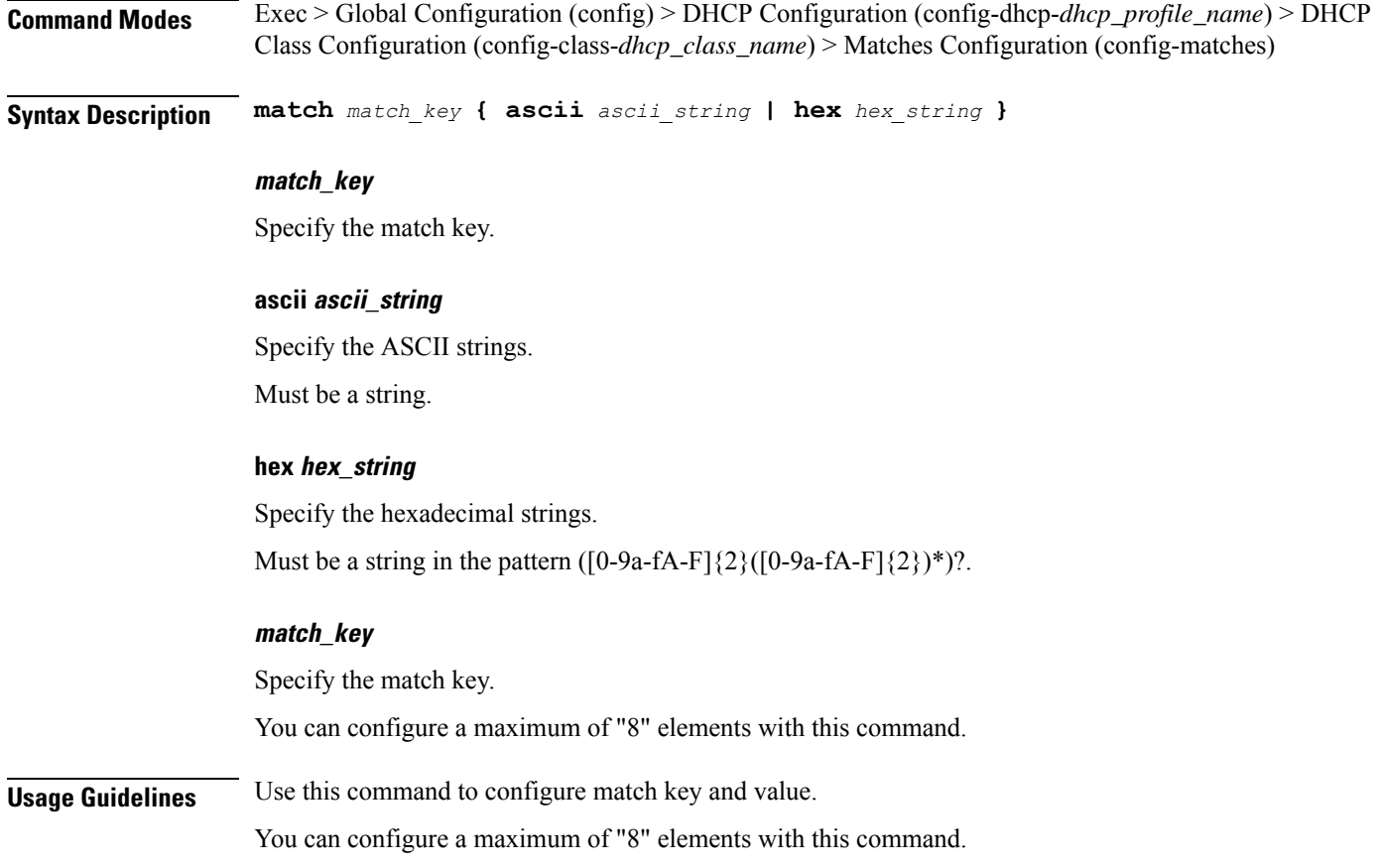

# <span id="page-29-0"></span>**profile dhcp ipv4 class server**

Configures DHCP server mode.

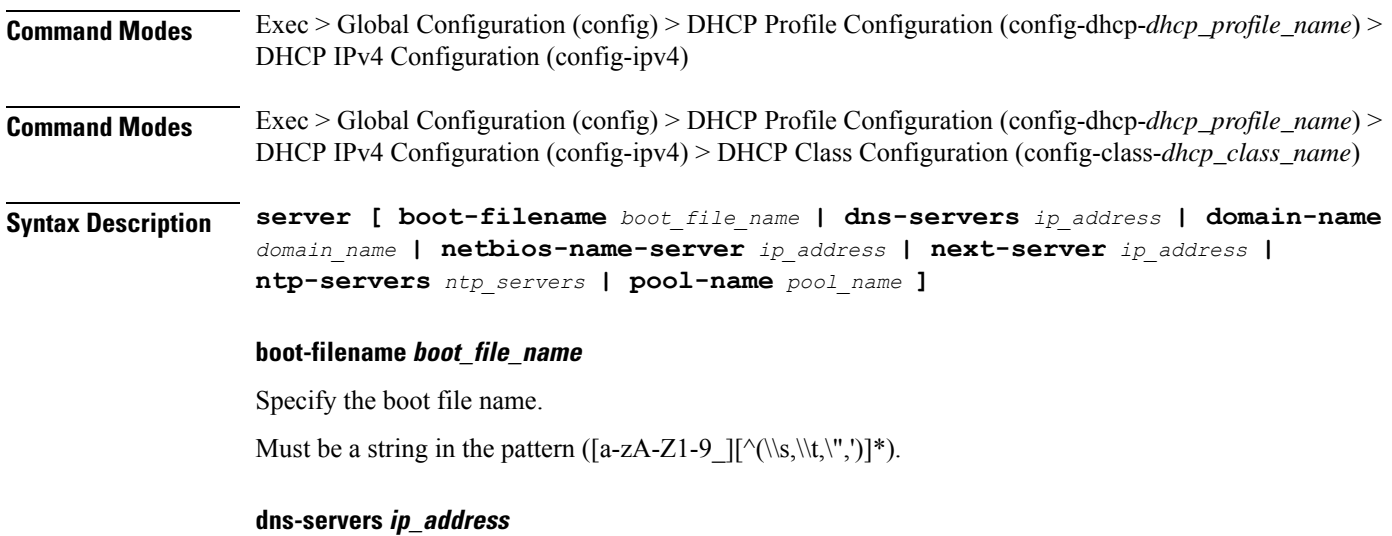

Specify the DNS server IP addresses.

Must be an IPv4 address.

#### **domain-name domain\_name**

Specify the domain name. Must be a string in the pattern ([a-zA-Z1-9\_][^(\\s,\\t,\",')]\*).

### **netbios-name-server ip\_address**

Specify the NetBIOS name server IP addresses. Must be an IPv4 address.

### **next-server ip\_address**

Specify the TFTP server IP address to be used by the client. Must be an IPv4 address.

### **ntp-servers ntp\_servers**

Specify the NTP servers. Must be an IPv4 address.

#### **pool-name pool\_name**

Specify the pool name. Must be a string in the pattern ([a-zA-Z1-9\_][^(\\s,\\t,\",')]\*).

<span id="page-30-0"></span>**Usage Guidelines** Use this command to configure the DHCP server mode. Enters the DHCP Server Configuration mode. You can configure a maximum of "8" elements with this command.

### **profile dhcp ipv4 class server lease**

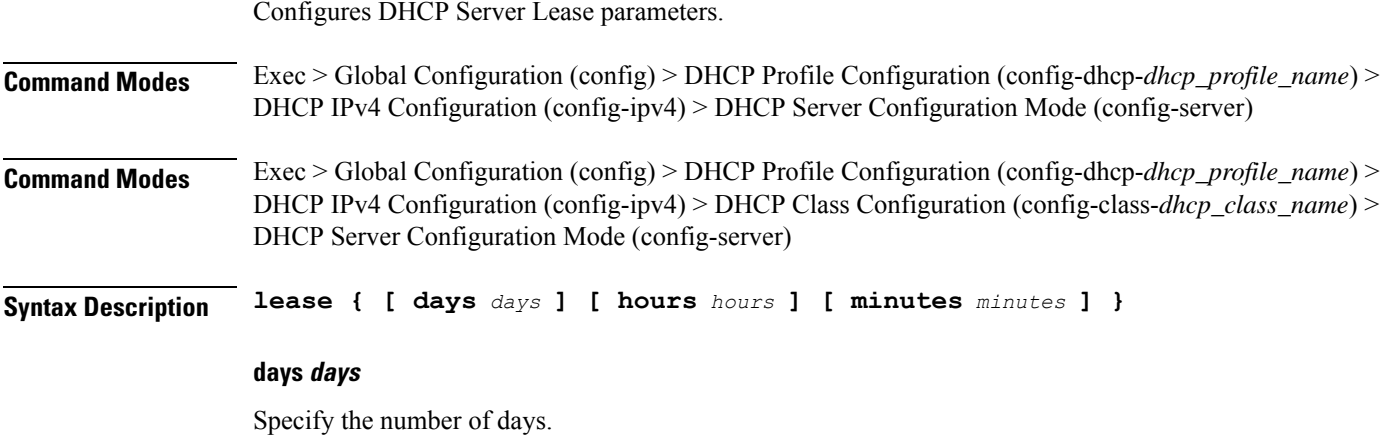

Must be an integer in the range of 0-365.

I

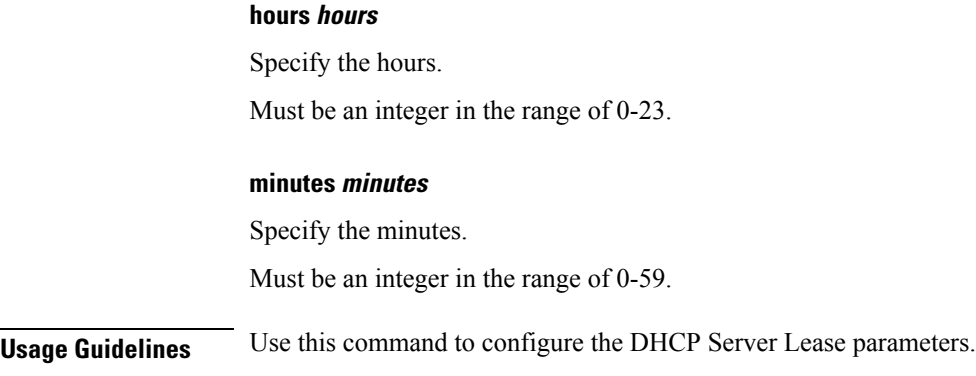

# <span id="page-31-0"></span>**profile dhcp ipv4 class server netbios-node-type**

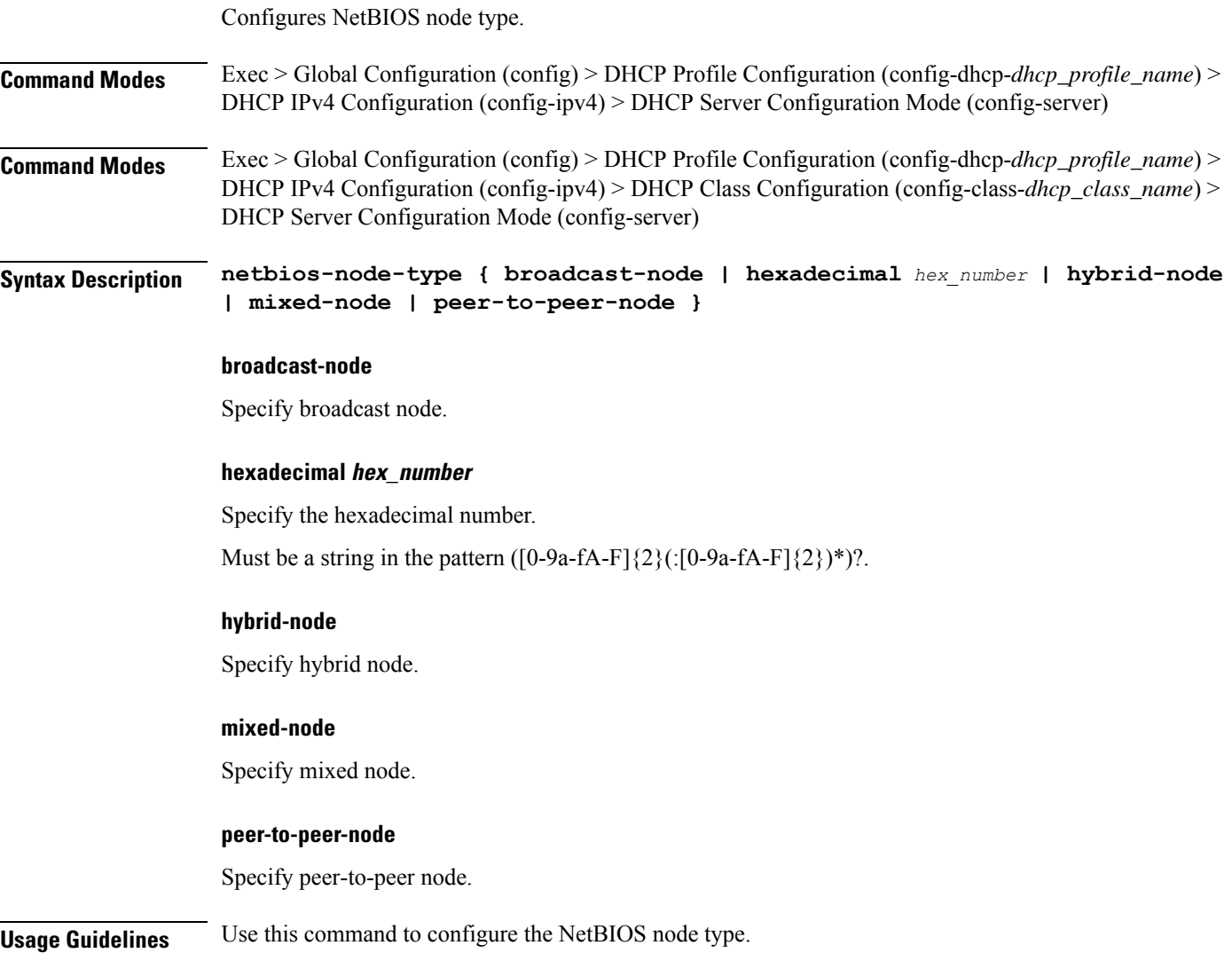

## <span id="page-32-0"></span>**profile dhcp ipv4 class server option-codes**

Configures the OptionCode table.

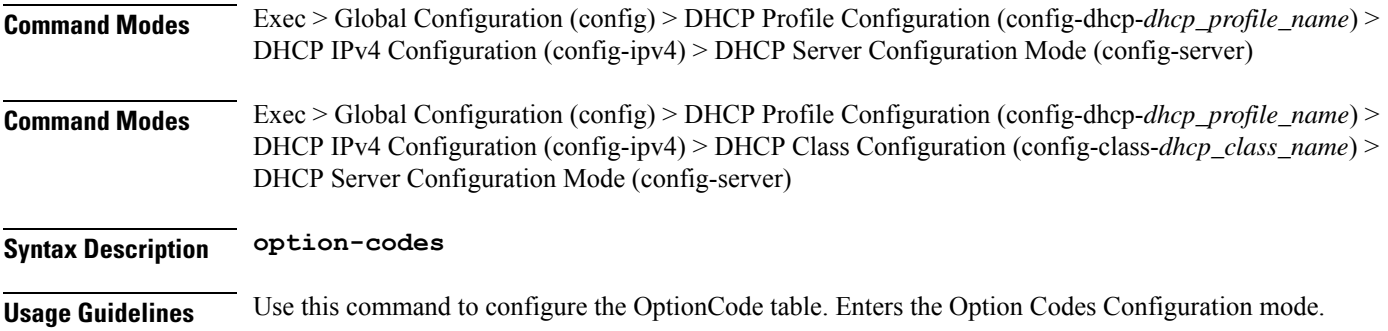

## <span id="page-32-1"></span>**profile dhcp ipv4 class server option-codes option-code**

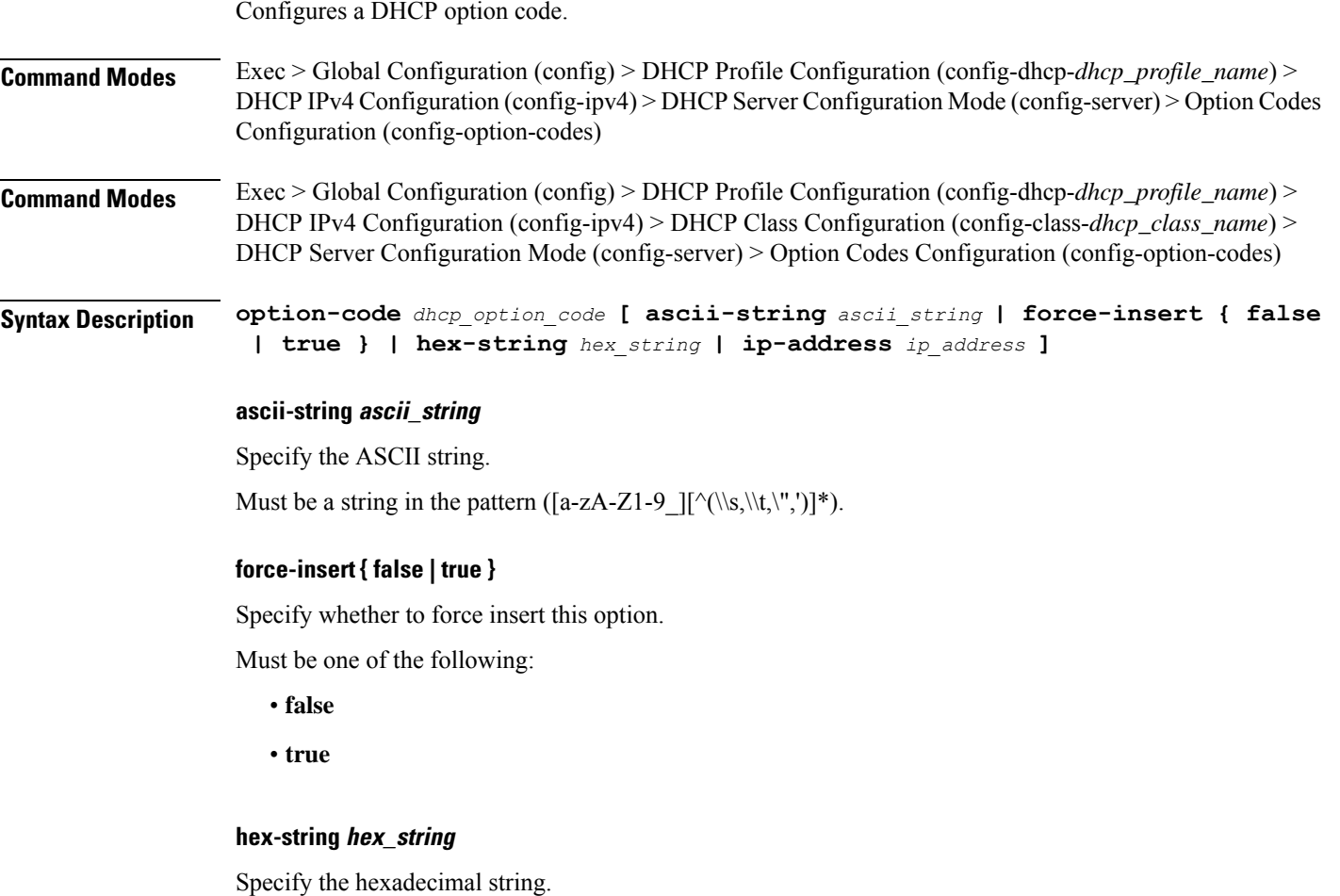

Must be a string in the pattern ([0-9a-fA-F] $\{2\}$ ([0-9a-fA-F] $\{2\}$ )\*)?.

### **ip-address ip\_address**

Specify the server's IP addresses. Must be an IPv4 address.

### **option-code dhcp\_option\_code**

Specify the DHCP option code.

Must be an integer in the range of 0-255.

<span id="page-33-0"></span>**Usage Guidelines** Use this command to configure a DHCP option code. Enters the Option Code Configuration mode. You can configure a maximum of "8" elements with this command.

## **profile dhcp ipv4 server**

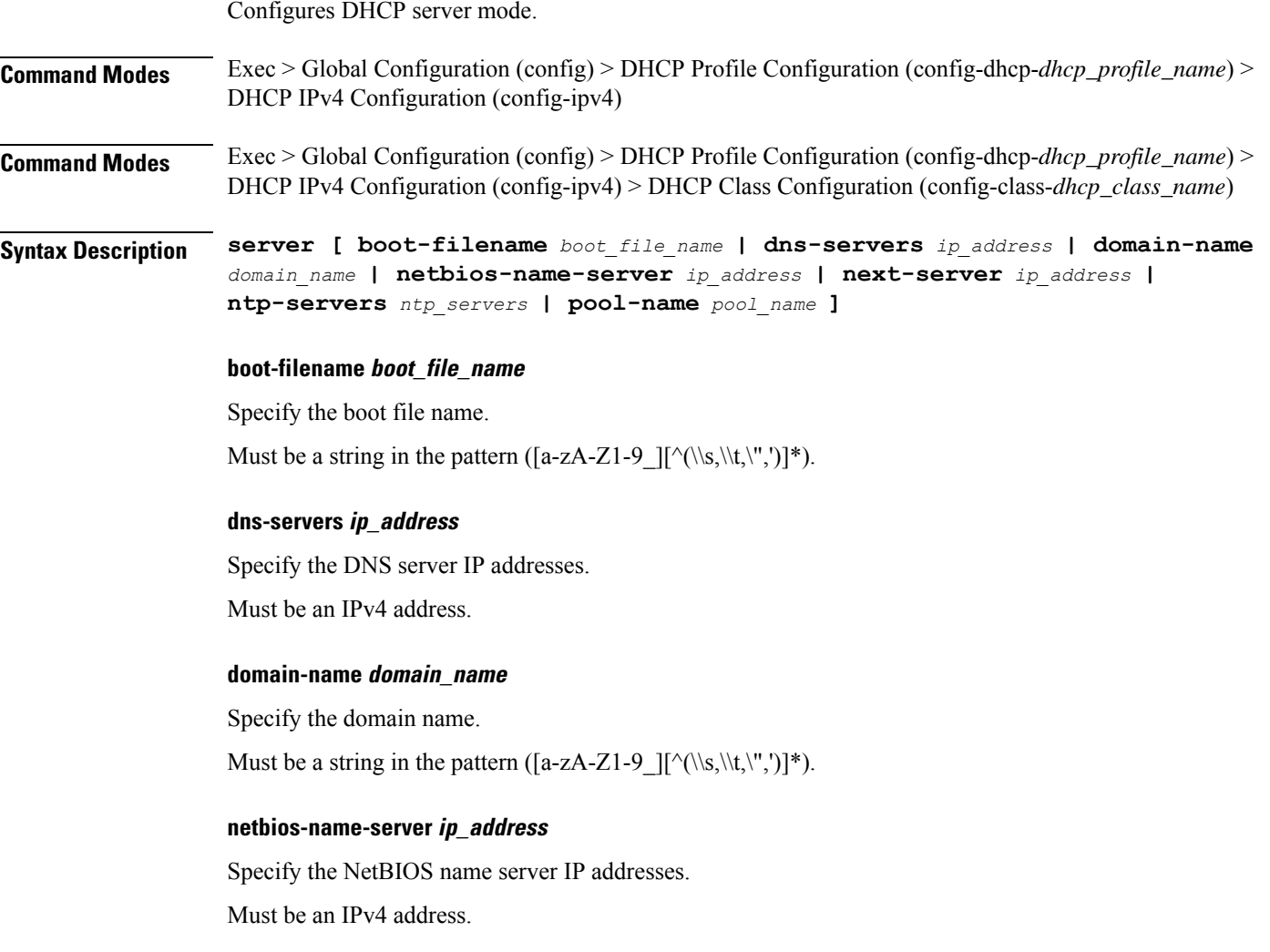

 $\mathbf{l}$ 

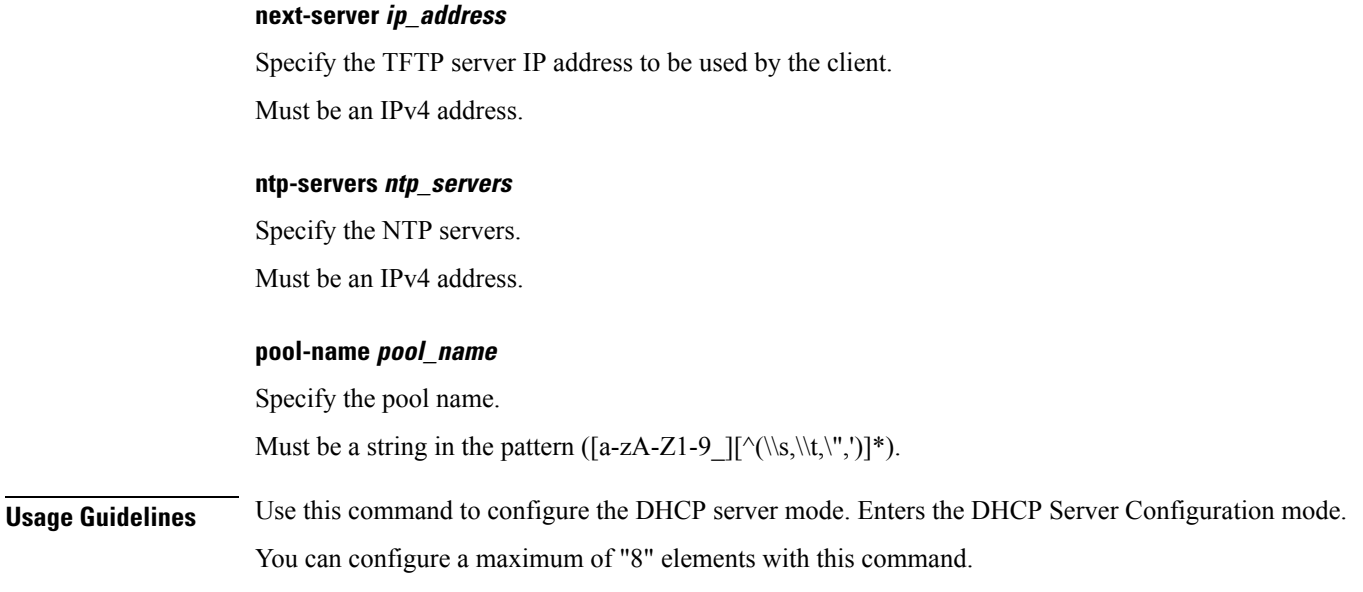

# <span id="page-34-0"></span>**profile dhcp ipv4 server lease**

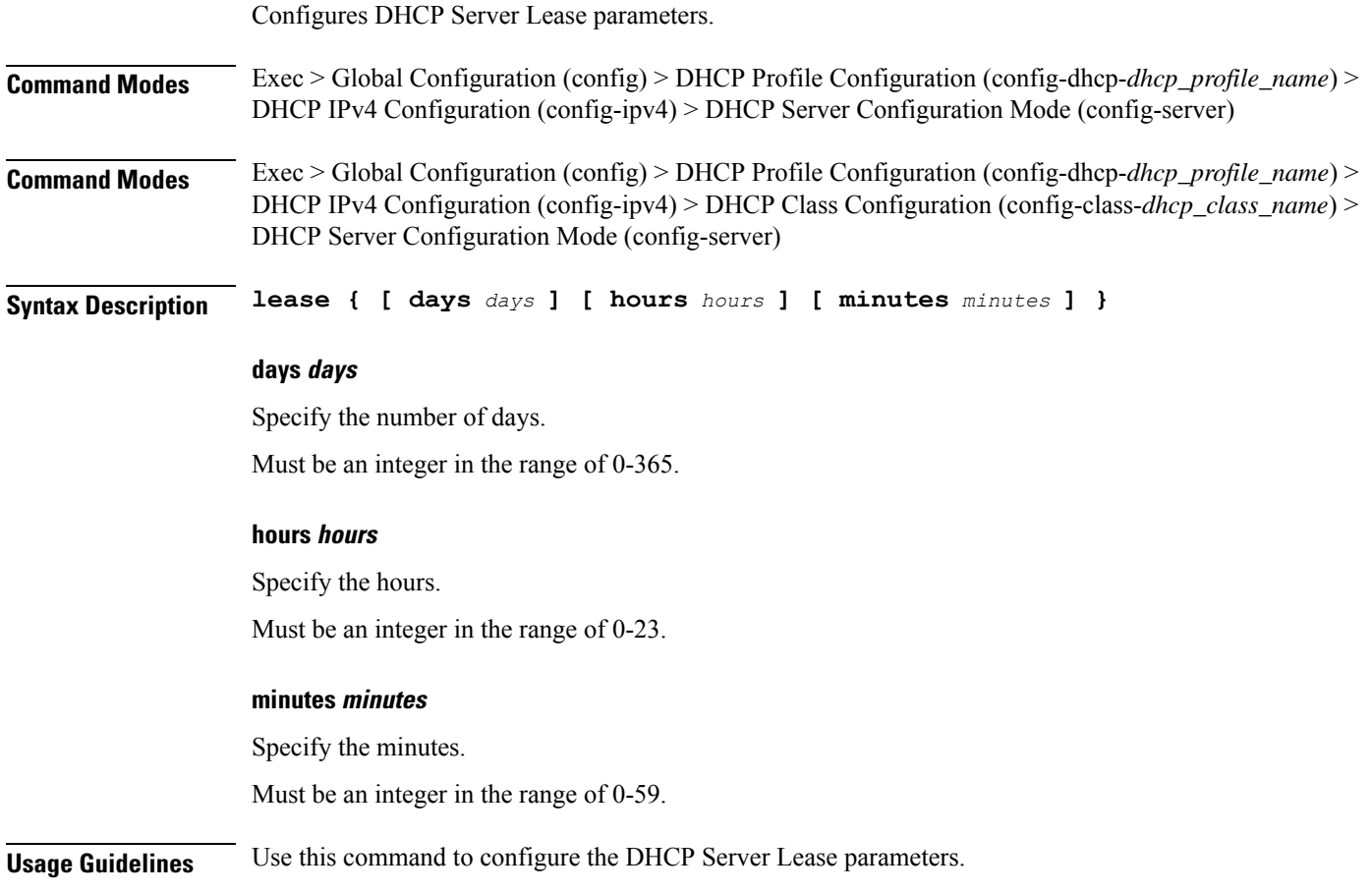

# <span id="page-35-0"></span>**profile dhcp ipv4 server netbios-node-type**

Configures NetBIOS node type.

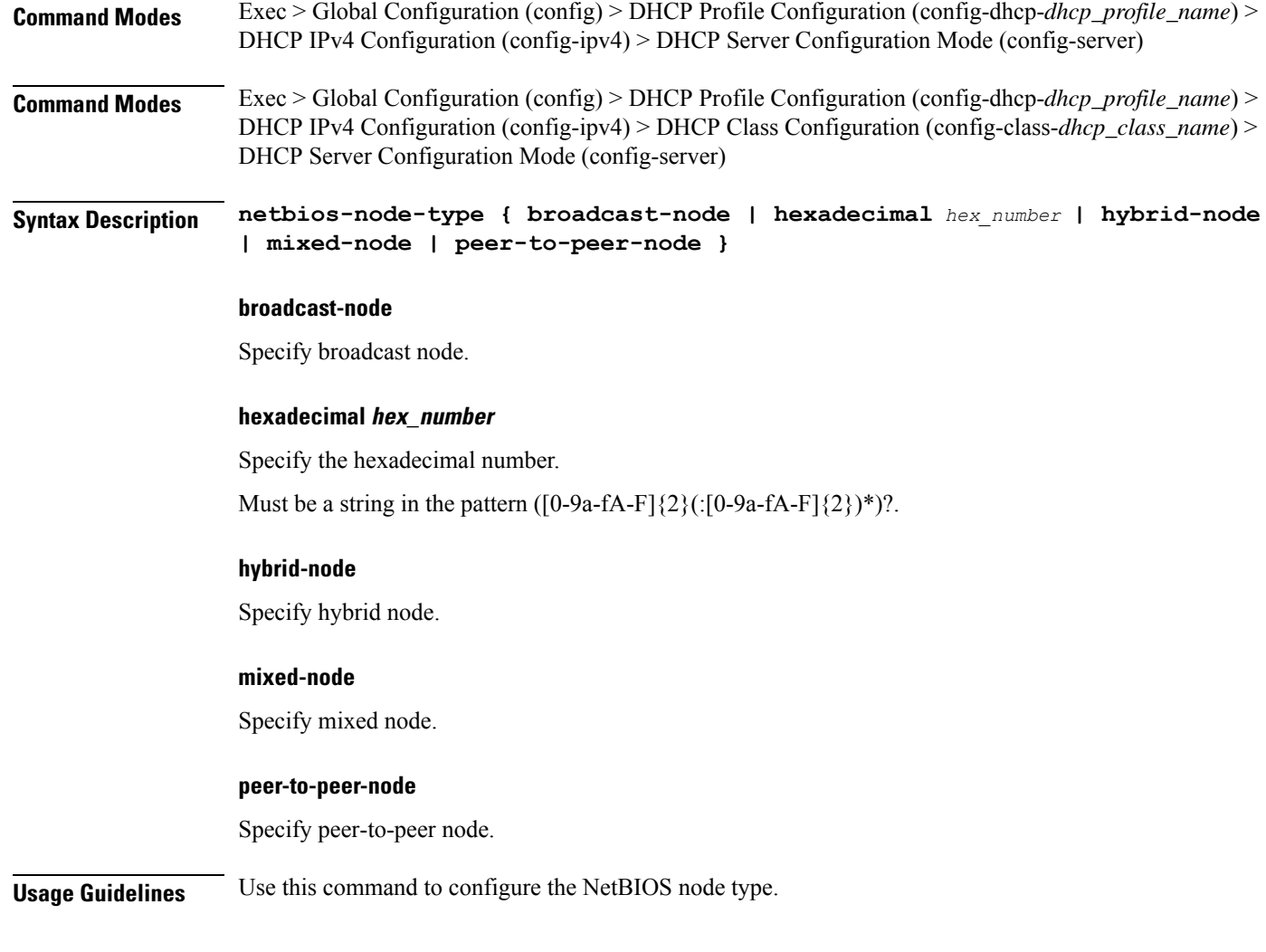

# <span id="page-35-1"></span>**profile dhcp ipv4 server option-codes**

Configures the OptionCode table.

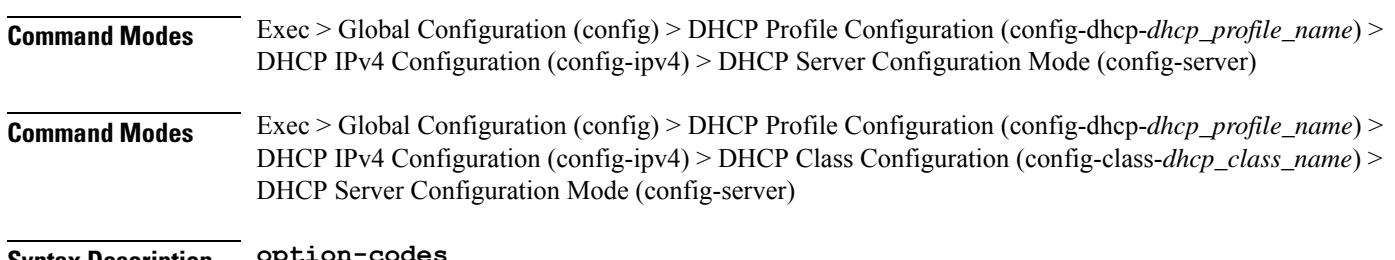

**Syntax Description option-codes**
$\mathbf l$ 

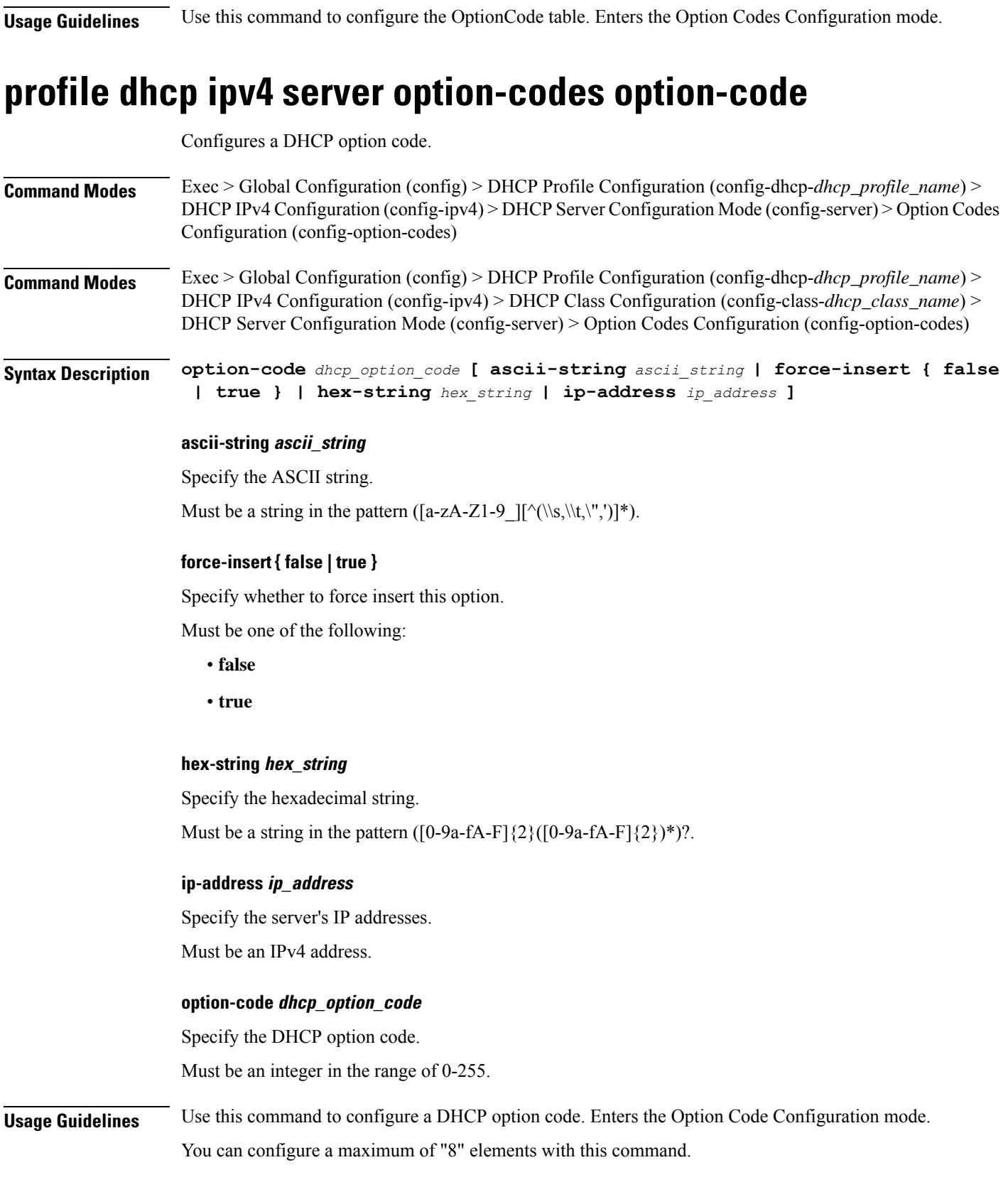

### **profile dhcp ipv6**

Configures DHCP IPv6 parameters.

**Command Modes** Exec > Global Configuration (config) > DHCP Profile Configuration (config-dhcp-*dhcp\_profile\_name*)

**Syntax Description ipv6 [ mode** *dhcp\_mode* **]**

**mode dhcp\_mode** Specify the DCHP mode server or proxy.

Default Value: server.

**Usage Guidelines** Use this command to configure DHCP IPv6 parameters. Enters the DHCP IPv6 Configuration mode.

### **profile dhcp ipv6 class**

Configures DHCP IPv6 class configuration parameters.

**Command Modes** Exec > Global Configuration (config) > DHCP Profile Configuration (config-dhcp-*dhcp\_profile\_name*) > DHCP IPv6 Configuration (config-ipv6)

**Syntax Description class** *dhcp\_class\_name*

#### **dhcp\_class\_name**

Specify the DHCP class name.

Must be a string in the pattern ([a-zA-Z1-9\_][^(\\s,\\t,\",')]\*).

**Usage Guidelines** Use this command to configure DHCP IPv6 class configuration parameters.

### **profile dhcp ipv6 class server**

Configures DHCP server mode.

**Command Modes** Exec > Global Configuration (config) > DHCP Profile Configuration (config-dhcp-*dhcp\_profile\_name*) > DHCP IPv6 Configuration (config-ipv6)

**Command Modes** Exec > Global Configuration (config) > DHCP Profile Configuration (config-dhcp-*dhcp\_profile\_name*) > DHCP IPv6 Configuration (config-ipv6) > DHCP Class Configuration (config-class-*dhcp\_class\_name*)

**Syntax Description server { aftr-name** *aftr\_name* **| dns-servers** *ip\_address* **| domain-name** *domain\_name* **| iana-pool-name** *iana\_pool\_name* **| iapd-pool-name** *iapd\_pool\_name* **| preference** *server\_preference* **| rapid-commit }**

#### **aftr-name aftr\_name**

Specify the Address Family Transition Router (AFTR) name. Must be a string in the pattern ([a-zA-Z1-9\_][^(\\s,\\t,\",')]\*).

#### **dns-servers ip\_address**

Specify the DNS server IP addresses. Must be an IPv6 address.

#### **domain-name domain\_name**

Specify the domain name. Must be a string in the pattern ([a-zA-Z1-9\_][^(\\s,\\t,\",')]\*).

#### **iana-pool-name iana\_pool\_name**

Specify the IANA pool name. Must be a string in the pattern ([a-zA-Z1-9\_][^(\\s,\\t,\",')]\*).

#### **iapd-pool-name iapd\_pool\_name**

Specify the IAPD pool name. Must be a string in the pattern ([a-zA-Z1-9\_][^(\\s,\\t,\",')]\*).

#### **preference server\_preference**

Specify the DHCP server preference. Must be an integer in the range of 1-255.

#### **rapid-commit**

Specify to allow rapid commit.

**Usage Guidelines** Use this command to configure the DHCP server mode. You can configure a maximum of "8" elements with this command.

### **profile dhcp ipv6 class server lease**

Configures the lease parameters.

**Command Modes** Exec > Global Configuration (config) > DHCP Profile Configuration (config-dhcp-*dhcp\_profile\_name*) > DHCP IPv6 Configuration (config-ipv6) > DHCP Server Configuration Mode (config-server) **Command Modes** Exec > Global Configuration (config) > DHCP Profile Configuration (config-dhcp-*dhcp\_profile\_name*) > DHCP IPv6 Configuration (config-ipv6) > DHCP Class Configuration (config-class-*dhcp\_class\_name*) > DHCP Server Configuration Mode (config-server)

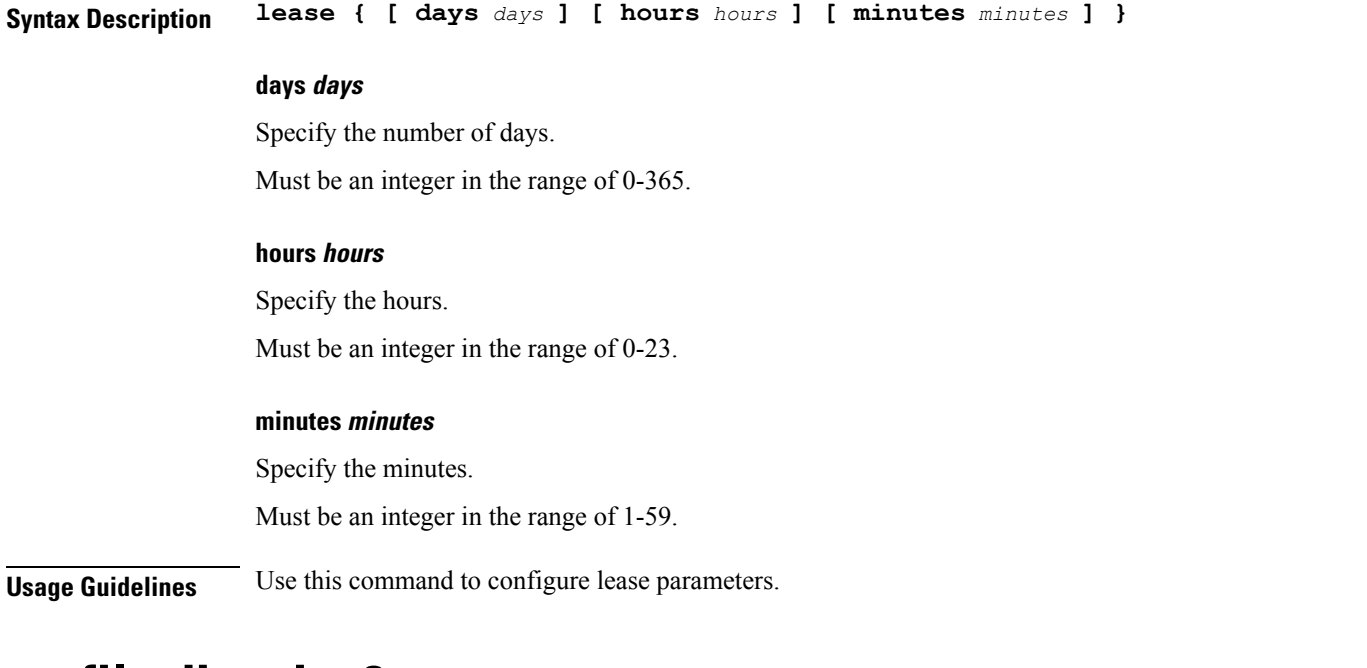

### **profile dhcp ipv6 server**

Configures DHCP server mode.

**Command Modes** Exec > Global Configuration (config) > DHCP Profile Configuration (config-dhcp-*dhcp\_profile\_name*) > DHCP IPv6 Configuration (config-ipv6)

- **Command Modes** Exec > Global Configuration (config) > DHCP Profile Configuration (config-dhcp-*dhcp\_profile\_name*) > DHCP IPv6 Configuration (config-ipv6) > DHCP Class Configuration (config-class-*dhcp\_class\_name*)
- **Syntax Description server { aftr-name** *aftr\_name* **| dns-servers** *ip\_address* **| domain-name** *domain\_name* **| iana-pool-name** *iana\_pool\_name* **| iapd-pool-name** *iapd\_pool\_name* **| preference** *server\_preference* **| rapid-commit }**

#### **aftr-name aftr\_name**

Specify the Address Family Transition Router (AFTR) name.

Must be a string in the pattern ([a-zA-Z1-9  $\|(\lambda,\lambda,\lambda,\eta,\eta')\|^*$ ).

#### **dns-servers ip\_address**

Specify the DNS server IP addresses.

Must be an IPv6 address.

#### **domain-name domain\_name**

Specify the domain name.

Must be a string in the pattern ([a-zA-Z1-9  $\|(\lambda,\lambda,\lambda,\eta,\eta')\|^*$ ).

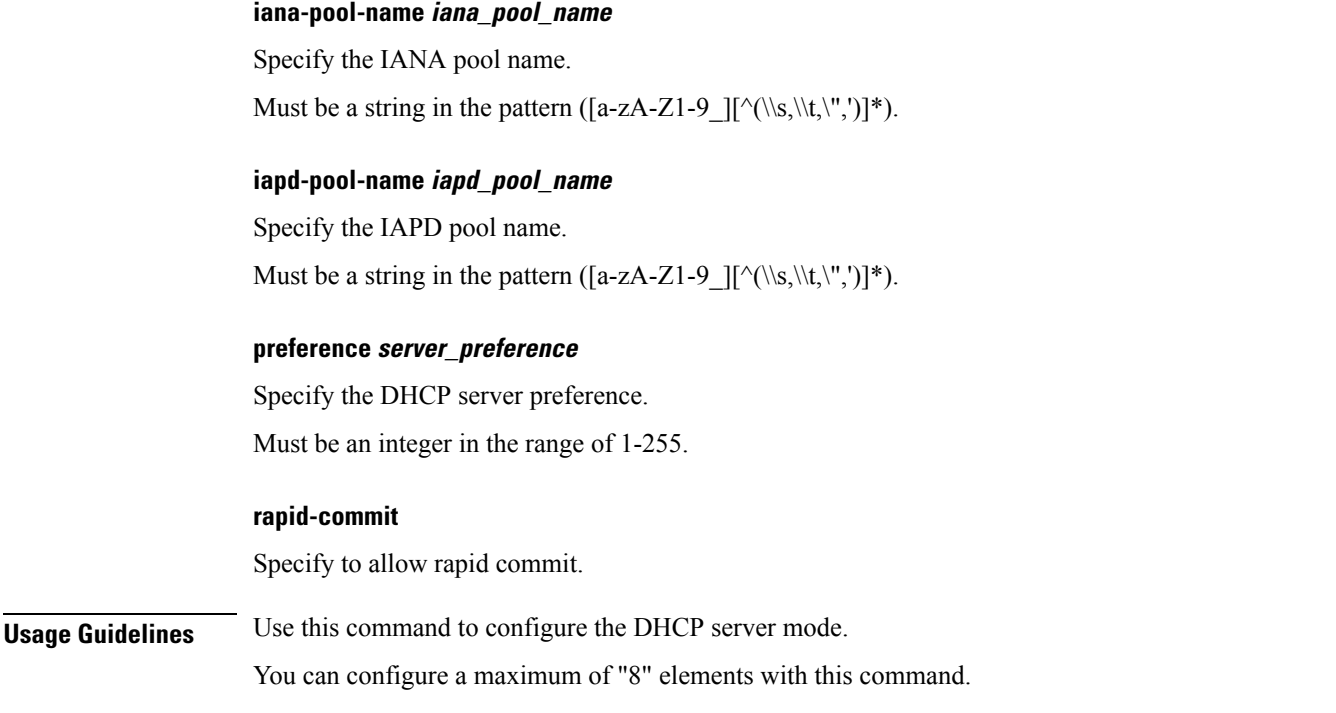

### **profile dhcp ipv6 server lease**

Configures the lease parameters.

**Command Modes** Exec > Global Configuration (config) > DHCP Profile Configuration (config-dhcp-*dhcp\_profile\_name*) > DHCP IPv6 Configuration (config-ipv6) > DHCP Server Configuration Mode (config-server) **Command Modes** Exec > Global Configuration (config) > DHCP Profile Configuration (config-dhcp-*dhcp\_profile\_name*) > DHCP IPv6 Configuration (config-ipv6) > DHCP Class Configuration (config-class-*dhcp\_class\_name*) > DHCP Server Configuration Mode (config-server)

**Syntax Description lease { [ days** *days* **] [ hours** *hours* **] [ minutes** *minutes* **] }**

#### **days days**

Specify the number of days.

Must be an integer in the range of 0-365.

#### **hours hours**

Specify the hours.

Must be an integer in the range of 0-23.

#### **minutes minutes**

Specify the minutes.

Must be an integer in the range of 1-59.

**Usage Guidelines** Use this command to configure lease parameters.

### **profile feature-template**

Configures feature templates.

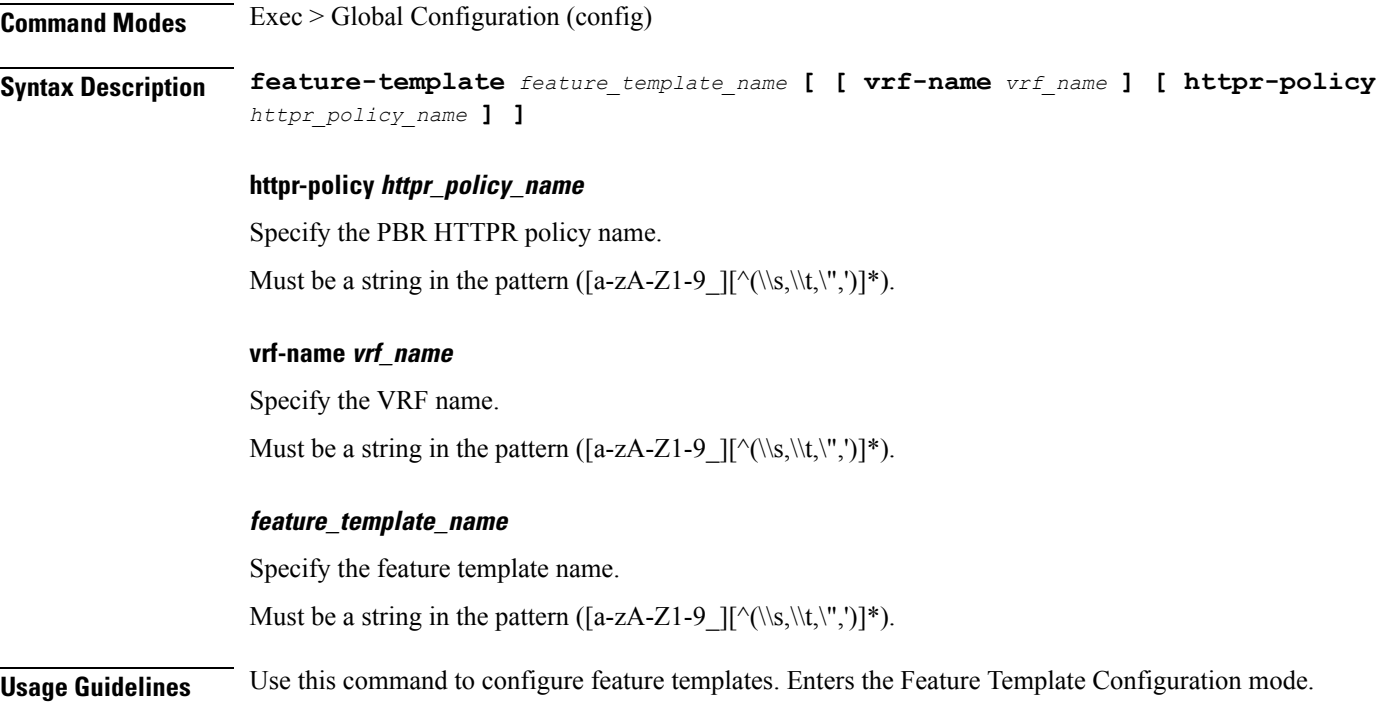

### **profile feature-template ipv4**

Configures IPv4 features.

**Command Modes** Exec > Global Configuration (config) > Feature Template Profile Configuration (config-feature-template-*feature\_template\_name*)

**Syntax Description ipv4 [ [ mtu** *maximum\_transmission\_unit* **] [ ingress-acl** *ingress\_ipv4\_acl\_name* **] [ egress-acl** *egress\_ipv4\_acl\_name* **] [ disable-unreachables ] ]**

#### **disable-unreachables**

Specify to disable sending ICMP Unreachable messages.

#### **egress-acl egress\_ipv4\_acl\_name**

Specify the egress IPV4 ACL name.

Must be a string in the pattern ([a-zA-Z1-9  $\|(\lambda,\lambda,\lambda,\cdot,\cdot)\|^*$ ).

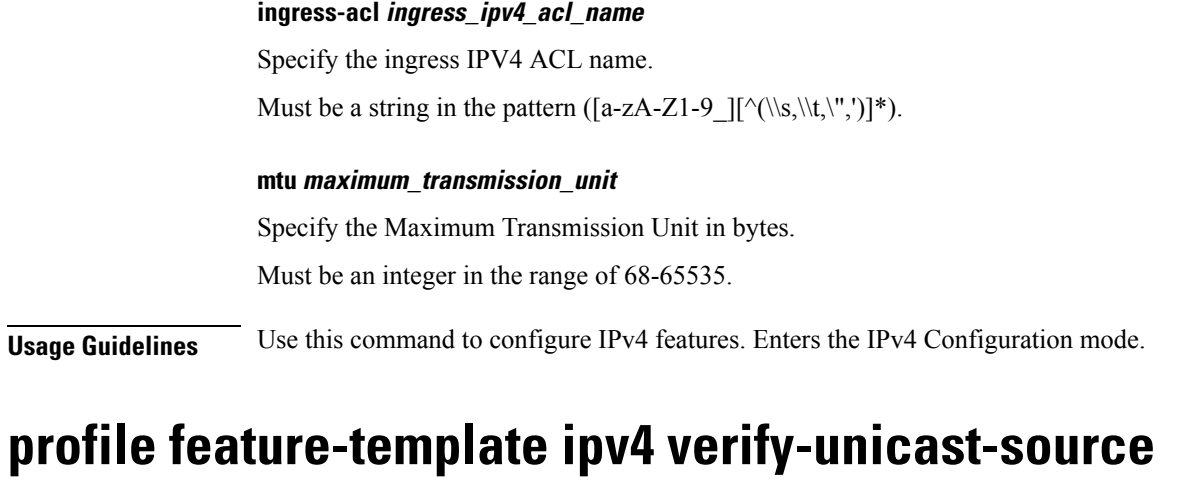

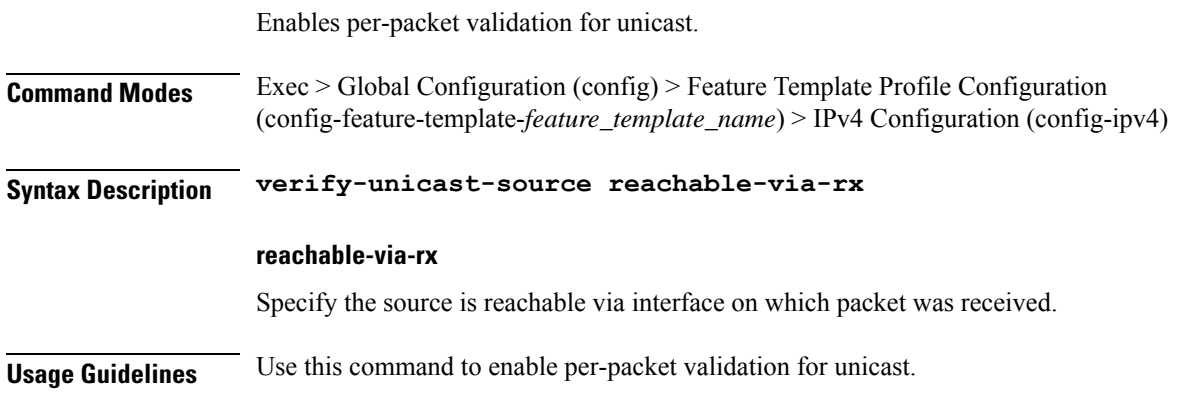

# **profile feature-template ipv6**

Ι

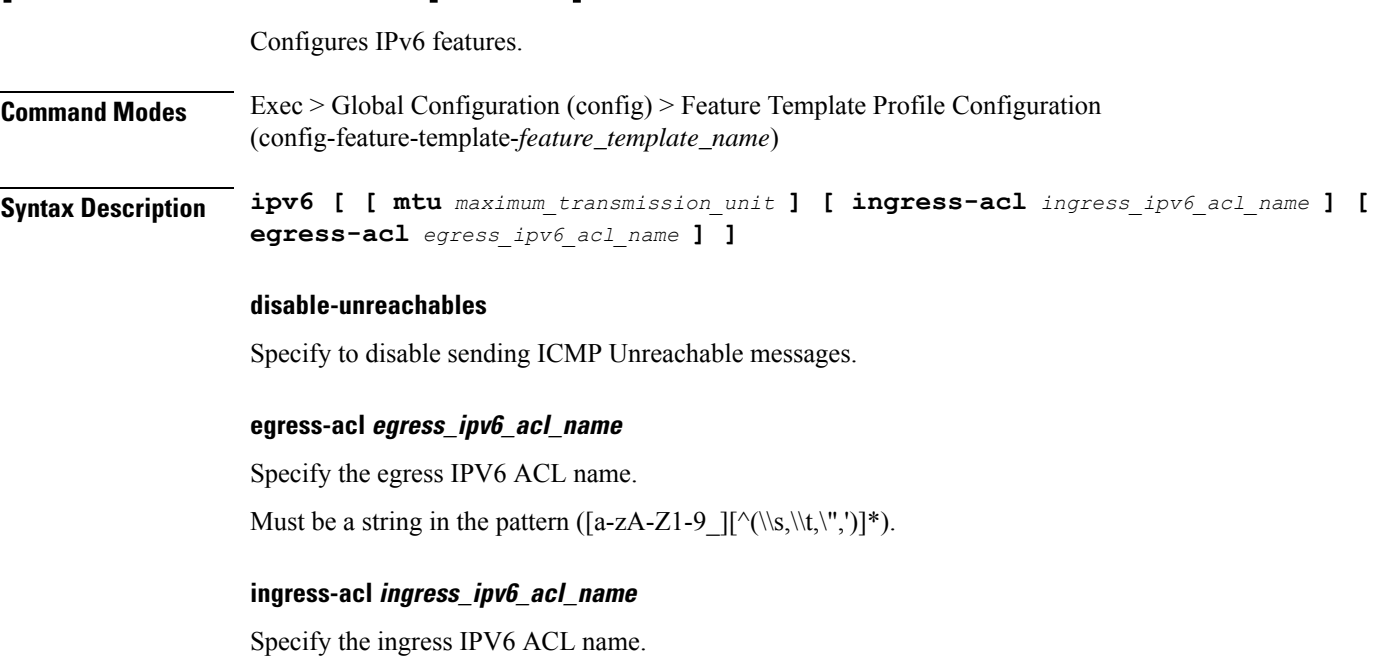

**cnBNG CP Commands**

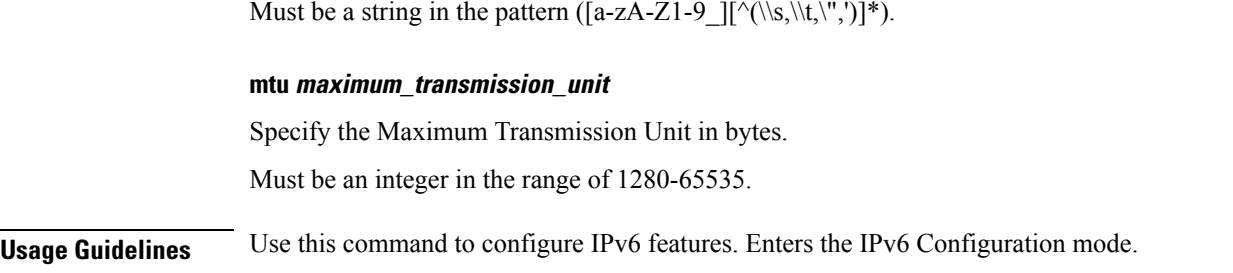

### **profile feature-template ipv6 verify-unicast-source**

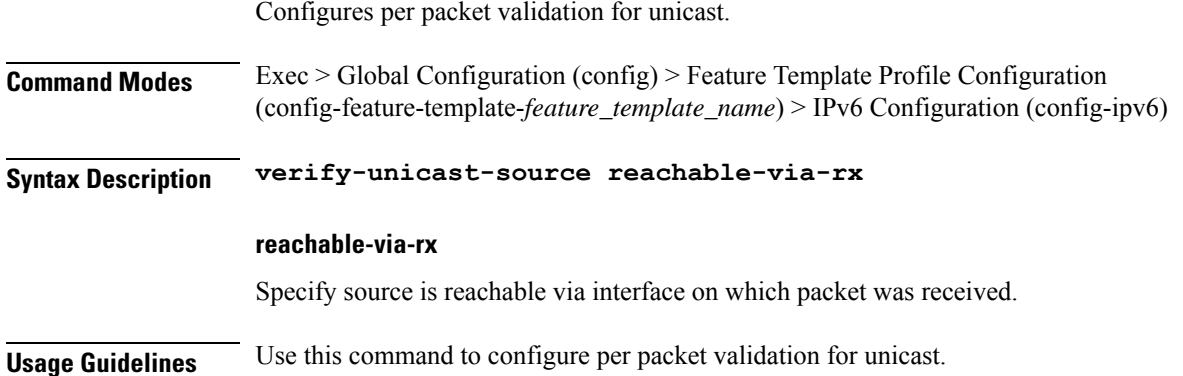

### **profile feature-template ppp**

Configures PPP feature.

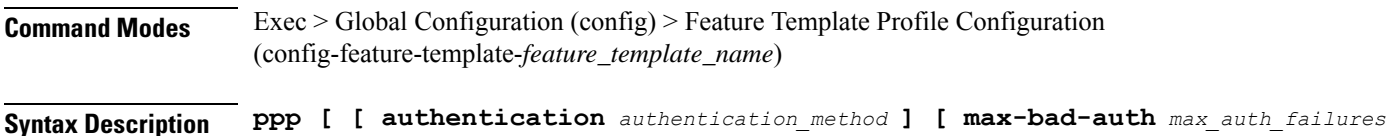

**] [ max-configure** *max\_configure* **] [ max-failure** *max\_conf\_naks* **] ]**

#### **authentication authentication\_method**

Specify the authentication method.

Must be one of the following:

• **chap**

• **pap**

#### **max-bad-auth max\_auth\_failures**

Specify the maximum authentication failures to allow.

Must be an integer in the range of 0-10.

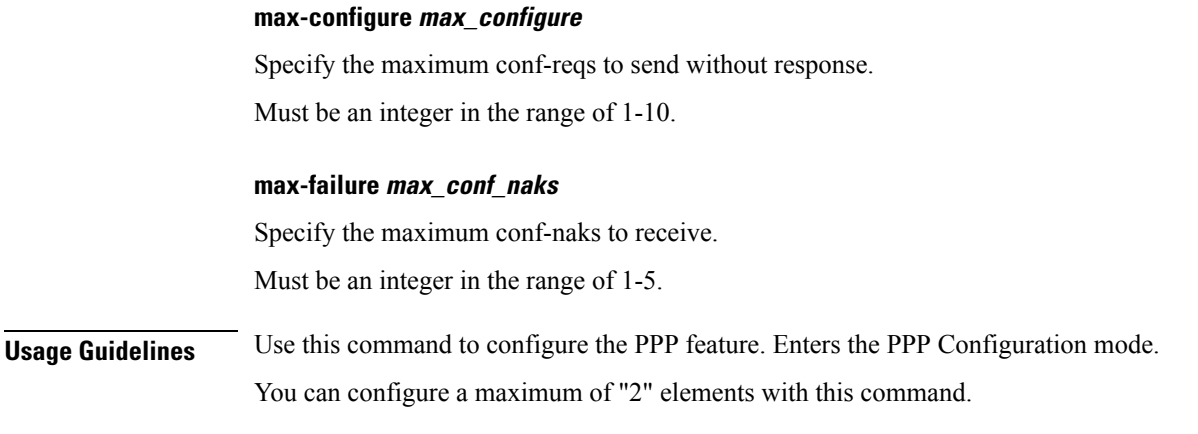

# **profile feature-template ppp chap**

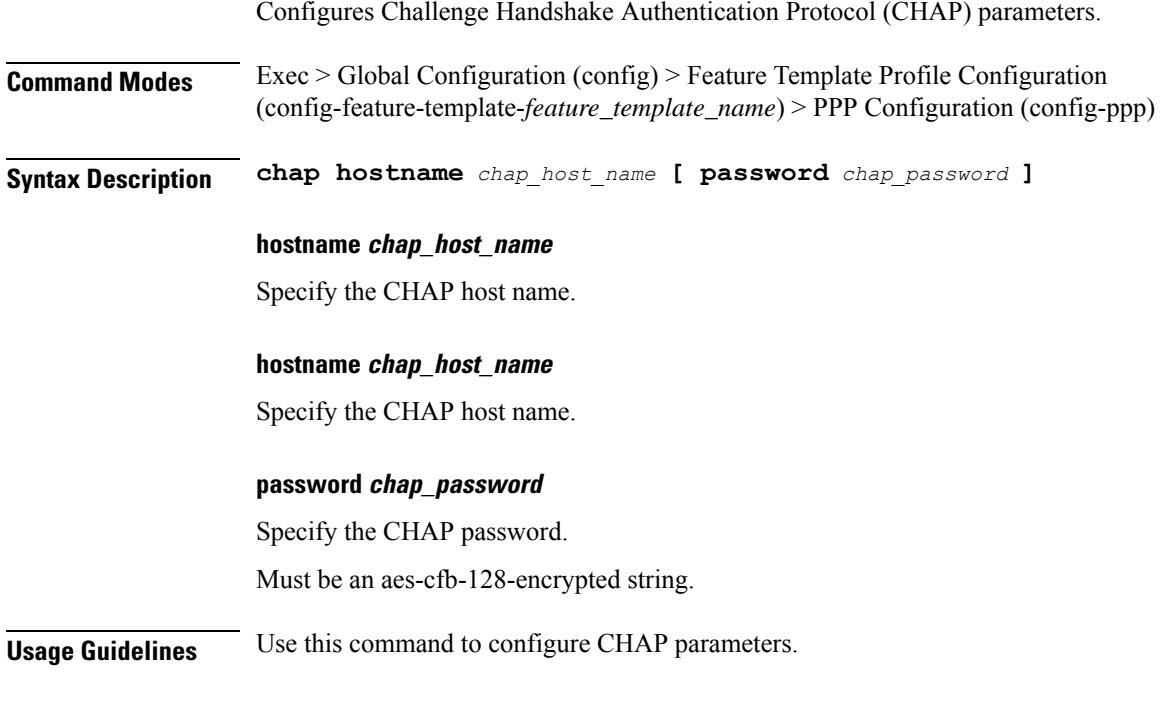

# **profile feature-template ppp ipcp**

Configures PPP IPCP negotiation parameters.

**Command Modes** Exec > Global Configuration (config) > Feature Template Profile Configuration (config-feature-template-*feature\_template\_name*) > PPP Configuration (config-ppp)

**Syntax Description ipcp peer-address-pool** *peer\_address\_pool\_name*

#### **peer-address-pool peer\_address\_pool\_name**

Specify the peer-address pool name.

**Usage Guidelines** Use this command to configure PPP IPCP negotiation parameters.

### **profile feature-template ppp ipcp dns**

Configures DNS address to be used for peer.

**Command Modes** Exec > Global Configuration (config) > Feature Template Profile Configuration (config-feature-template-*feature\_template\_name*) > PPP Configuration (config-ppp) **Syntax Description ipcp dns primary-address** *primary\_address* **secondary-address** *secondary\_address* **primary-address primary\_address** Specify the primary address. The first address is considered as Primary and second address as Secondary. Must be an IPv4 address.

#### **secondary-address secondary\_address**

Specify the secondary address.

Must be an IPv4 address.

**Usage Guidelines** Use this command to configure DNS address to be used for peer.

### **profile feature-template ppp ipcp renegotiation**

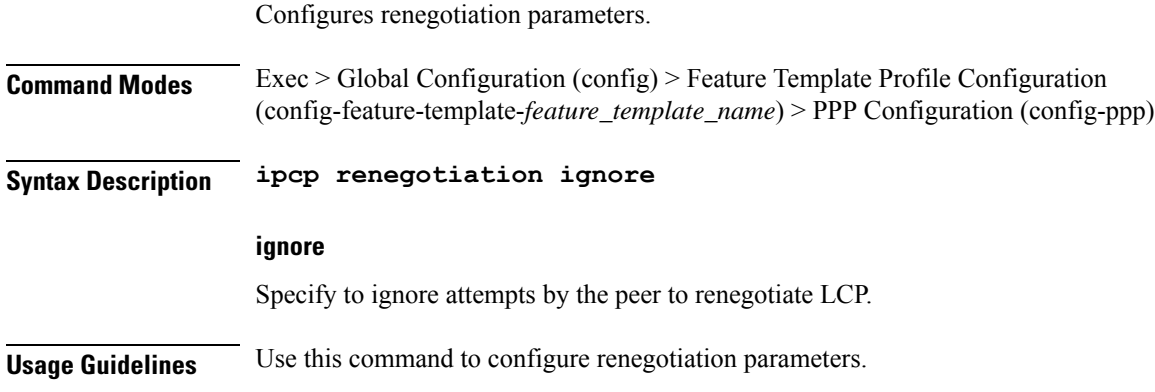

# **profile feature-template ppp ipcp wins**

Configures WINS address to be used for peer.

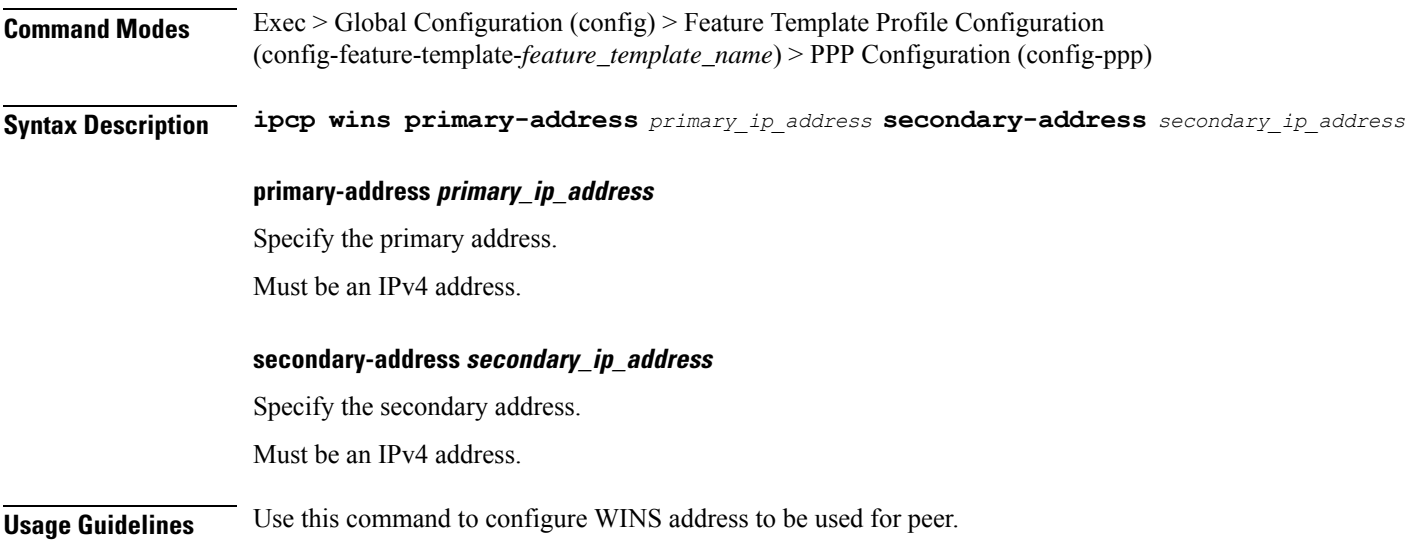

# **profile feature-template ppp ipv6cp renegotiation**

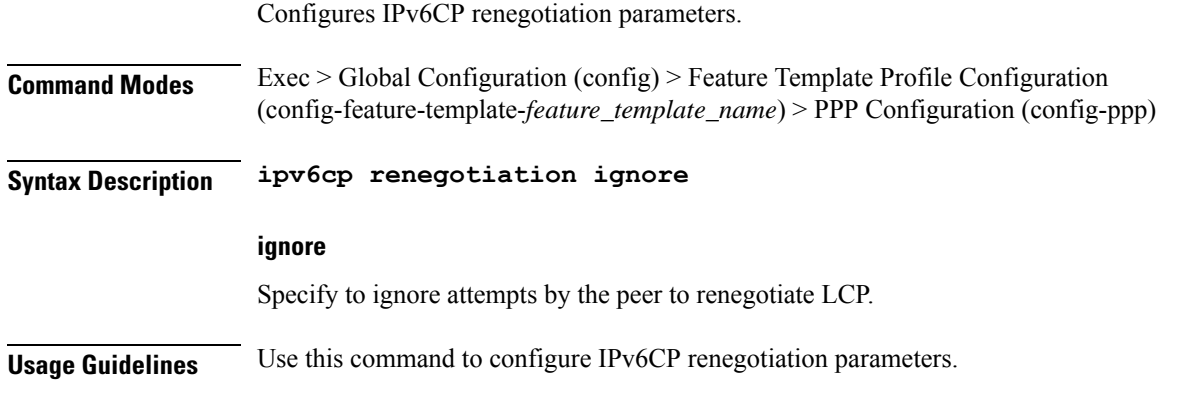

### **profile feature-template ppp keepalive**

Configures PPP Keepalive parameters.

**Command Modes** Exec > Global Configuration (config) > Feature Template Profile Configuration (config-feature-template-*feature\_template\_name*) > PPP Configuration (config-ppp) **Syntax Description keepalive { disable | interval** *keepalive\_interval* **| retry** *keepalive\_retries* **}**

### **disable**

Specify to disable PPP keepalive.

#### **interval keepalive\_interval**

Specify the keepalive interval in minutes.

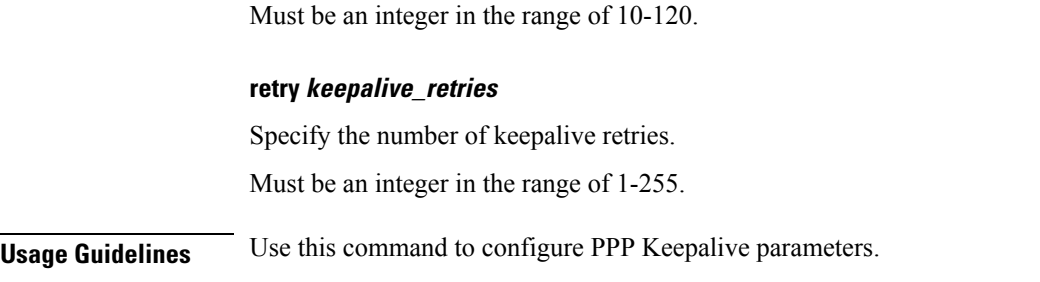

# **profile feature-template ppp lcp delay**

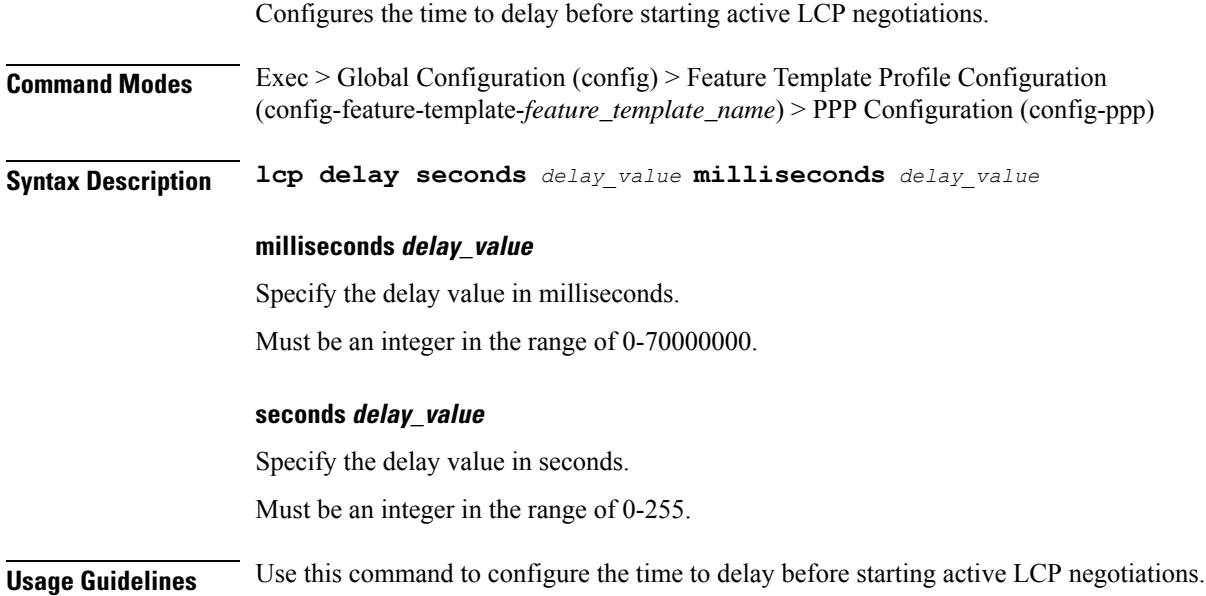

# **profile feature-template ppp lcp renegotiation**

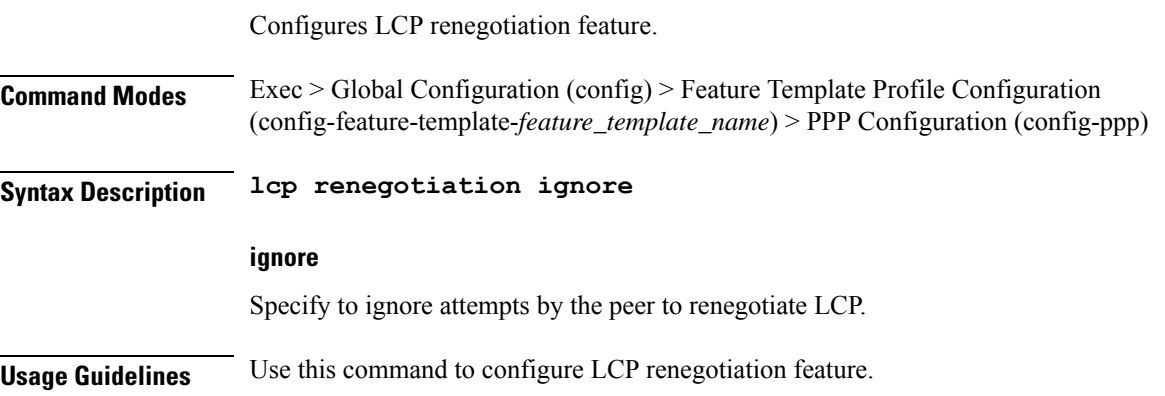

# **profile feature-template ppp pap**

Configures PAP parameters.

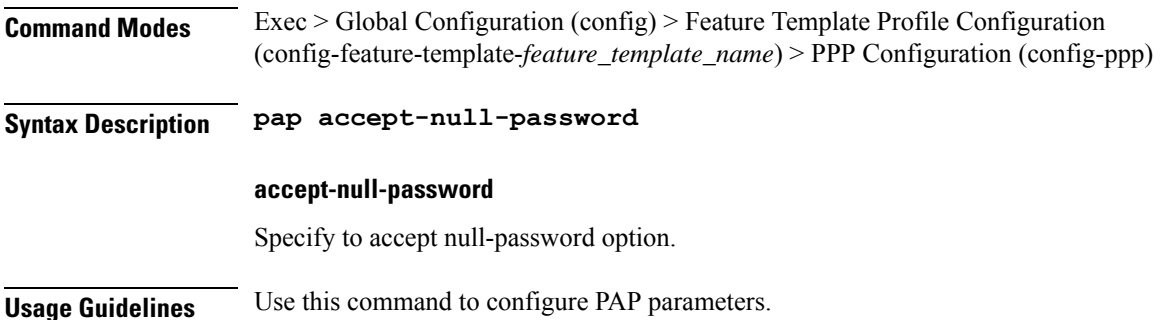

# **profile feature-template ppp timeout**

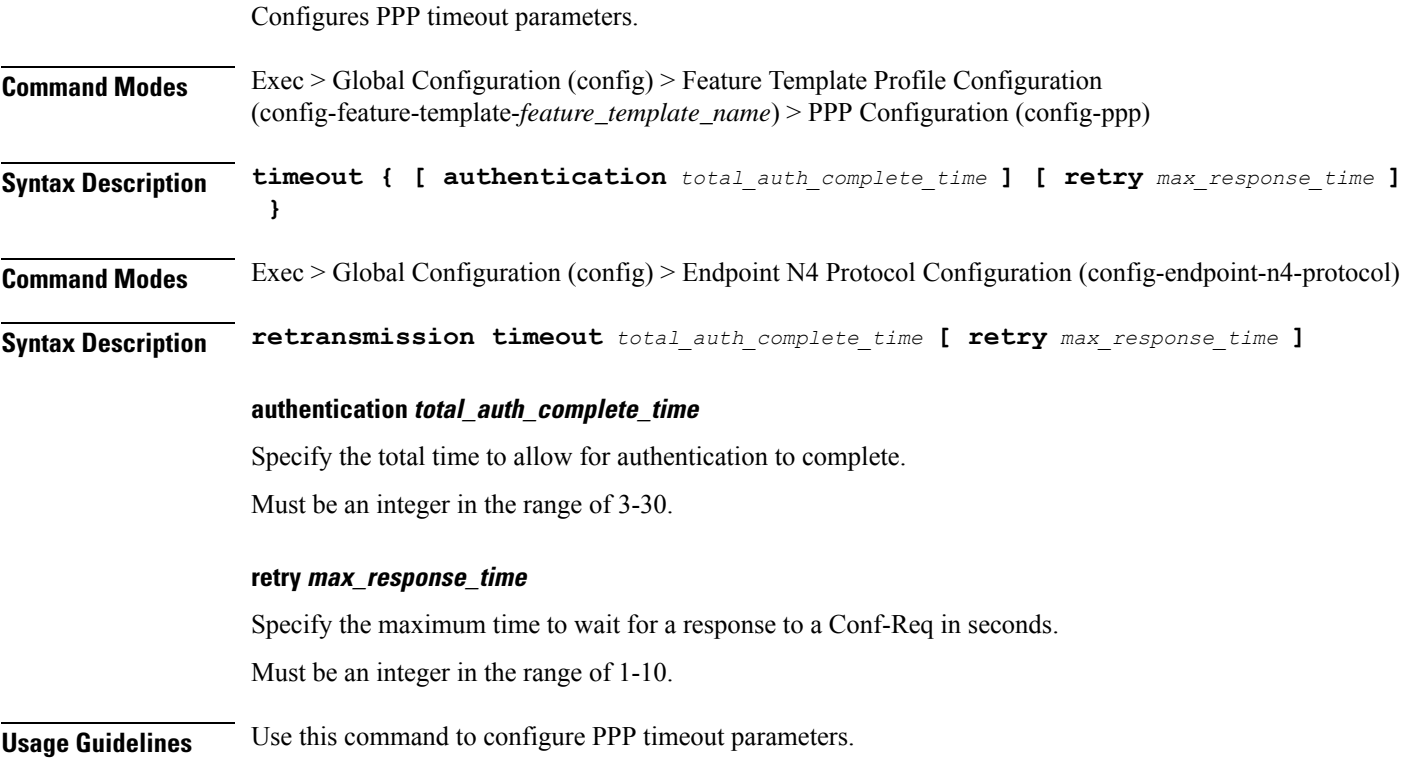

# **profile feature-template ppp timeout absolute**

Configures the absolute timeout period for a PPP session.

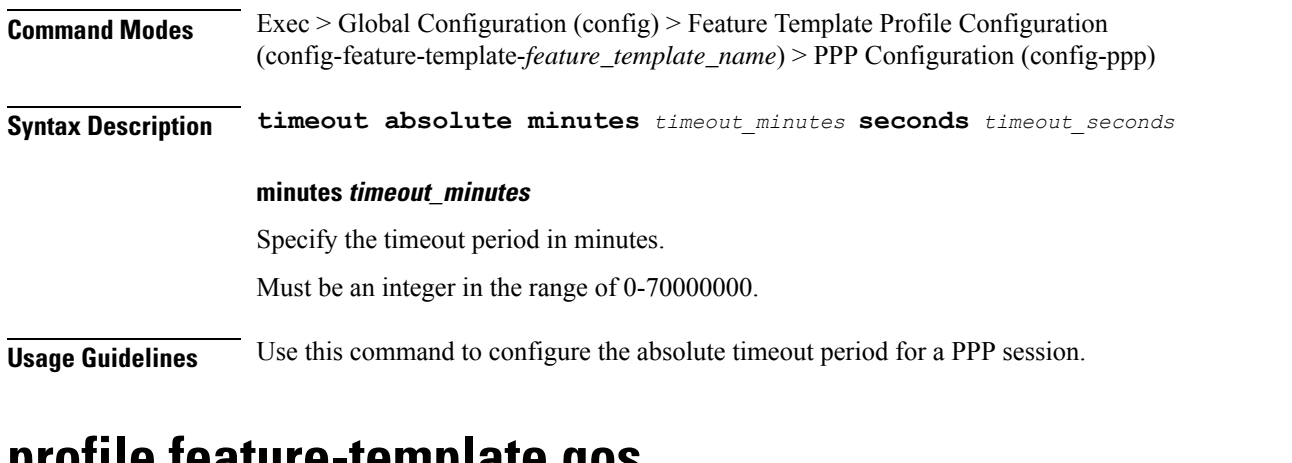

### **profile feature-template qos**

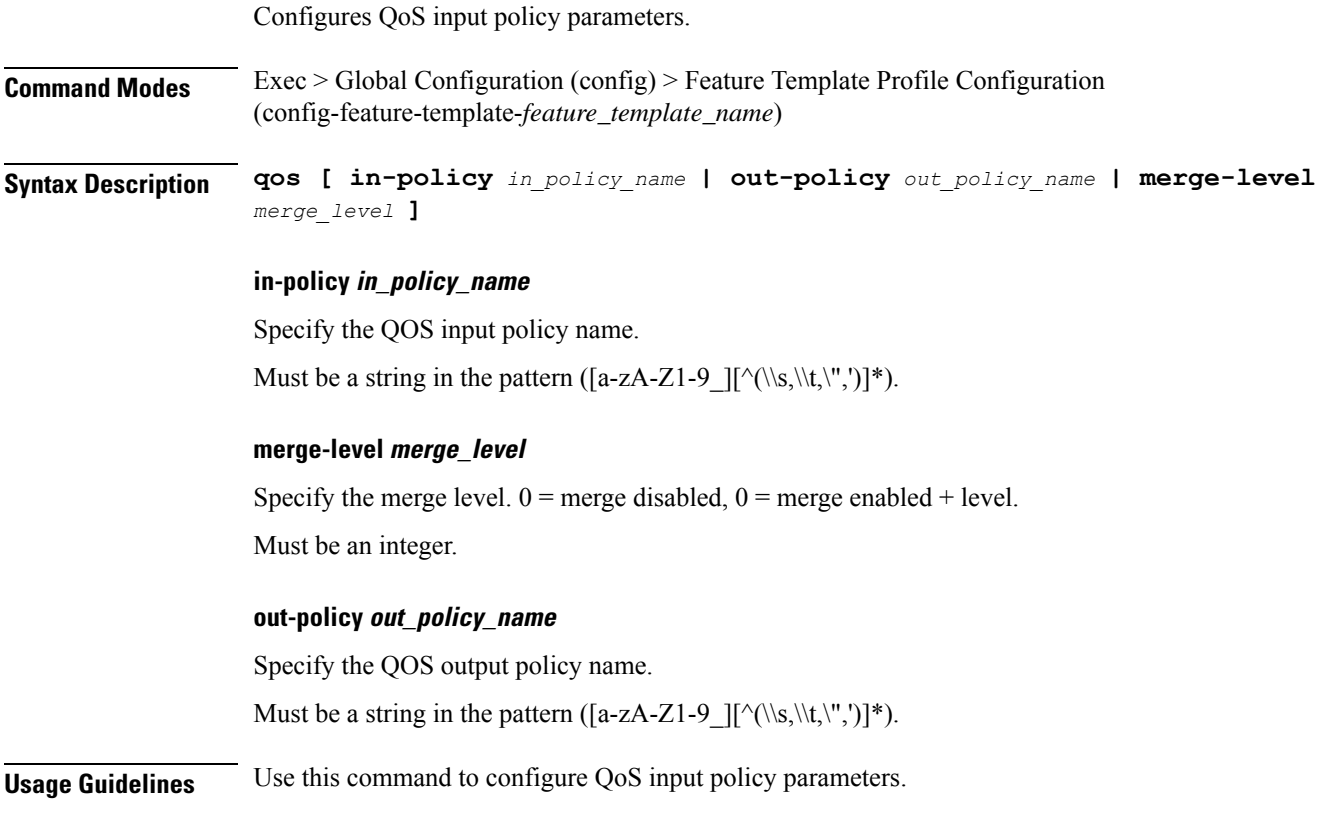

# **profile feature-template service-accounting**

Configures service accounting parameters. **Command Modes** Exec > Global Configuration (config) > Feature Template Profile Configuration (config-feature-template-*feature\_template\_name*)

I

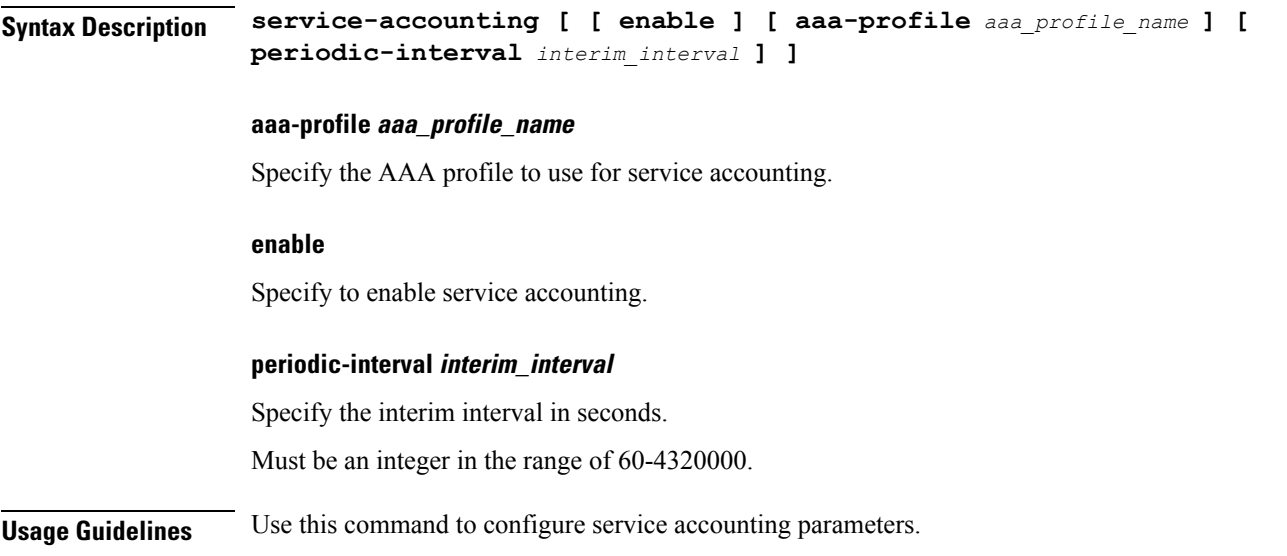

# **profile feature-template session-accounting**

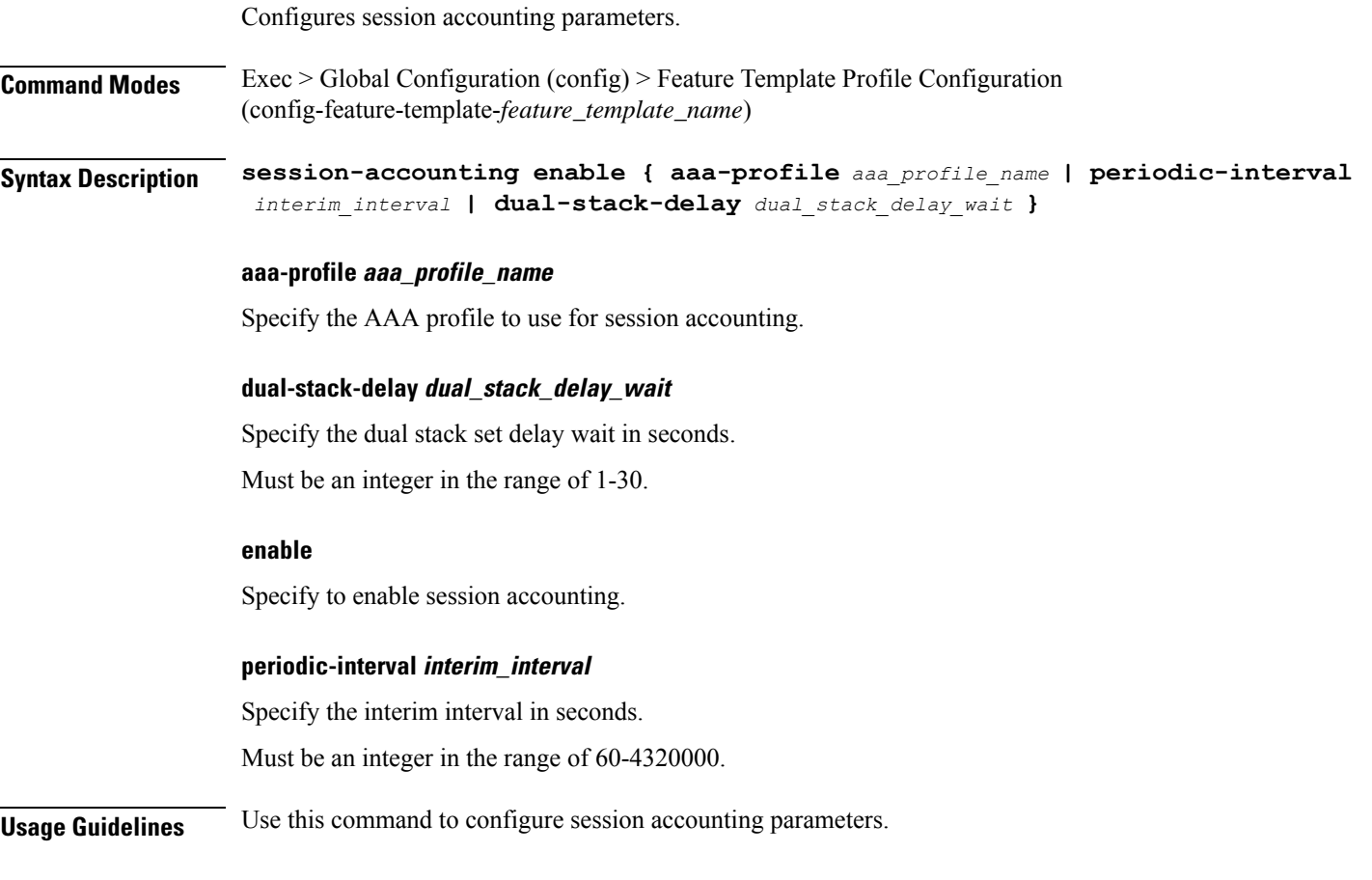

### **profile pppoe**

Configures PPPOE Subscriber profiles.

**Command Modes** Exec > Global Configuration (config)

**Syntax Description profile pppoe** *pppoe\_profile\_name* **[ [ ac-cookie** *ac\_cookie* **] [ ac-name** *ac\_name* **] [ ctrl-pkt-priority** *priority* **] [ service-name** *pppoe\_service\_names* **] [ service-selection-disable { false | true } ] [ timeout-completion** *session\_completion\_timeout* **] ]**

#### **ctrl-pkt-priority priority**

Specify the CoS bits to use in PADx packets. Must be an integer in the range of 0-7. Default Value: 0.

#### **mtu pppoe\_mtu**

Specify the PPPOE MTU for LCP negotiation.

Must be an integer in the range of 500-2000.

Default Value: 1492.

#### **service-name pppoe\_service\_names**

Specify the supported PPPoE service names. You can simultaneously configure multiple service names.

#### **service-selection-disable { false | true }**

Specify to disable or enable the advertising of extra service names in PADO packets.

Must be one of the following:

- **false**
- **true**

Default Value: false.

#### **pppoe\_profile\_name**

Specify the PPPOE profile name. Must be a string in the pattern ([a-zA-Z1-9\_][^(\\s,\\t,\",')]\*).

#### **ac-name ac\_name**

Specify the the AC-Name to use in PADO packets.

П

#### **ctrl-pkt-priority priority**

Specify the CoS bits to use in PADx packets. Must be an integer in the range of 0-7. Default Value: 0.

#### **mtu pppoe\_mtu**

Specify the PPPOE MTU for LCP negotiation. Must be an integer in the range of 500-2000. Default Value: 1492.

#### **service-name pppoe\_service\_names**

Specify the supported PPPoE service names. You can simultaneously configure multiple service names.

#### **service-selection-disable { false | true }**

Specify to disable or enable the advertising of extra service names in PADO packets. Must be one of the following:

• **false**

• **true**

Default Value: false.

#### **pppoe\_profile\_name**

Specify the PPPOE profile name. Must be a string in the pattern ([a-zA-Z1-9\_][^(\\s,\\t,\",')]\*).

#### **ac-cookie ac\_cookie**

Specify the AC-Cookie to use in PADO packets.

#### **ac-name ac\_name**

Specify the the AC-Name to use in PADO packets.

#### **ctrl-pkt-priority priority**

Specify the CoS bits to use in PADx packets. Must be an integer in the range of 0-7. Default Value: 0.

#### **mtu pppoe\_mtu**

Specify the PPPOE MTU for LCP negotiation. Must be an integer in the range of 500-2000.

Default Value: 1492.

#### **service-name pppoe\_service\_names**

Specify the supported PPPoE service names. You can simultaneously configure multiple service names.

#### **service-selection-disable { false | true }**

Specify to disable or enable the advertising of extra service names in PADO packets.

Must be one of the following:

• **false**

• **true**

Default Value: false.

#### **pppoe\_profile\_name**

Specify the PPPOE profile name. Must be a string in the pattern ([a-zA-Z1-9\_][^(\\s,\\t,\",')]\*).

#### **ac-cookie ac\_cookie**

Specify the AC-Cookie to use in PADO packets.

#### **ac-name ac\_name**

Specify the the AC-Name to use in PADO packets.

#### **ctrl-pkt-priority priority**

Specify the CoS bits to use in PADx packets. Must be an integer in the range of 0-7. Default Value: 0.

#### **mtu pppoe\_mtu**

Specify the PPPOE MTU for LCP negotiation. Must be an integer in the range of 500-2000. Default Value: 1492.

#### **service-name pppoe\_service\_names**

Specify the supported PPPoE service names. You can simultaneously configure multiple service names.

#### **service-selection-disable { false | true }**

Specify to disable or enable the advertising of extra service names in PADO packets. Must be one of the following:

• **false**

• **true**

Default Value: false.

#### **timeout-completion session\_completion\_timeout**

Specify the maximum wait time for session to be completed. Must be an integer in the range of 3-600. Default Value: 180.

#### **pppoe\_profile\_name**

Specify the PPPOE profile name.

Must be a string in the pattern ([a-zA-Z1-9\_][^(\\s,\\t,\",')]\*).

**Usage Guidelines** Use this command to configure PPPOE Subscriber profiles. Enters the PPPOE Profile Configuration mode.

# **profile pppoe max-payload**

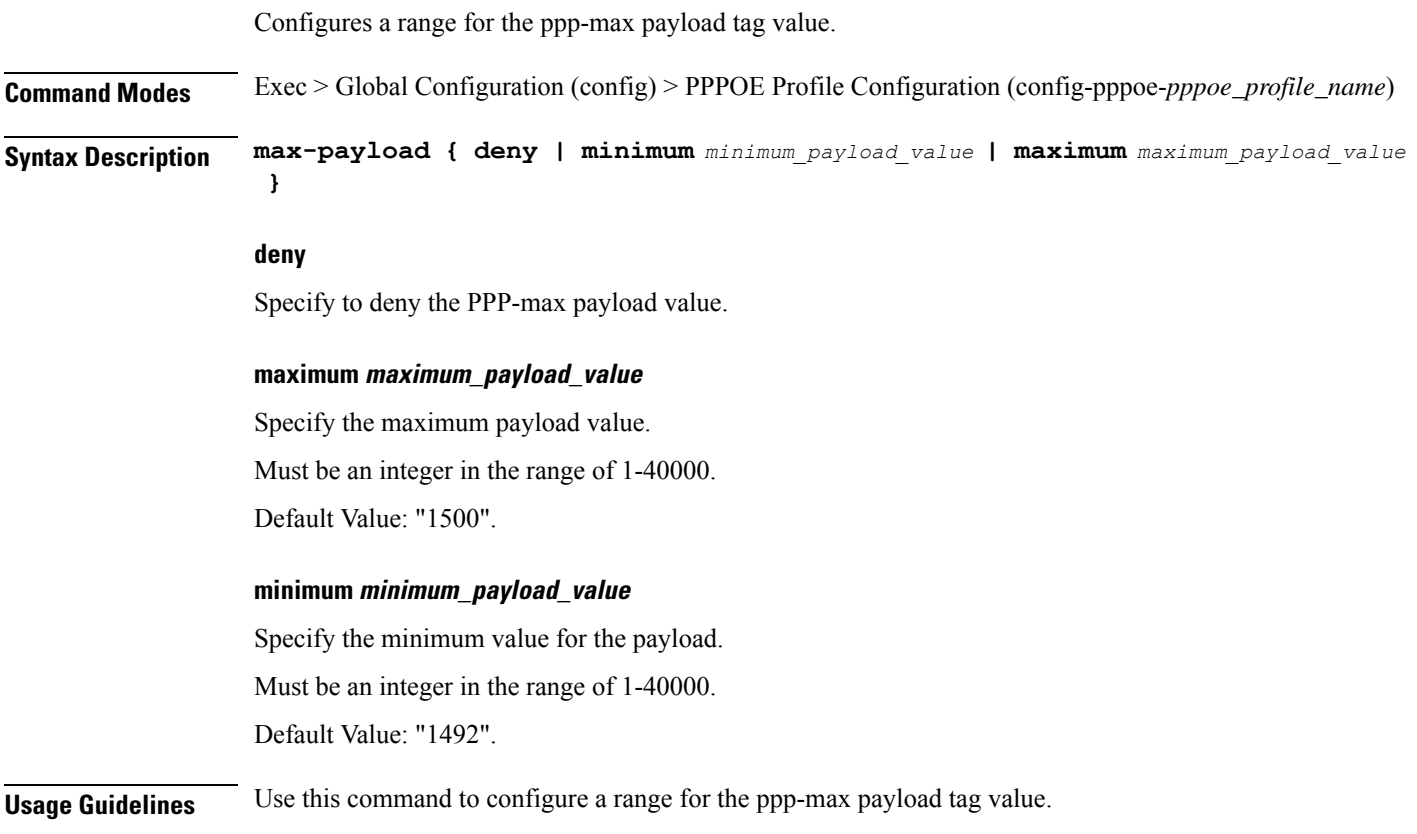

# **profile pppoe session-limit circuit-id**

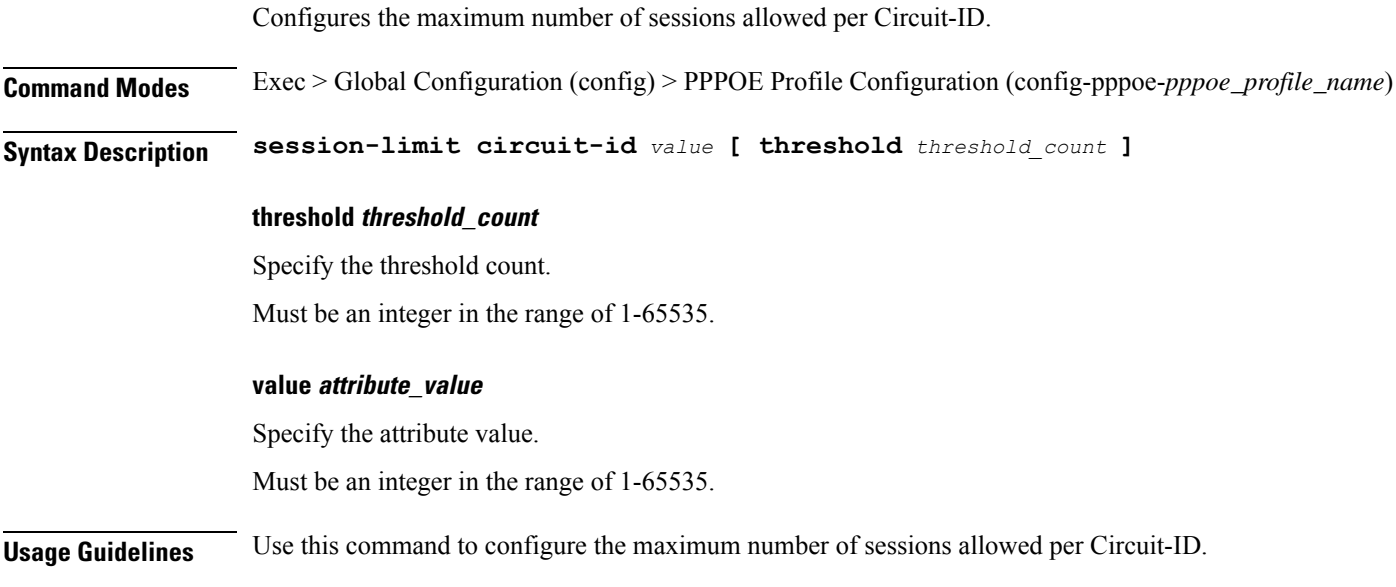

# **profile pppoe session-limit mac**

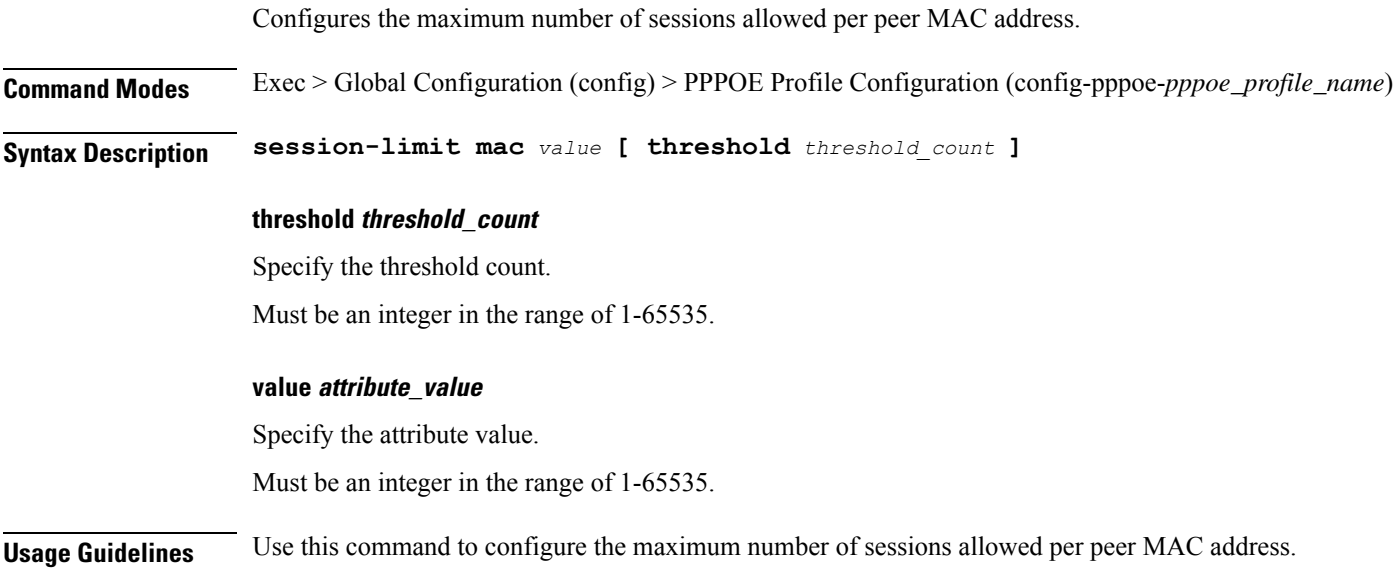

### **profile pppoe session-limit max**

Configures the maximum number of sessions allowed under the PPPoE profile.

**Command Modes** Exec > Global Configuration (config) > PPPOE Profile Configuration (config-pppoe-*pppoe\_profile\_name*)

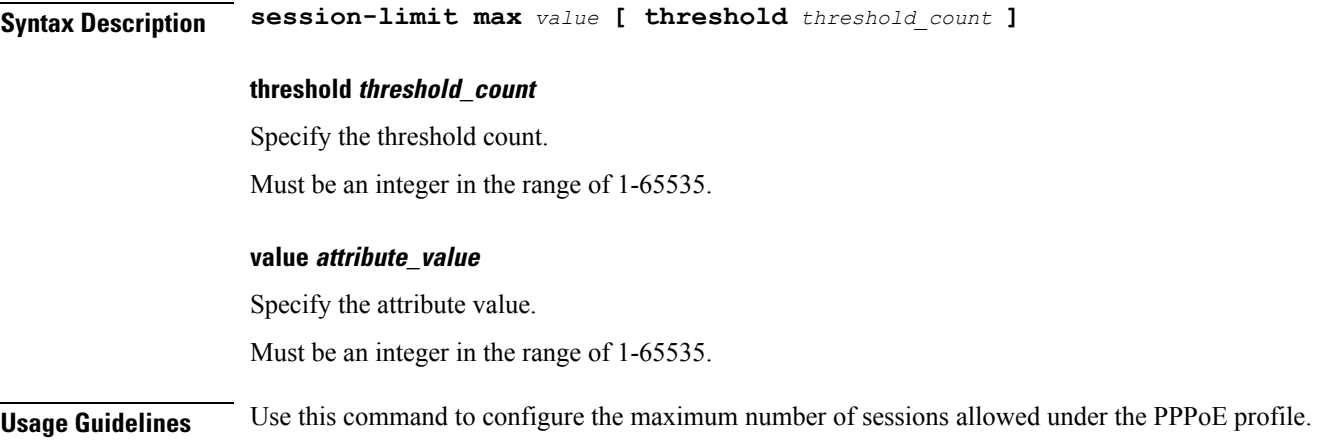

### **profile pppoe session-limit outer-vlan**

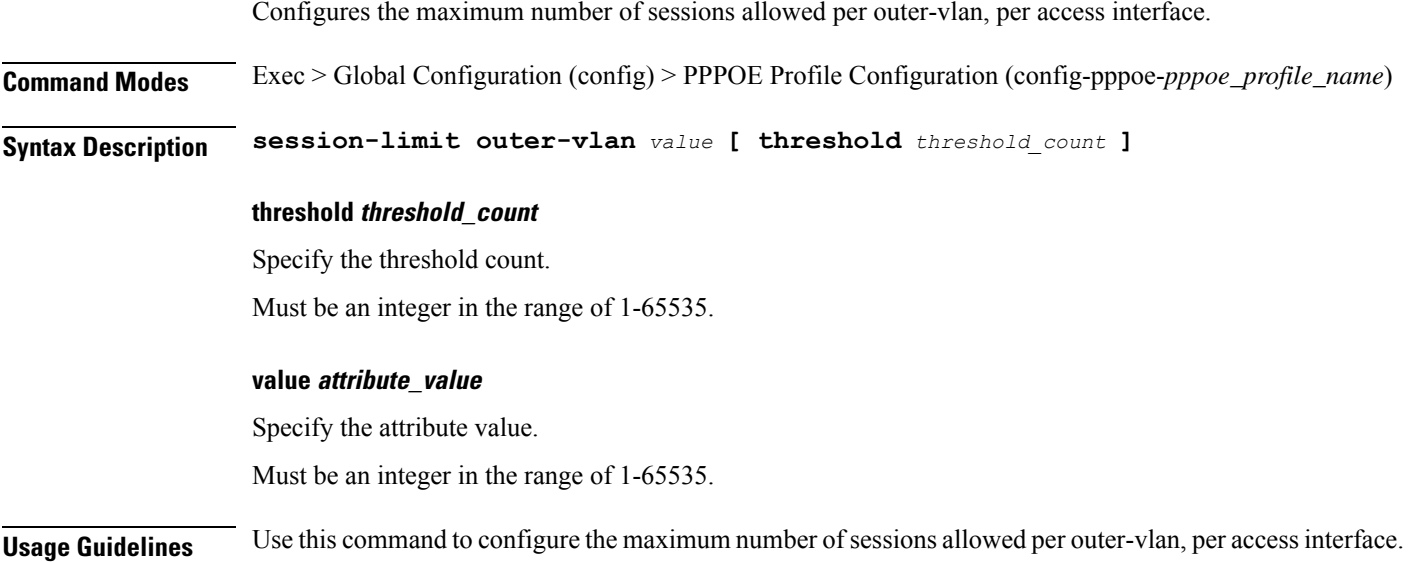

# **profile radius**

Configures RADIUS client profile parameters.

**Command Modes** Exec > Global Configuration (config) **Syntax Description profile radius [ algorithm** *radius\_server\_selection\_algorithm* **| deadtime** *dead\_time* **| max-retry** *max\_retry* **| timeout** *retransmit\_timeout\_duration* **] algorithm radius\_server\_selection\_algorithm** Specify the algorithm for selecting RADIUS server. Must be one of the following:

**deadtime dead\_time** Specify the time to elapse, in minutes, between RADIUS server marked unreachable and when connection can be re-attempted. Must be an integer in the range of 0-65535. **max-retry max\_retry** Specify the maximum number of times the system must attempt retry with the RADIUS server. Must be an integer in the range of 0-65535. **timeout retransmit\_timeout\_duration** Specify the time duration to wait for response from the RADIUS server before retransmitting. Must be an integer in the range of 1-65535. **Usage Guidelines** Use this command to configure RADIUS client parameters. Enters the RADIUS Client Profile Configuration mode.

### **profile radius accounting**

Configures RADIUS accounting parameters.

• **first-server**: Highest priority first.

• **round-robin**: Round-robin.

```
Command Modes Exec > Global Configuration (config) > RADIUS Profile Configuration (config-radius)
Syntax Description
                    profile radius accounting
                      algorithm { first-server | round-robin }
                      attribute { nas-identifier value | nas-ip { ipv4_address | user-plane-ip
                  } |
                      nas-port { nas_port } | { format-e format_e
                                  { nas-port-type nas_port_type } }
                      deadtime value
                      detect-dead-server response-timeout value
                      max-retry value
                      timeout value
                       commit
```
#### **algorithm { first-server | round-robin }**

Specify the algorithm for selecting RADIUS server.

Must be one of the following:

- **first-server**: Highest priority first.
- **round-robin**: Round-robin.

#### **attribute { nas-identifier value | nas-ip { ipv4\_address | user-plane-ip } | nas-port { format-e format\_e\_value | nas-port-type nas\_port\_type } }**

Configures the RADIUS identification parameters.

- **nas-identifier** *value*: Specifies the attribute name by which the system will be identified in Accounting-Request messages. *value* must be an alphanumeric string.
- **nas-ip** *ipv4\_address*: Specifies the NAS IPv4 address. *ipv4\_address* must be an IPv4 address in dotted decimal notation.
- **nas-ip user-plane-ip**: Enables the user-plane-ip-address AVPair to use the configured User-Plane IP address in Accounting-Request messages.
- **nas-port {** *nas\_port* **} | { format-e** *format\_e* **{ nas-port-type** *nas\_port\_type* **} }**: Specifies the nas-port attributes.

• *nas\_port* configures the NAS port value. The NAS port value ranges from 1 to 4294967295.

```
Note
```
If none of the NAS port configurations are present, the existing default nas-port logic is applied. That is, setting a fixed-number per radius-pod.

- **format-e** *format\_e\_value* : Specifies the custom attribute formation support for nas-port. The nas-port is a 32 bit integer format. The configuration takes a 32 length of characters, each presenting a particular attribute mapping. The *format\_e\_value* pattern is: 01FSAPRiLUVQ]\*):
- $\cdot$  0 Set bit to 0
	- 1 Set bit to 1
	- F PHY\_SHELF
	- S PHY\_SLOT
	- A PHY\_ADAPTER
	- P PHY\_PORT
	- R PHY\_CHASSIS
	- i PHY\_SUBSLOT
	- L PHY\_CHANNEL
	- V OUTER\_VLAN\_ID
	- Q INNER\_VLAN\_ID
	- U PPPOE\_SESSION\_ID

**nas-port-type** *nas\_port\_type*: Specifies the NAS port type. The supported values range from 0 to 44.

• The nas-port-type configuration is not in scope of the Control Plane. It is derived from the interface-type. • The supported NAS port types are 36, 37, 43, and 44. • The NAS port type value takes precedence over the common NAS port format-e. **Note deadtime dead\_time** Sets the time to elapse, in minutes, between RADIUS server marked unreachable and when connection can be re-attempted.

Must be an integer in the range of 0-65535. Default: 10 minutes.

#### **detect-dead-server response-timeout value**

Sets the timeout value that marks a server as "dead" when a packet is not received for the specified number of seconds.

*value* must be an integer from 1 through 65535. Default: 10 seconds.

#### **max-retry max\_retry**

Sets the maximum number of times the system must attempt retry with the RADIUS server.

Must be an integer in the range of 0-65535. Default: 2

#### **timeout retransmit\_timeout\_duration**

Sets the time duration to wait for response from the RADIUS server before retransmitting.

Must be an integer in the range of 1-65535. Default: 2 seconds.

**Usage Guidelines** Use this command to configure RADIUS accounting parameters. Enters the RADIUS Accounting Configuration mode.

### **profile radius accounting attribute called-station-id**

Configures the AAA called-station-id attribute.

**Command Modes** Exec > Global Configuration (config) > RADIUS Profile Configuration (config-radius)

**Command Modes** Exec > Global Configuration (config) > RADIUS Profile Configuration (config-radius) > RADIUS Accounting Configuration (config-accounting)

**Syntax Description attribute called-station-id** *value*

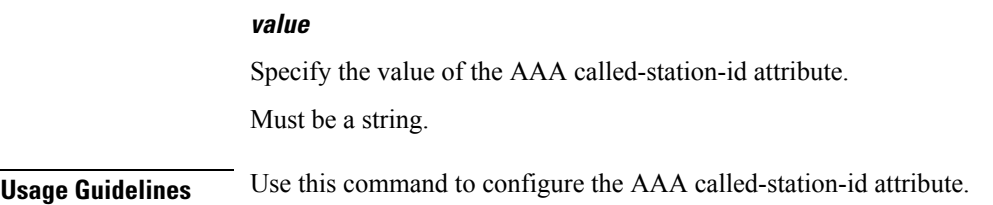

# **profile radius accounting attribute calling-station-id**

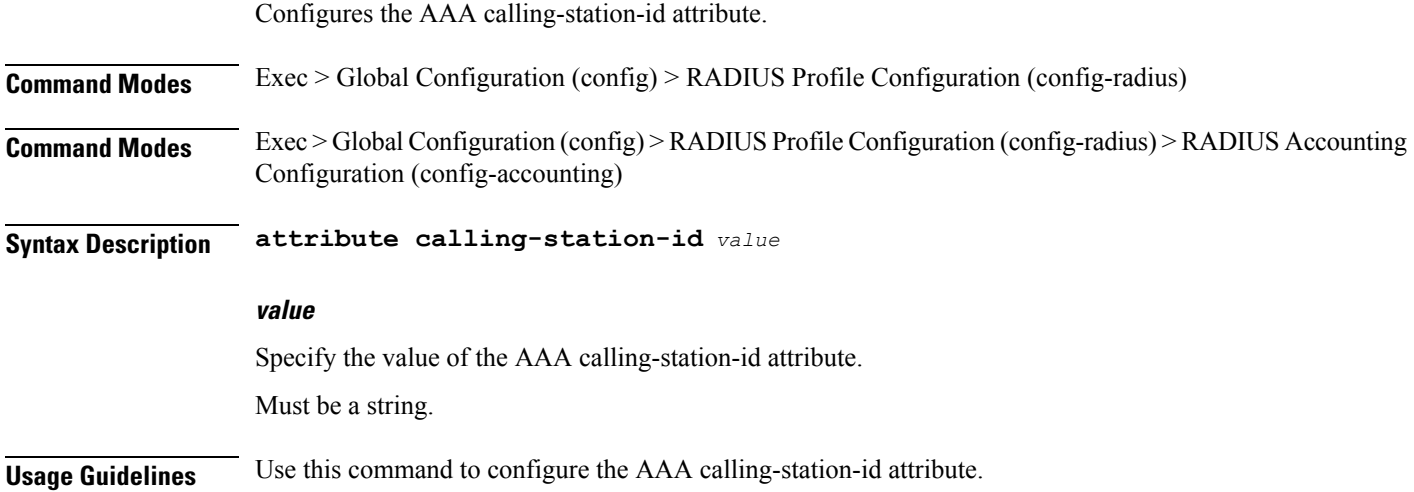

# **profile radius accounting attribute nas-identifier-format**

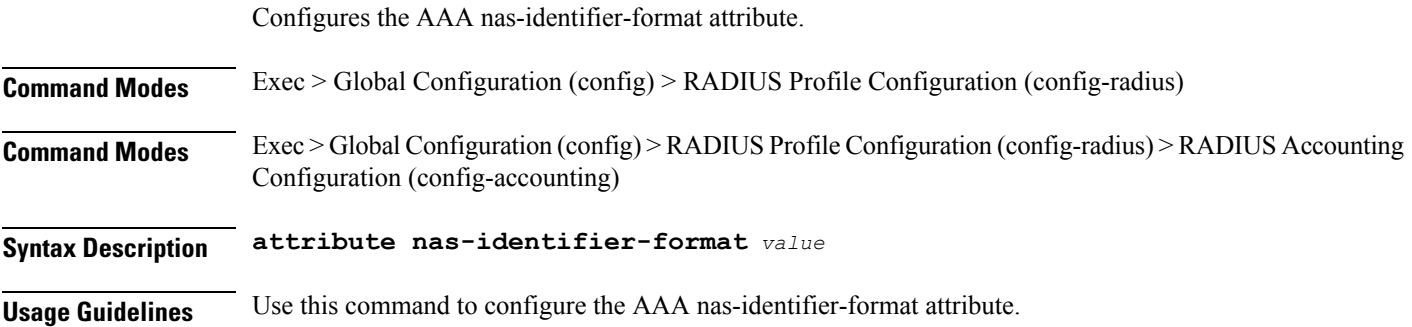

# **profile radius accounting attribute nas-port-id**

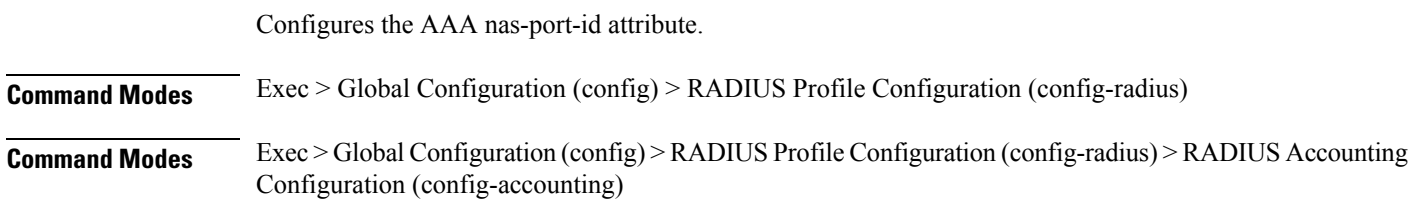

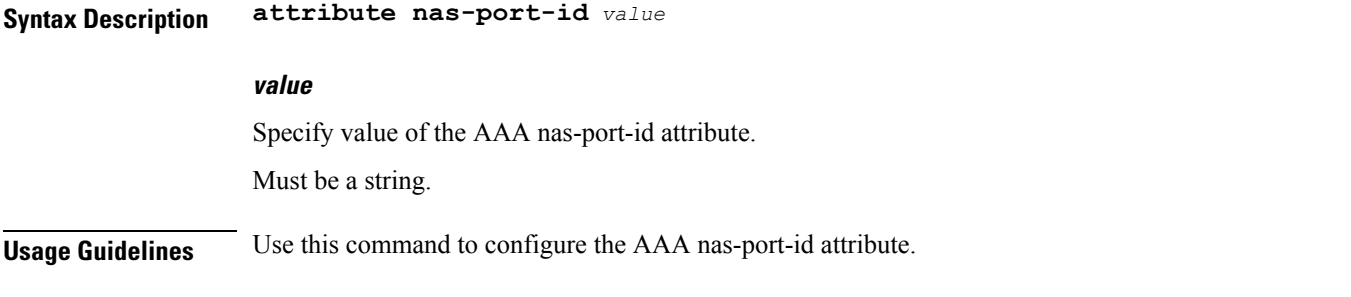

# **profile radius accounting detect-dead-server**

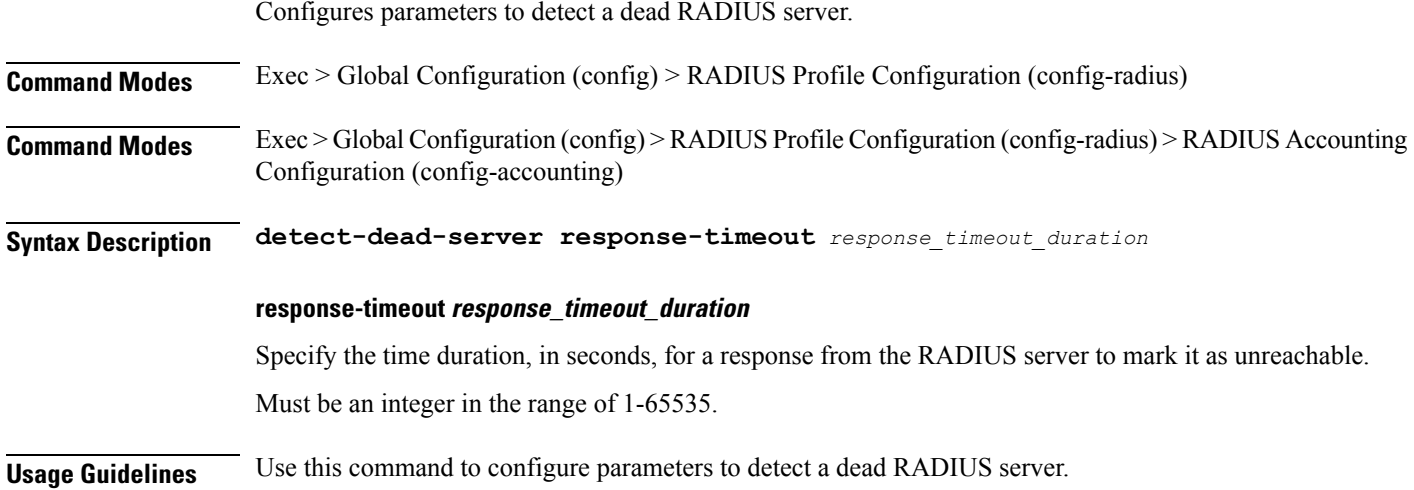

# **profile radius attribute called-station-id**

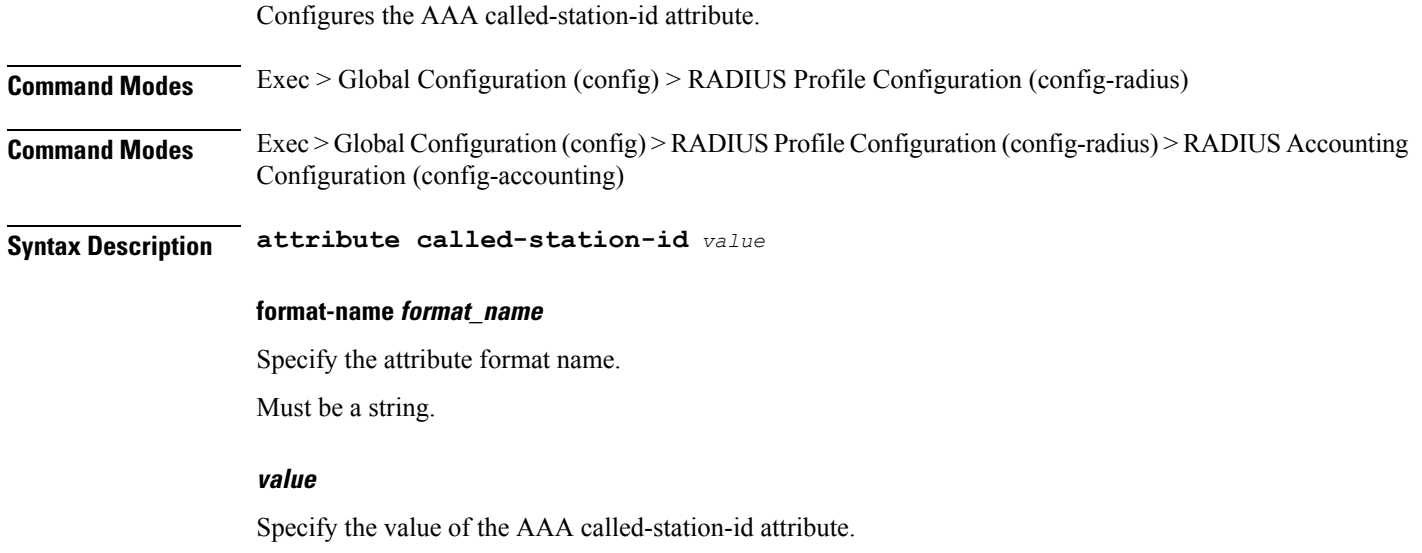

Must be a string.

I

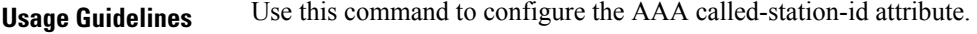

# **profile radius attribute called-station-id format**

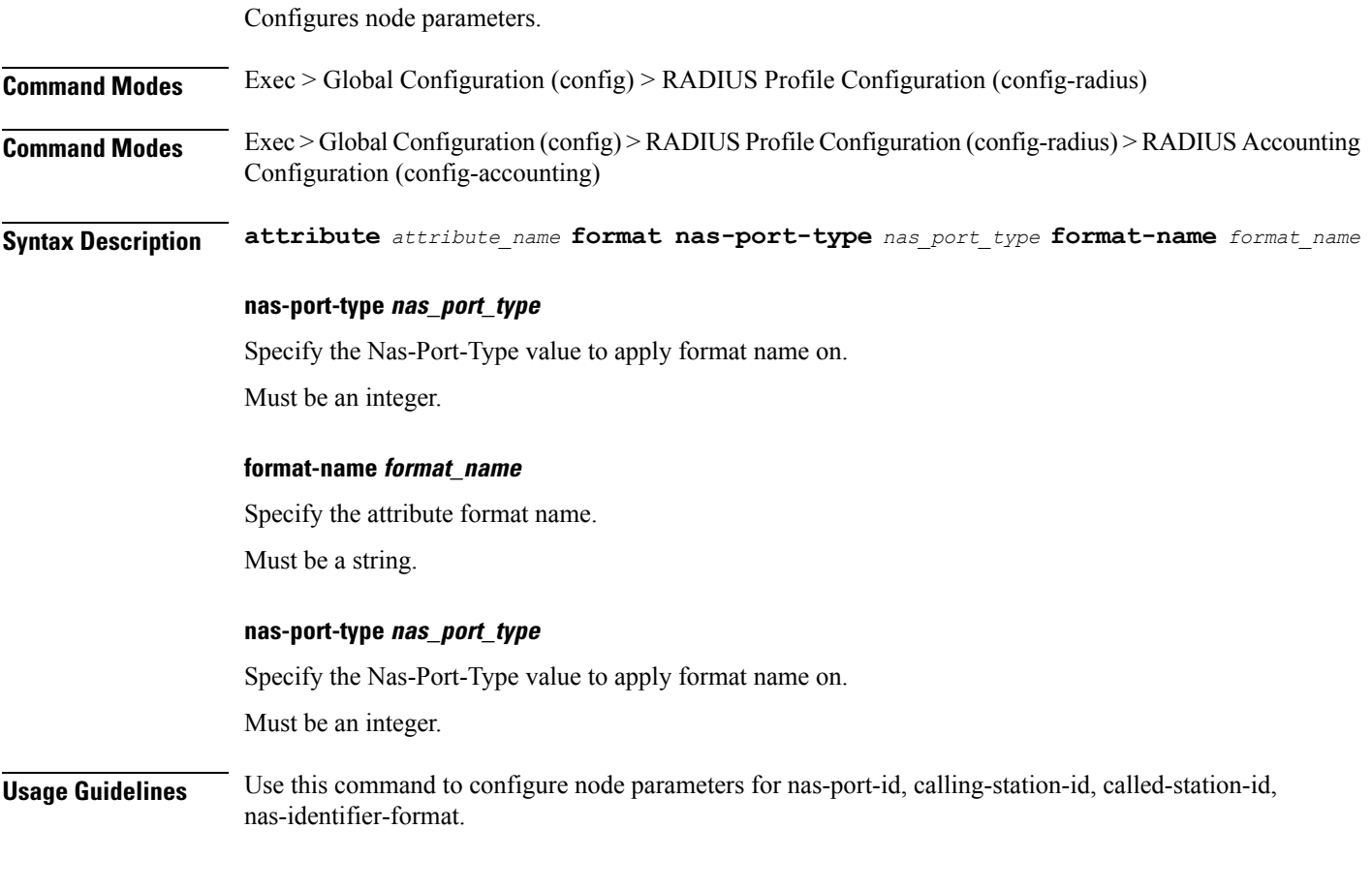

# **profile radius attribute calling-station-id**

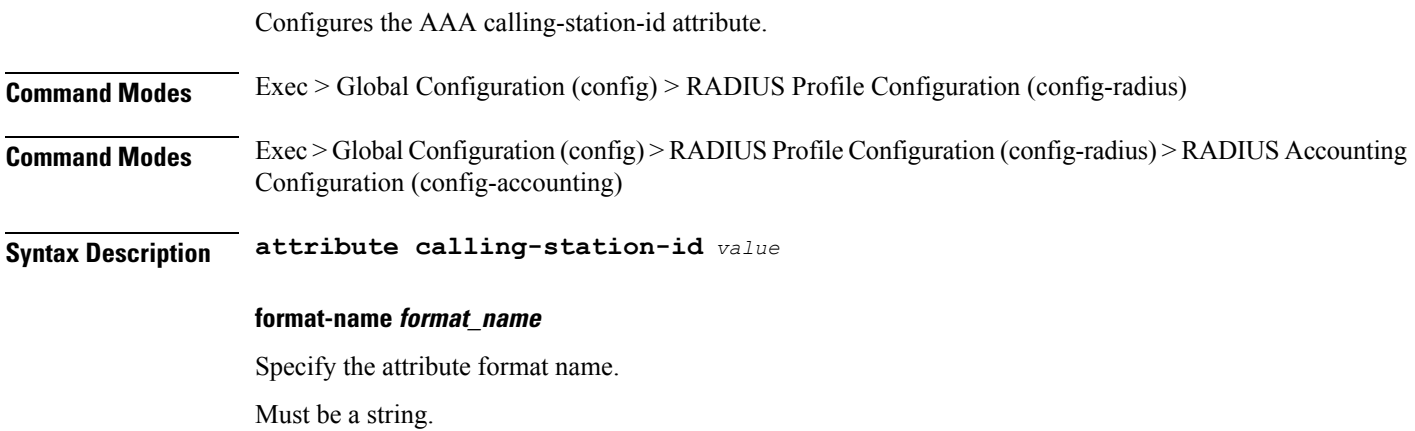

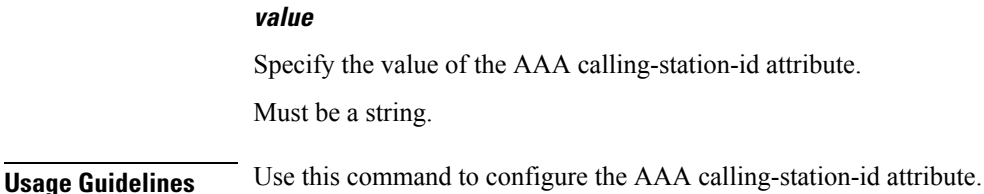

# **profile radius attribute calling-station-id format**

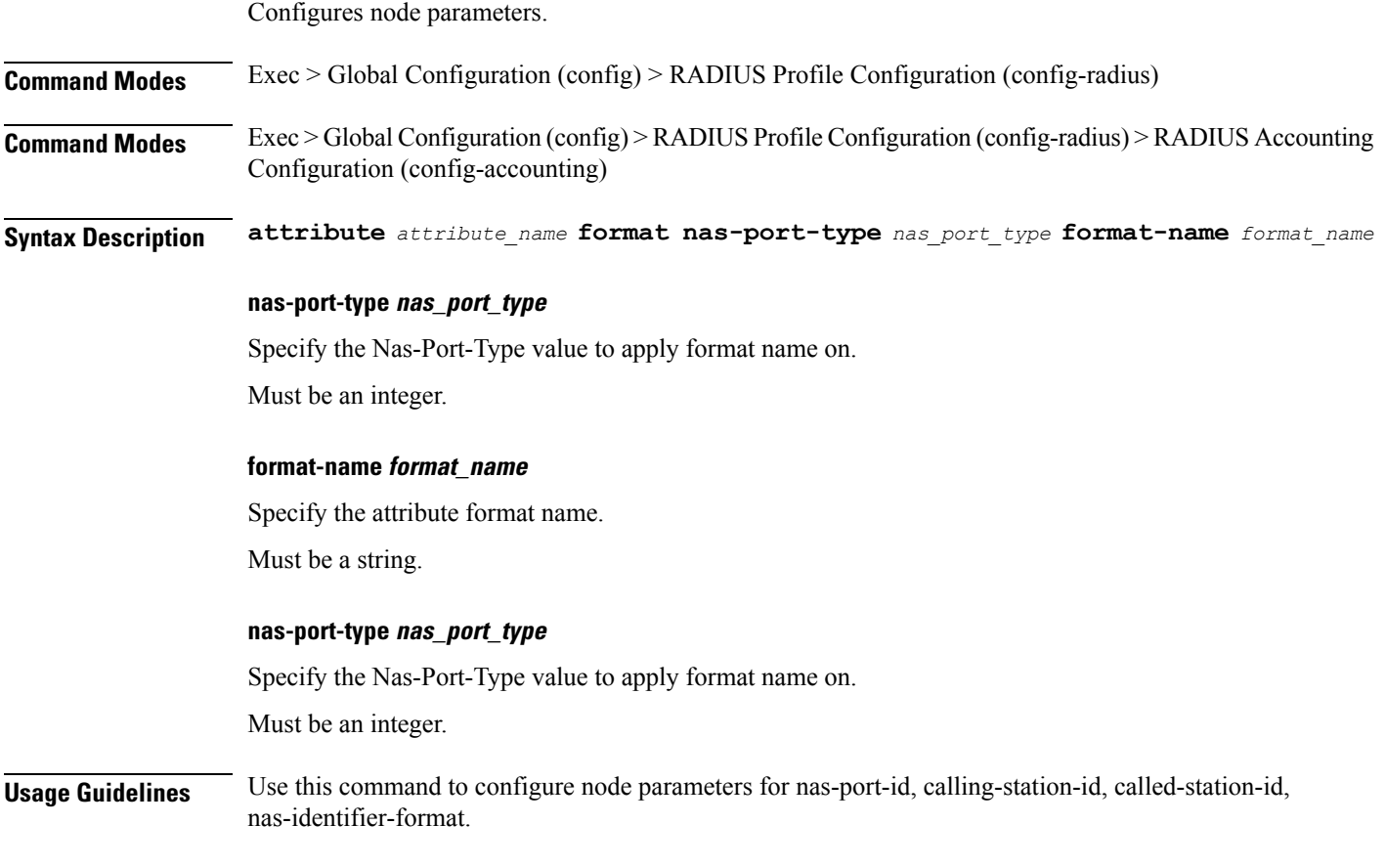

# **profile radius attribute nas-identifier-format**

Configures the AAA nas-identifier-format attribute. **Command Modes** Exec > Global Configuration (config) > RADIUS Profile Configuration (config-radius) **Command Modes** Exec > Global Configuration (config) > RADIUS Profile Configuration (config-radius) > RADIUS Accounting Configuration (config-accounting) **Syntax Description attribute nas-identifier-format** *value*

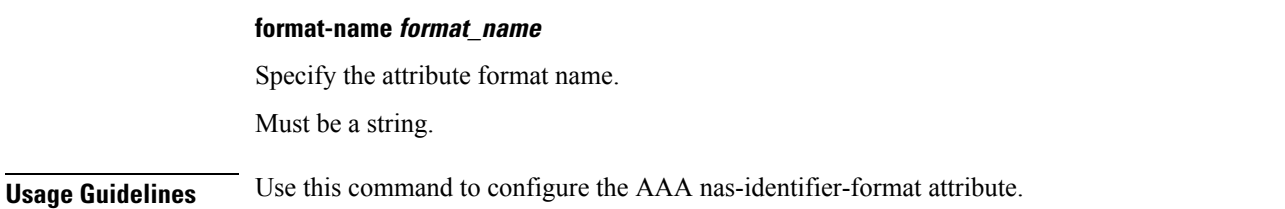

# **profile radius attribute nas-identifier-format format**

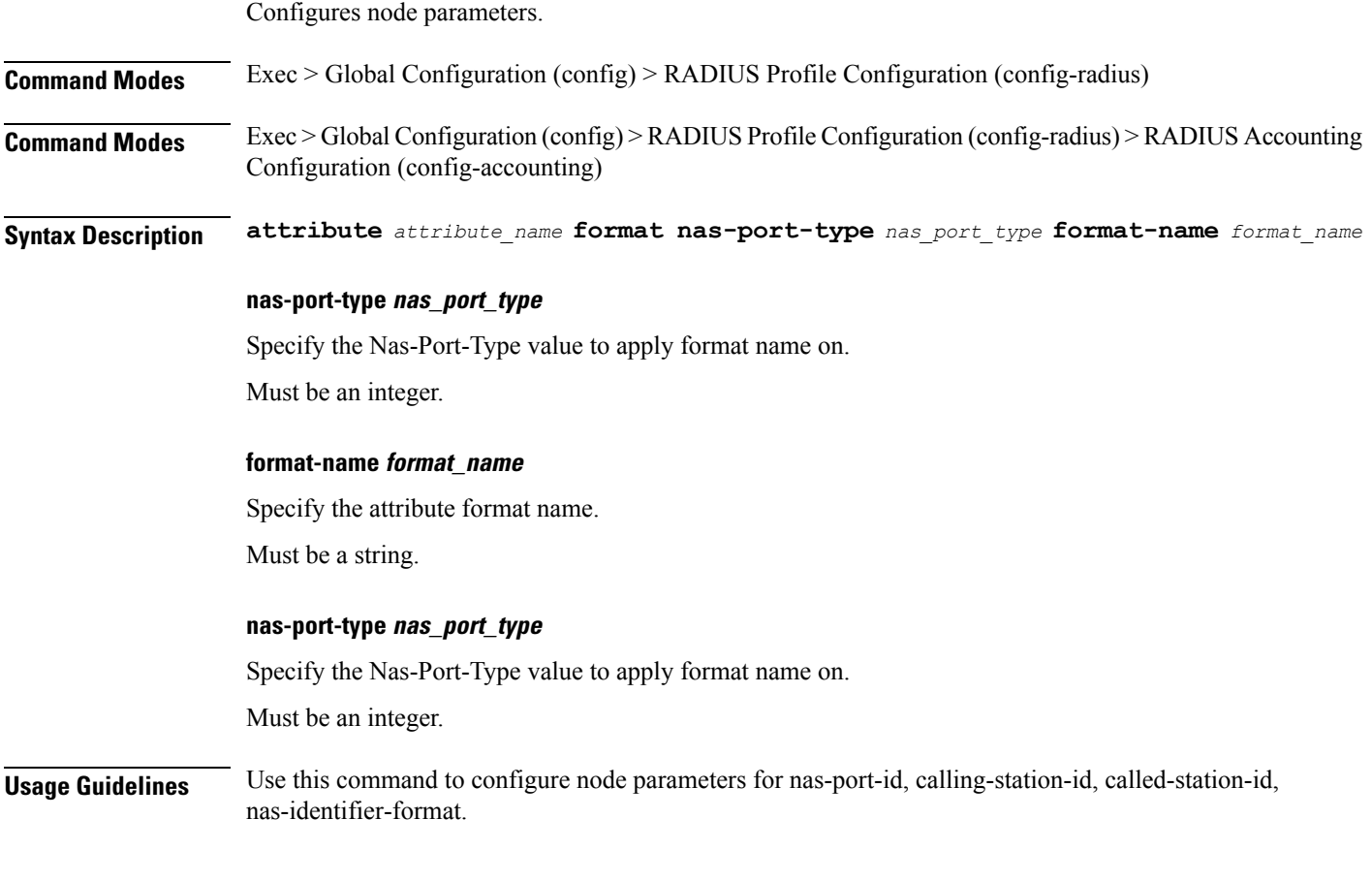

# **profile radius attribute nas-ip**

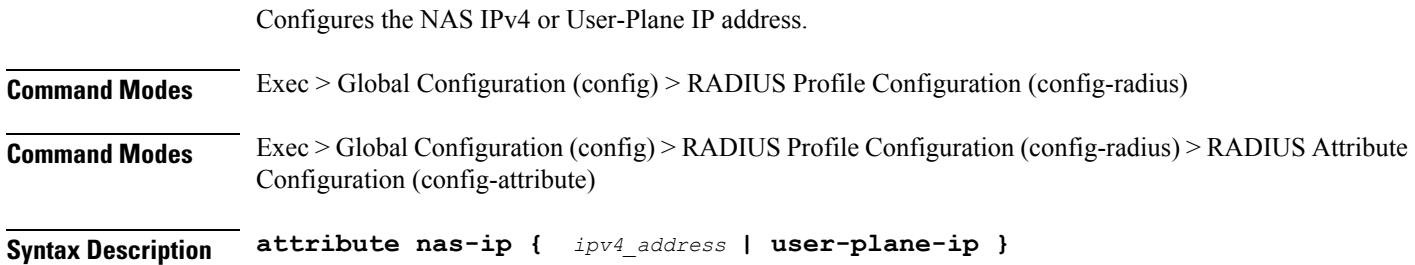

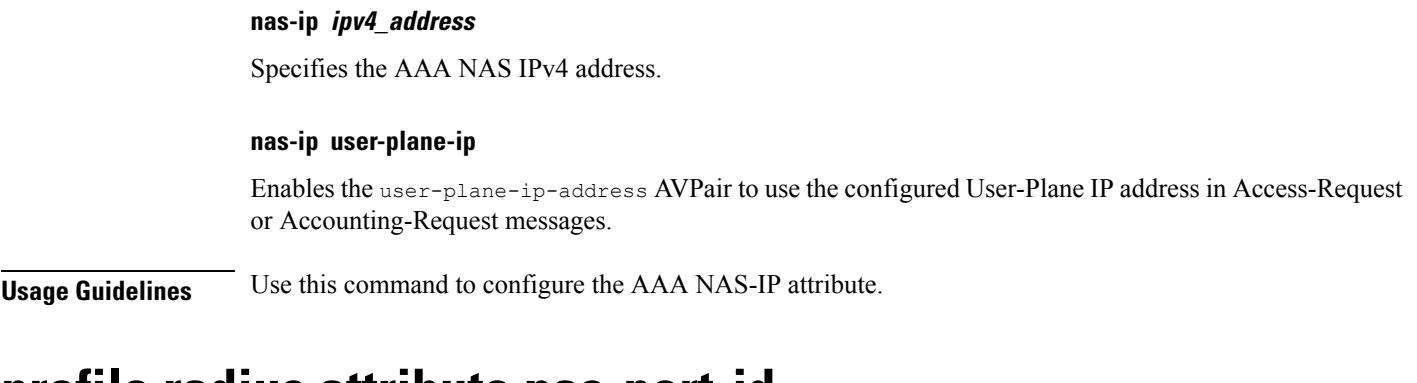

### **profile radius attribute nas-port-id**

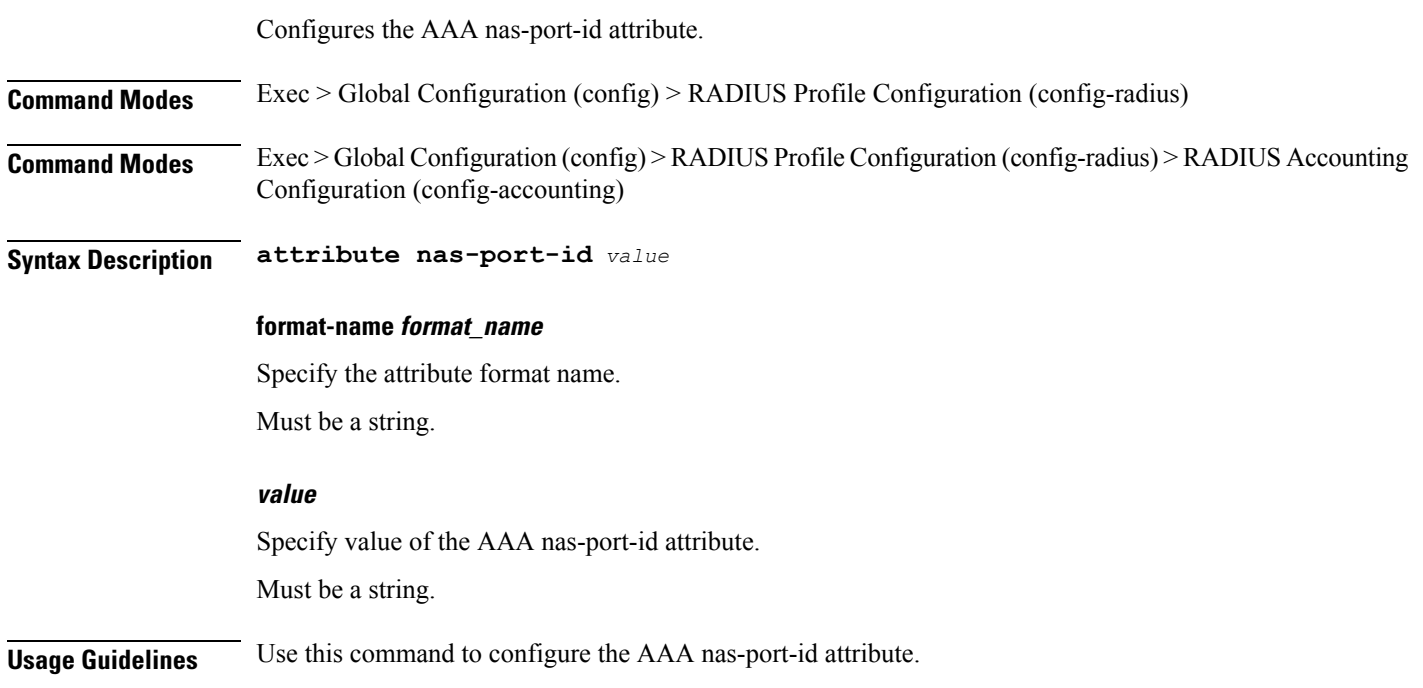

# **profile radius attribute nas-port-id format**

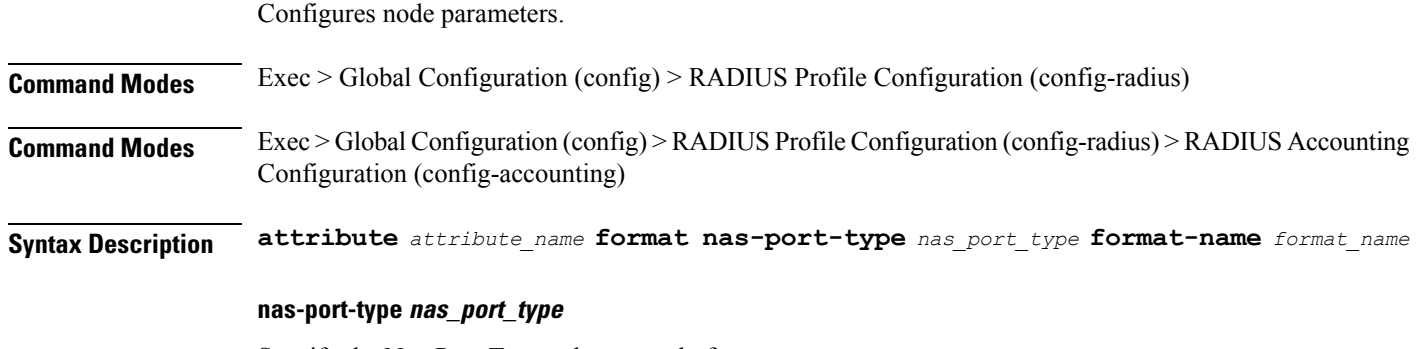

Specify the Nas-Port-Type value to apply format name on.

Must be an integer.

**format-name format\_name**

Specify the attribute format name.

Must be a string.

#### **nas-port-type nas\_port\_type**

Specify the Nas-Port-Type value to apply format name on.

Must be an integer.

**Usage Guidelines** Use this command to configure node parameters for nas-port-id, calling-station-id, called-station-id, nas-identifier-format.

# **profile radius detect-dead-server**

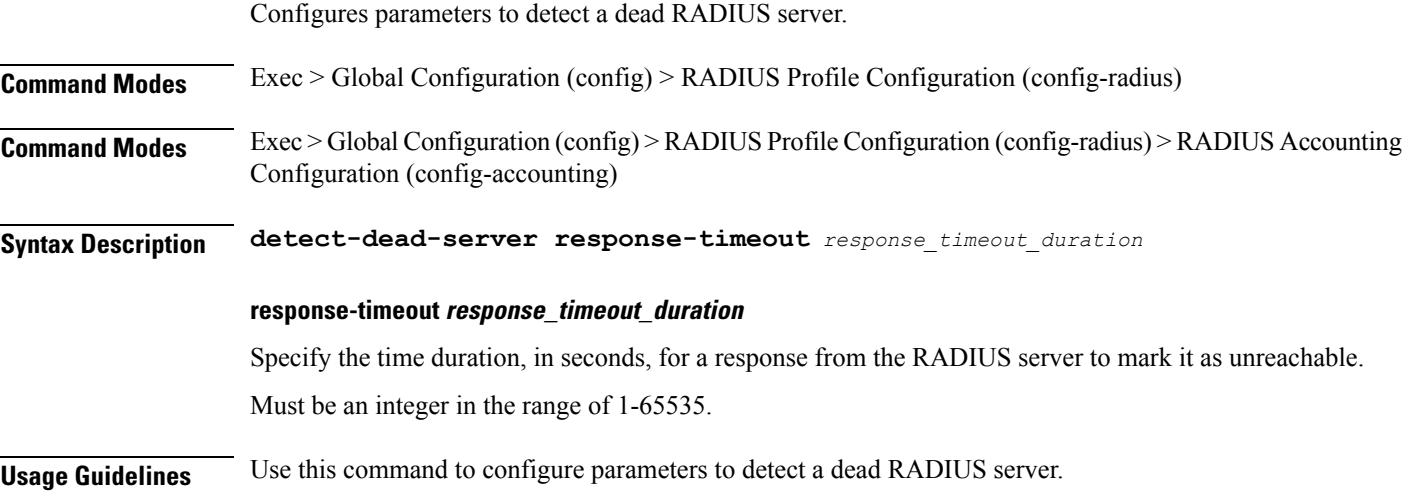

### **profile radius server**

Configures RADIUS external server configuration.

**Command Modes** Exec > Global Configuration (config) > RADIUS Profile Configuration (config-radius)

**Syntax Description server** *radius\_server\_ip\_address radius\_server\_port\_number* **[ priority** *radius\_server\_priority* **| secret** *radius\_server\_secret* **| type** *server\_type* **]**

#### **priority radius\_server\_priority**

Specify the priority of the RADIUS server.

Must be an integer in the range of 1-100.

#### **secret radius\_server\_secret**

Specify the secret of the RADIUS server.

Must be an aes-cfb-128-encrypted string.

#### **type server\_type**

Specify the server type.

Must be one of the following:

- **acct**
- **auth**

Default Value: auth.

#### **radius\_server\_ip\_address**

Specify the IP address of the RADIUS server. Must be an IP address.

#### **radius\_server\_port\_number**

Specify the port number of the RADIUS server. Must be an integer in the range of 1-65535.

**Usage Guidelines** Use this command to configure RADIUS external server configuration.

### **profile radius server-group**

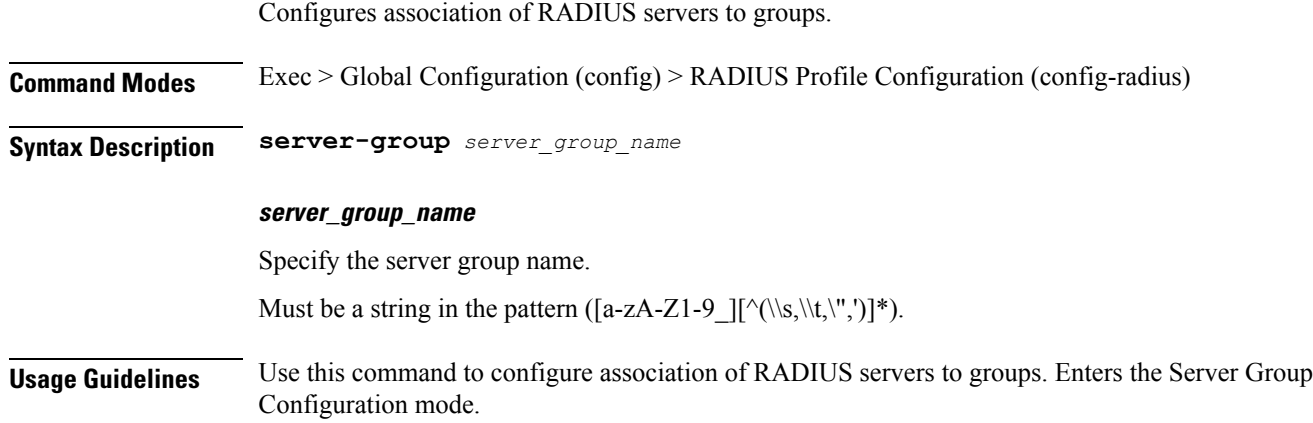

### **profile radius server-group server**

Configures RADIUS server information.

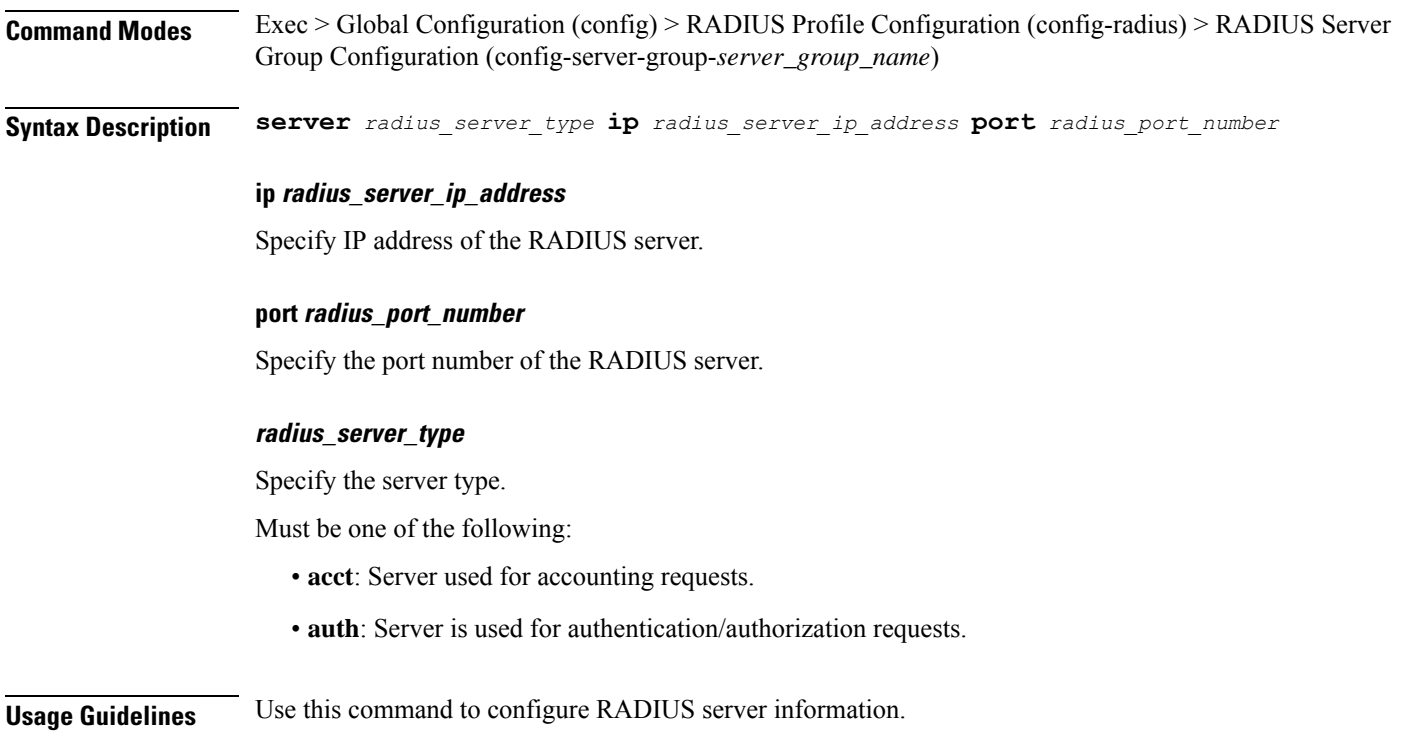

# **profile server-group**

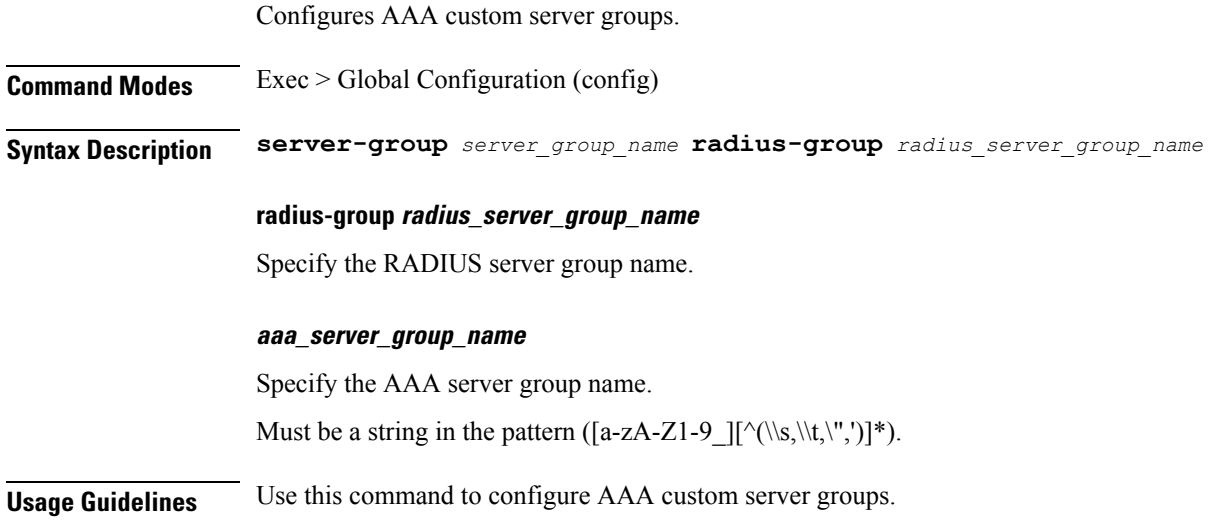

# **profile subscriber**

Configures subscriber profiles.

**Command Modes** Exec > Global Configuration (config)

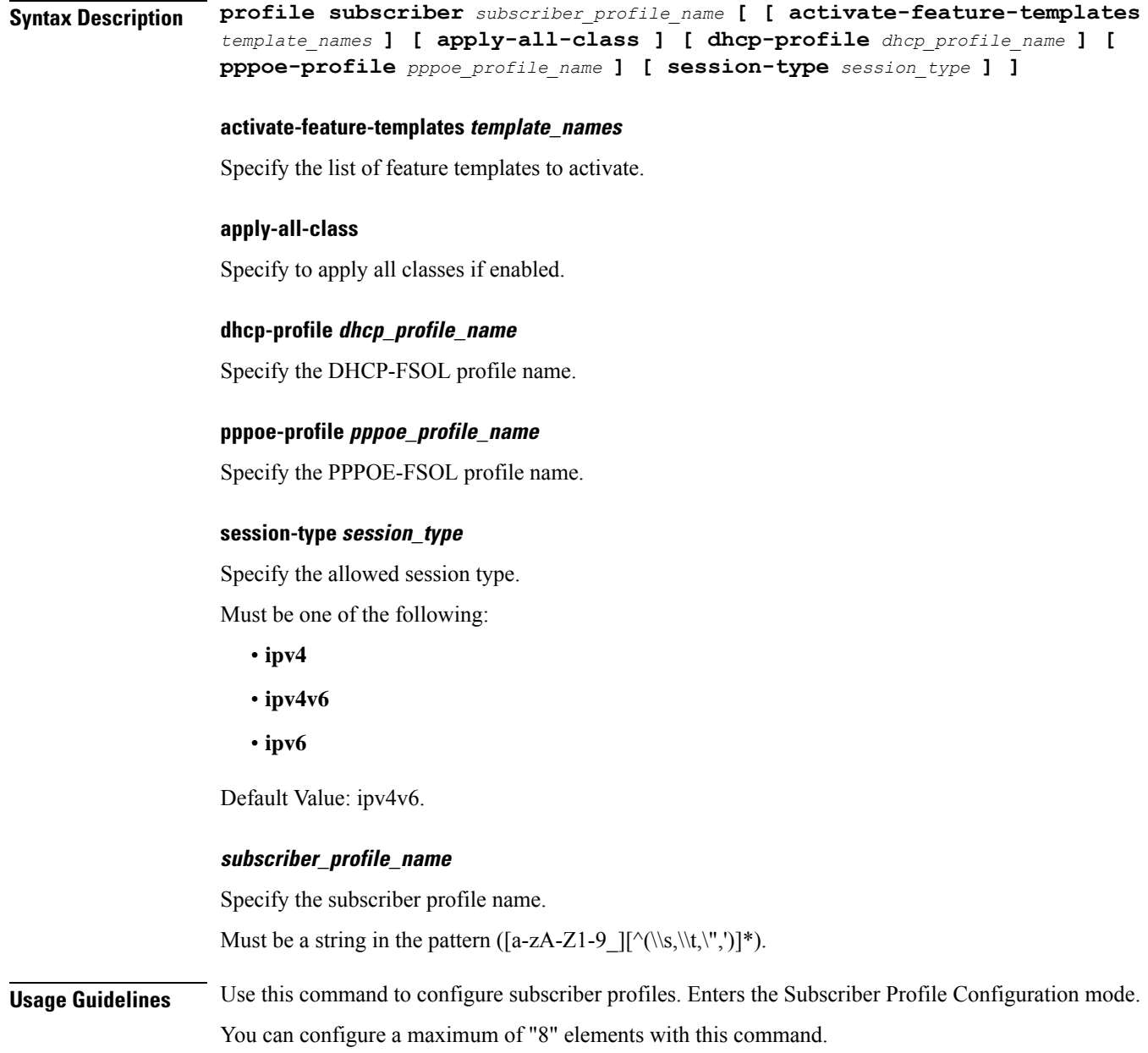

# **profile subscriber aaa**

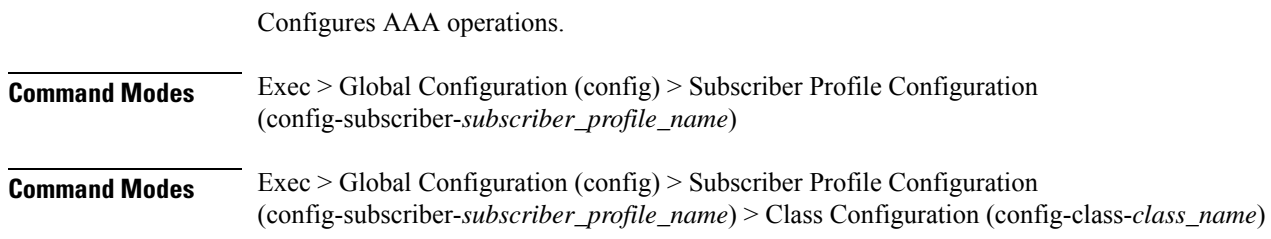

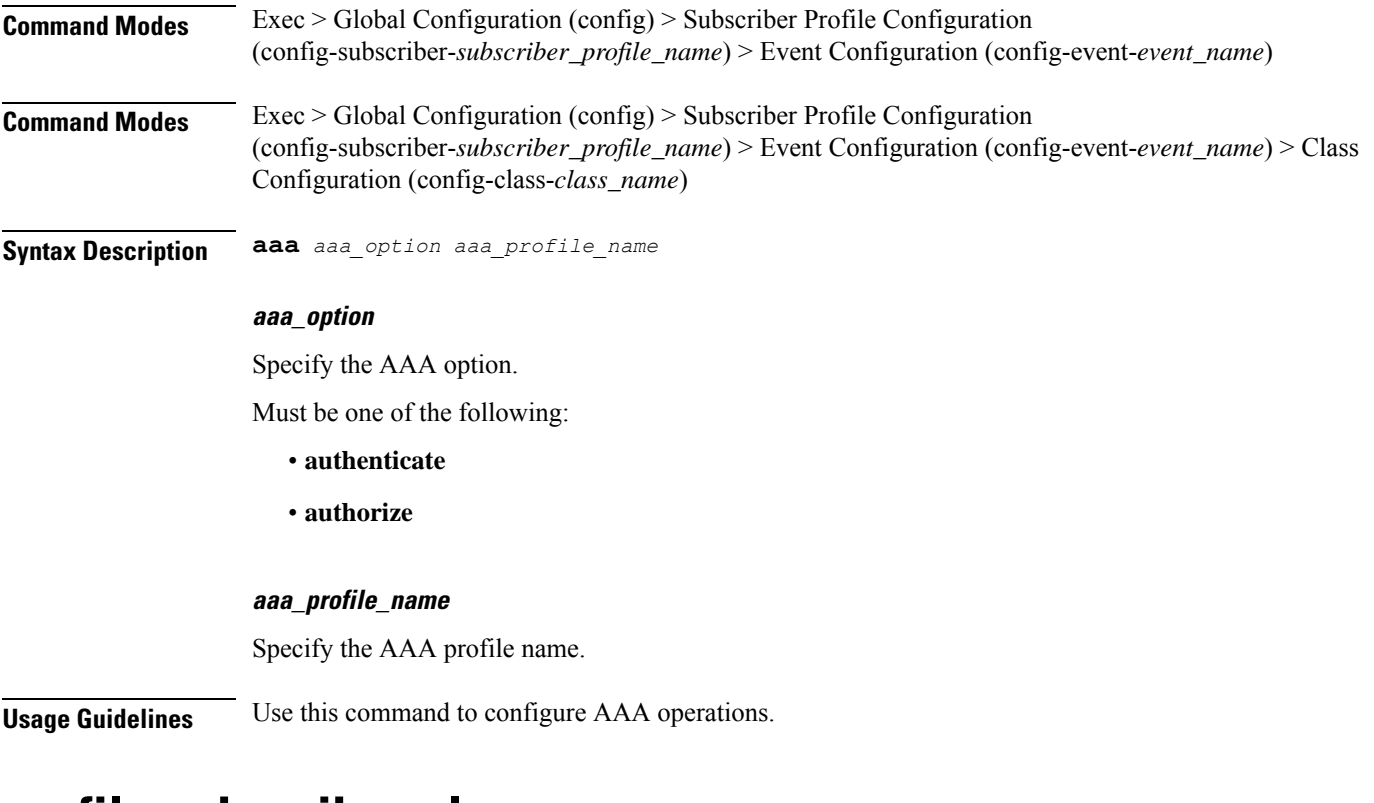

# **profile subscriber class**

 $\mathbf{l}$ 

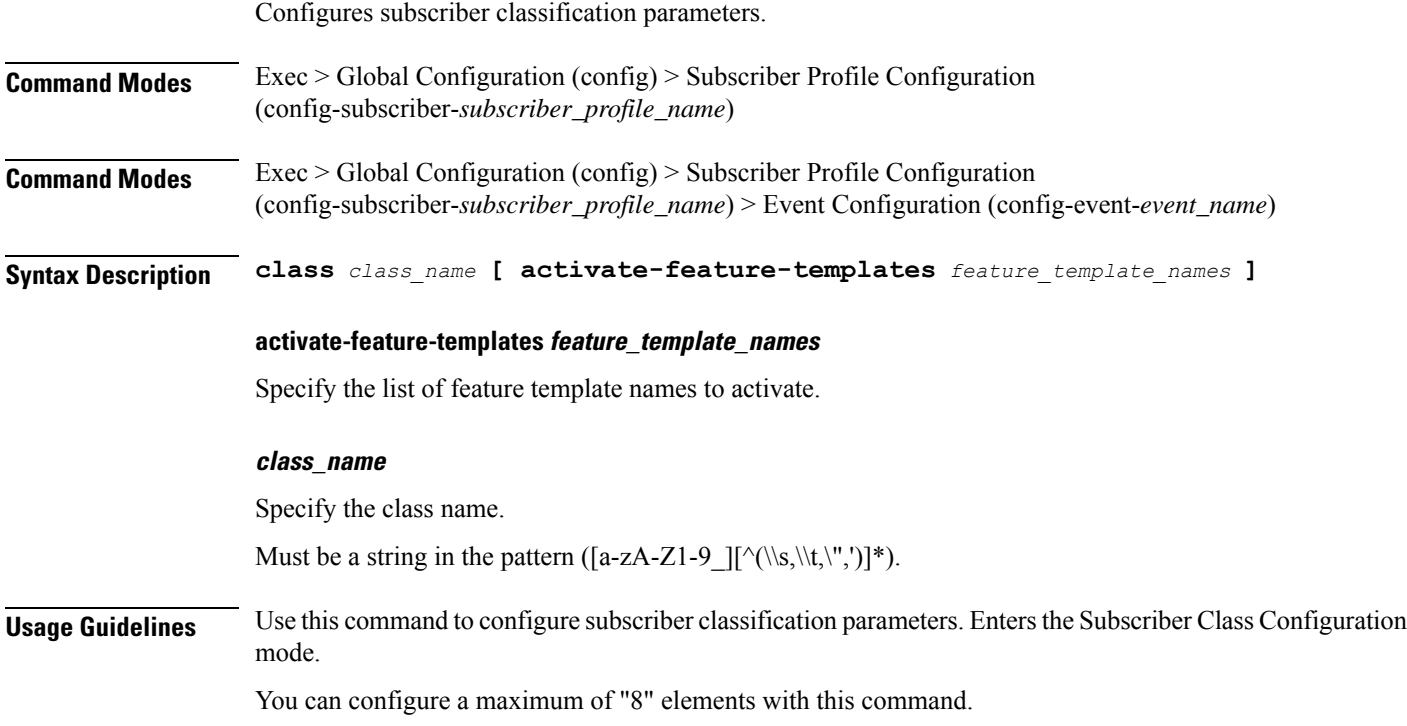

### **profile subscriber class aaa**

Configures AAA operations.

**Command Modes** Exec > Global Configuration (config) > Subscriber Profile Configuration (config-subscriber-*subscriber\_profile\_name*) > Subscriber Class Configuration (config-class-*class\_name*)

**Syntax Description aaa** *aaa\_option profile\_name*

#### **aaa\_option**

Specify the AAA option.

Must be one of the following:

• **authenticate**

• **authorize**

#### **profile\_name**

Specify the AAA profile name.

**Usage Guidelines** Use this command to configure AAA operations.

### **profile subscriber class matches**

Configures the list of match values.

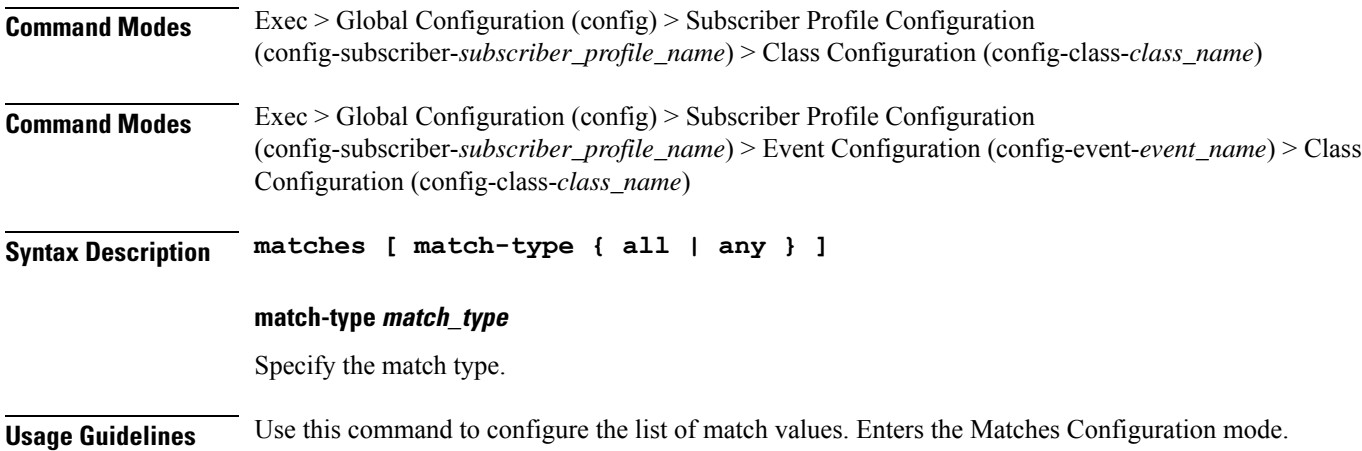

### **profile subscriber class matches match**

Configures match key and value.
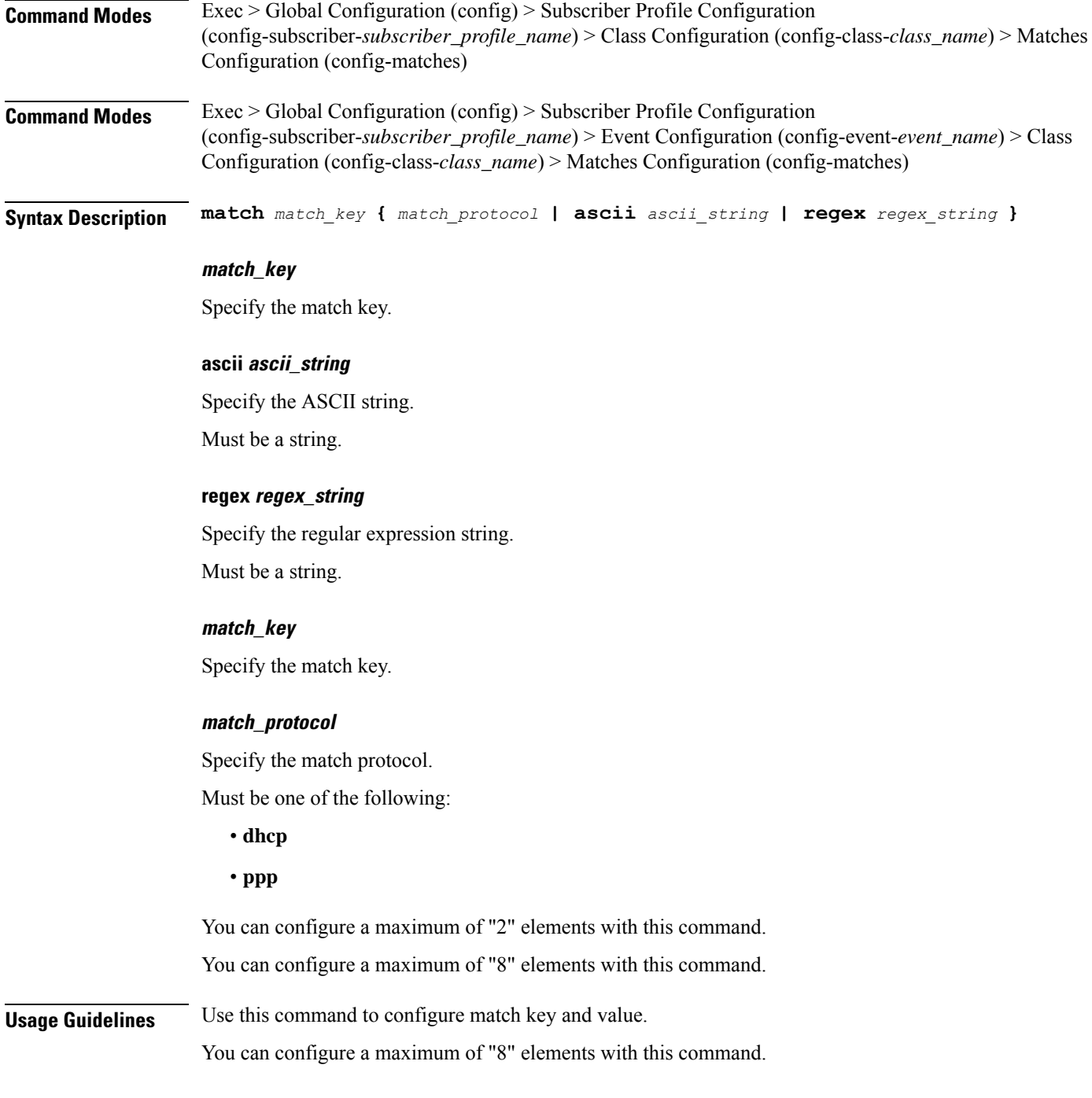

# **profile subscriber event**

Configures subscriber events.

**Command Modes** Exec > Global Configuration (config) > Subscriber Profile Configuration (config-subscriber-*subscriber\_profile\_name*) > Event Configuration (config-event-*event\_name*)

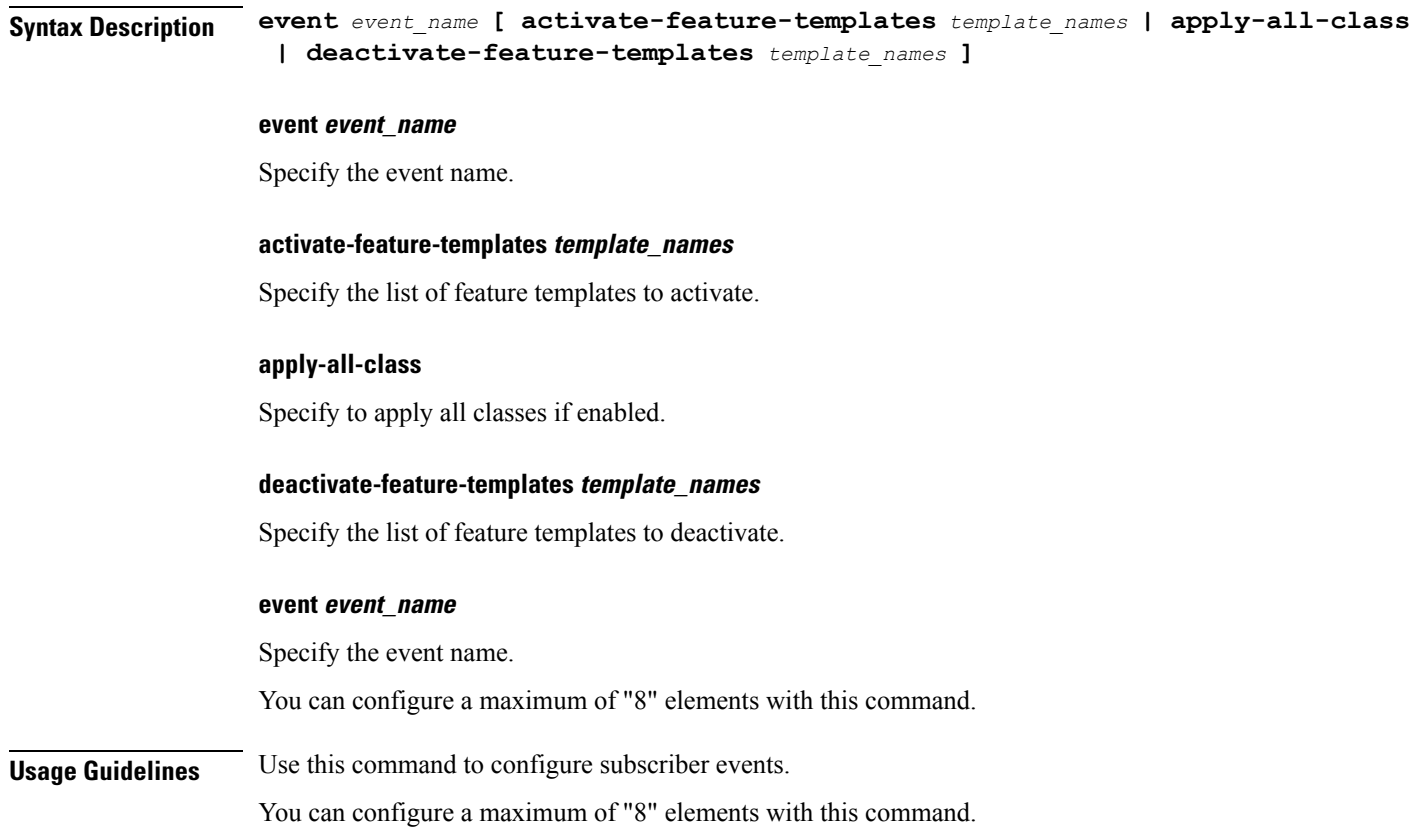

# **profile subscriber event aaa**

Configures AAA operations.

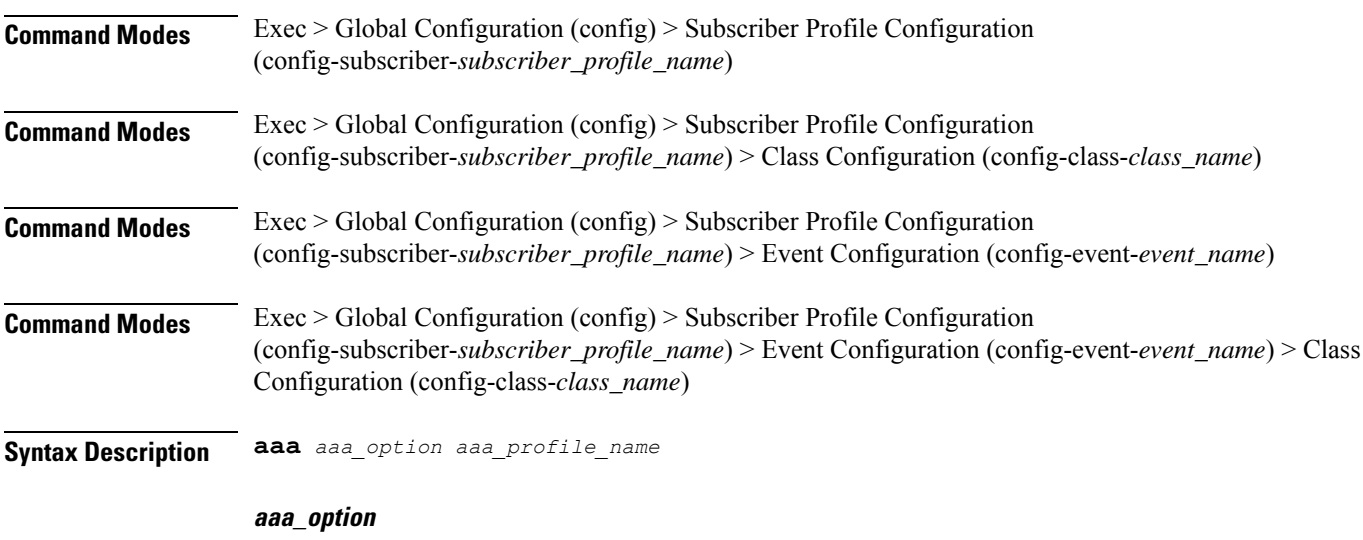

Specify the AAA option.

Must be one of the following:

- **authenticate**
- **authorize**

#### **aaa\_profile\_name**

Specify the AAA profile name.

**Usage Guidelines** Use this command to configure AAA operations.

### **profile subscriber event class**

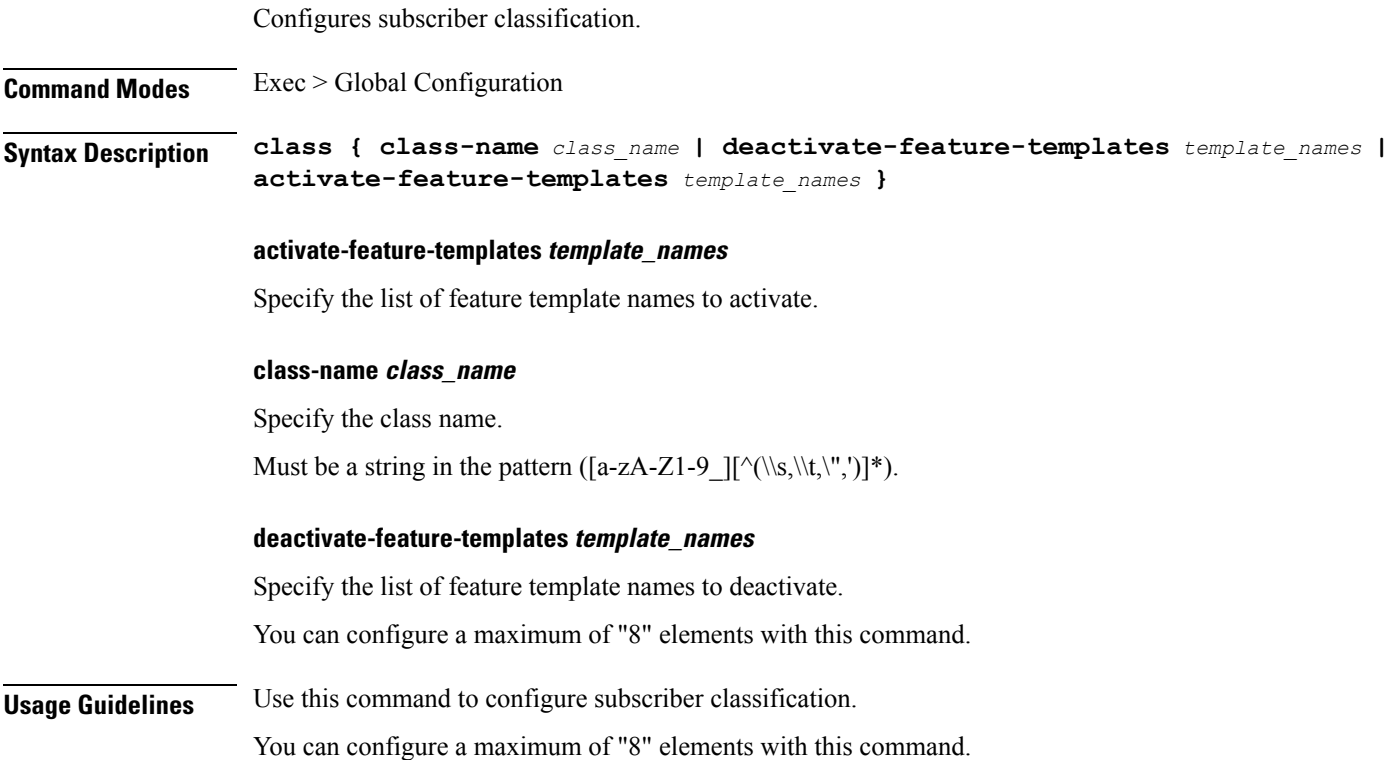

### **profile subscriber event class aaa**

Configures AAA operations. **Command Modes** Exec > Global Configuration (config) > Subscriber Profile Configuration (config-subscriber-*subscriber\_profile\_name*) > Subscriber Class Configuration (config-class-*class\_name*) **Syntax Description aaa** *aaa\_option profile\_name* **aaa\_option**

Specify the AAA option.

Must be one of the following: • **authenticate** • **authorize profile\_name** Specify the AAA profile name. **Usage Guidelines** Use this command to configure AAA operations. **profile subscriber event class matches** Configures the list of match values. **Command Modes** Exec > Global Configuration (config) > Subscriber Profile Configuration (config-subscriber-*subscriber\_profile\_name*) > Class Configuration (config-class-*class\_name*) **Command Modes** Exec > Global Configuration (config) > Subscriber Profile Configuration (config-subscriber-*subscriber\_profile\_name*) > Event Configuration (config-event-*event\_name*) > Class Configuration (config-class-*class\_name*) **Syntax Description matches [ match-type { all | any } ] match-type match\_type** Specify the match type. **Usage Guidelines** Use this command to configure the list of match values. Enters the Matches Configuration mode.

### **profile subscriber event class matches match**

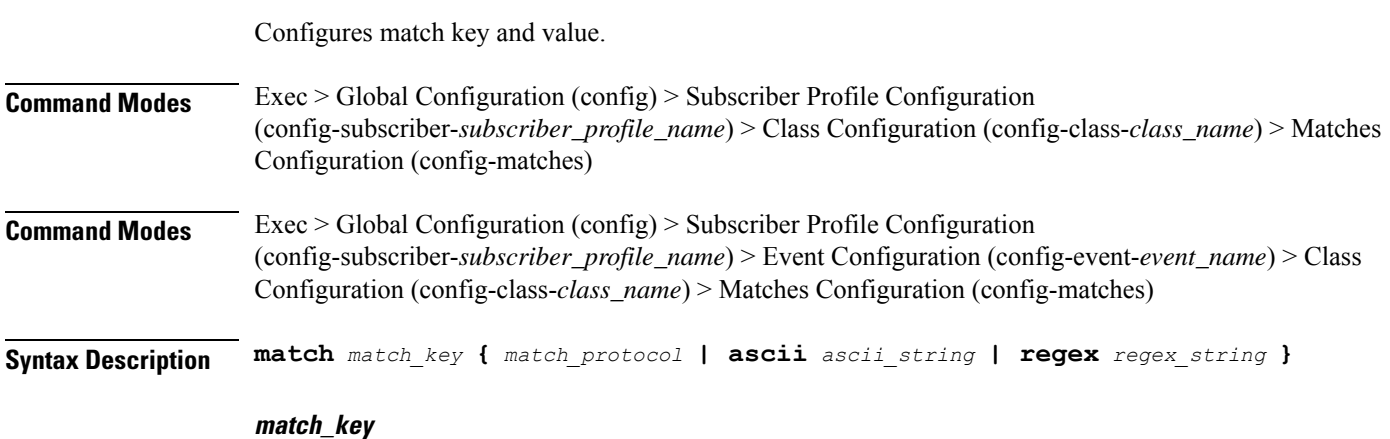

Specify the match key.

#### **ascii ascii\_string**

Specify the ASCII string. Must be a string.

#### **regex regex\_string**

Specify the regular expression string. Must be a string.

#### **match\_key**

Specify the match key.

#### **match\_protocol**

Specify the match protocol.

Must be one of the following:

- **dhcp**
- **ppp**

**Usage Guidelines** Use this command to configure match key and value. You can configure a maximum of "8" elements with this command.

### **show sessions**

Displays pending session commits in the database.

**Command Modes** Exec **Syntax Description show sessions**

**Usage Guidelines** Use this command to view pending session commits in the database.

### **show sessions affinity**

Displays instance-wise affinity count.

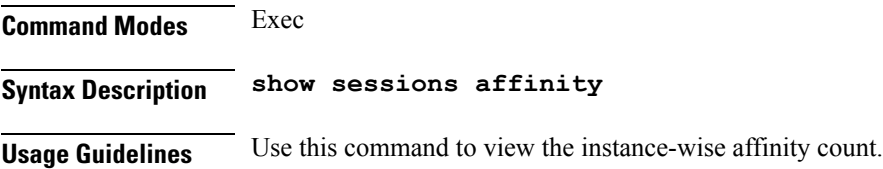

### **show sessions commit-pending**

Displays all pending session commits.

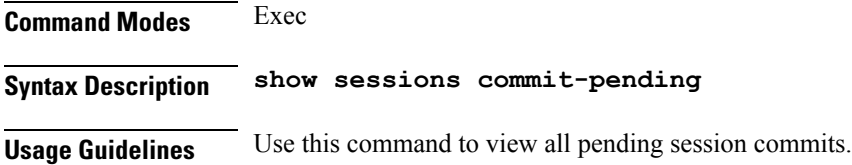

### **show diagnostics**

Displays diagnostics information.

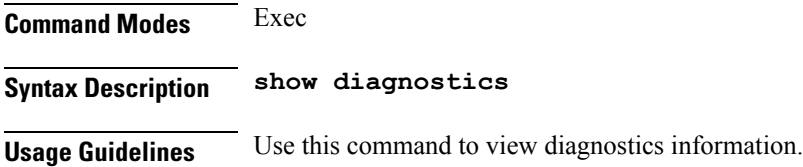

### **show diagnostics info**

Displays diagnostics information.

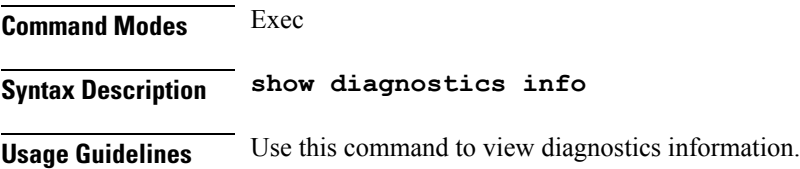

### **show endpoint all**

Displays endpoint status.

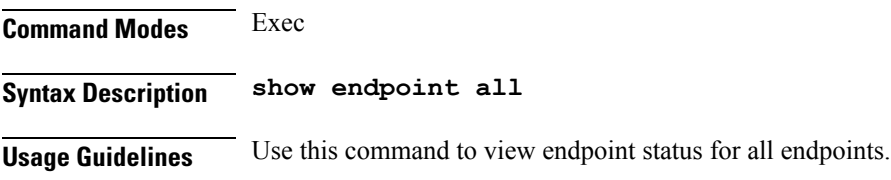

### **show endpoint info**

Displays endpoint information.

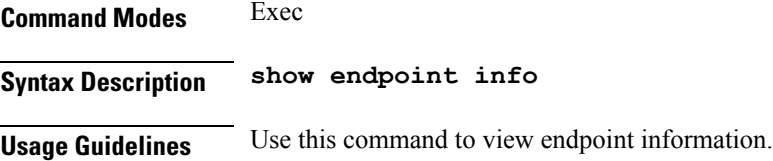

### **show ipam dp**

Displays IPAM data-plane allocations.

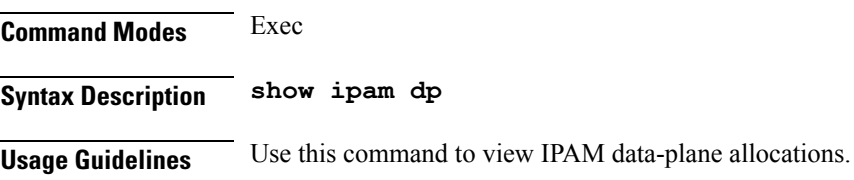

# **show ipam pool**

Displays pool allocation information.

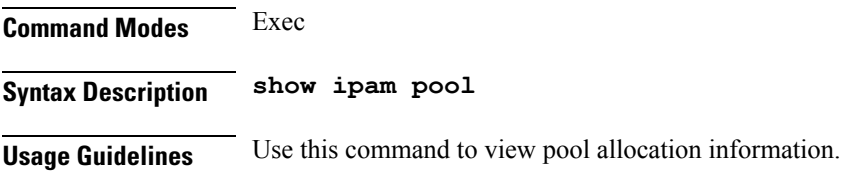

### **show peers**

Displays peer information.

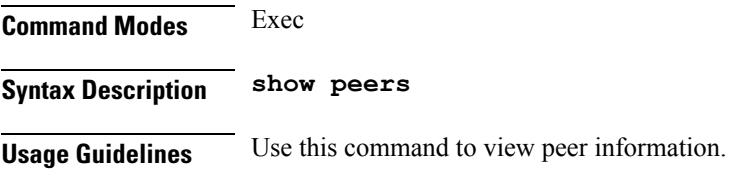

### **show peers all**

Displays information for all peers.

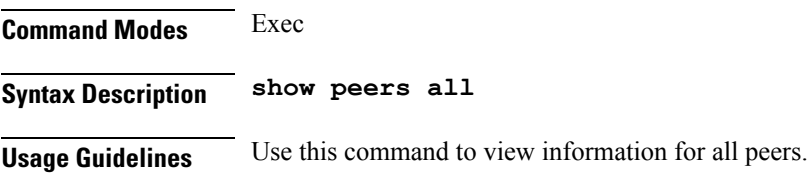

### **show resources**

Displays resources information.

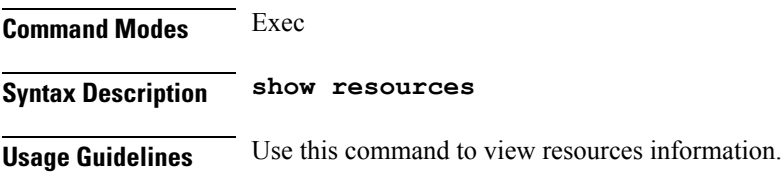

### **show resources info**

Displays resources information.

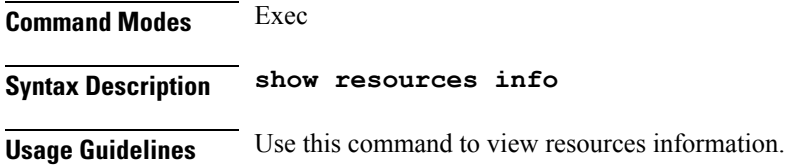

### **show rpc**

Displays RPC information.

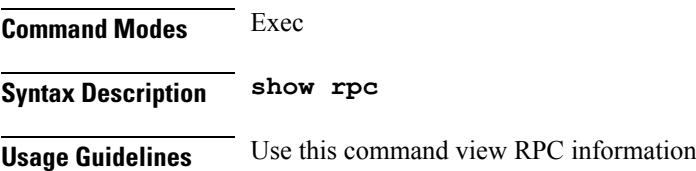

### **show rpc all**

Displays information for all RPCs.

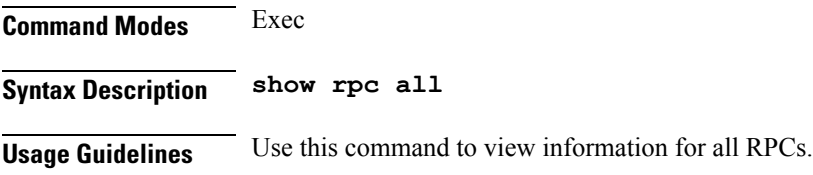

# **show running-status**

Displays system running status information.

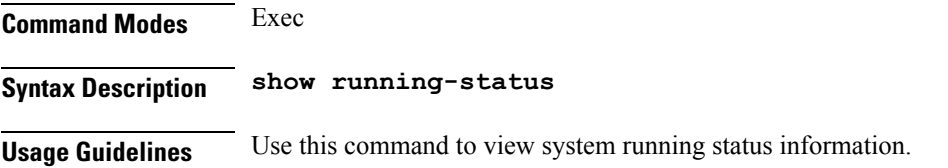

# **show running-status info**

Displays system running status information.

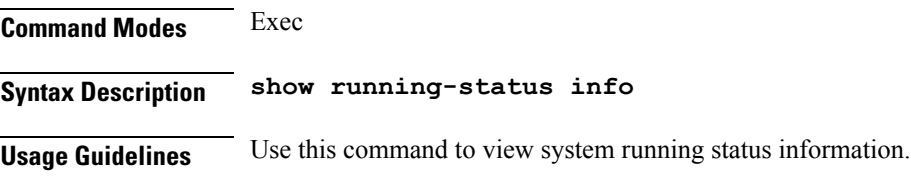

# **show subscriber**

 $\overline{\phantom{a}}$ 

Displays BNG subscriber data.

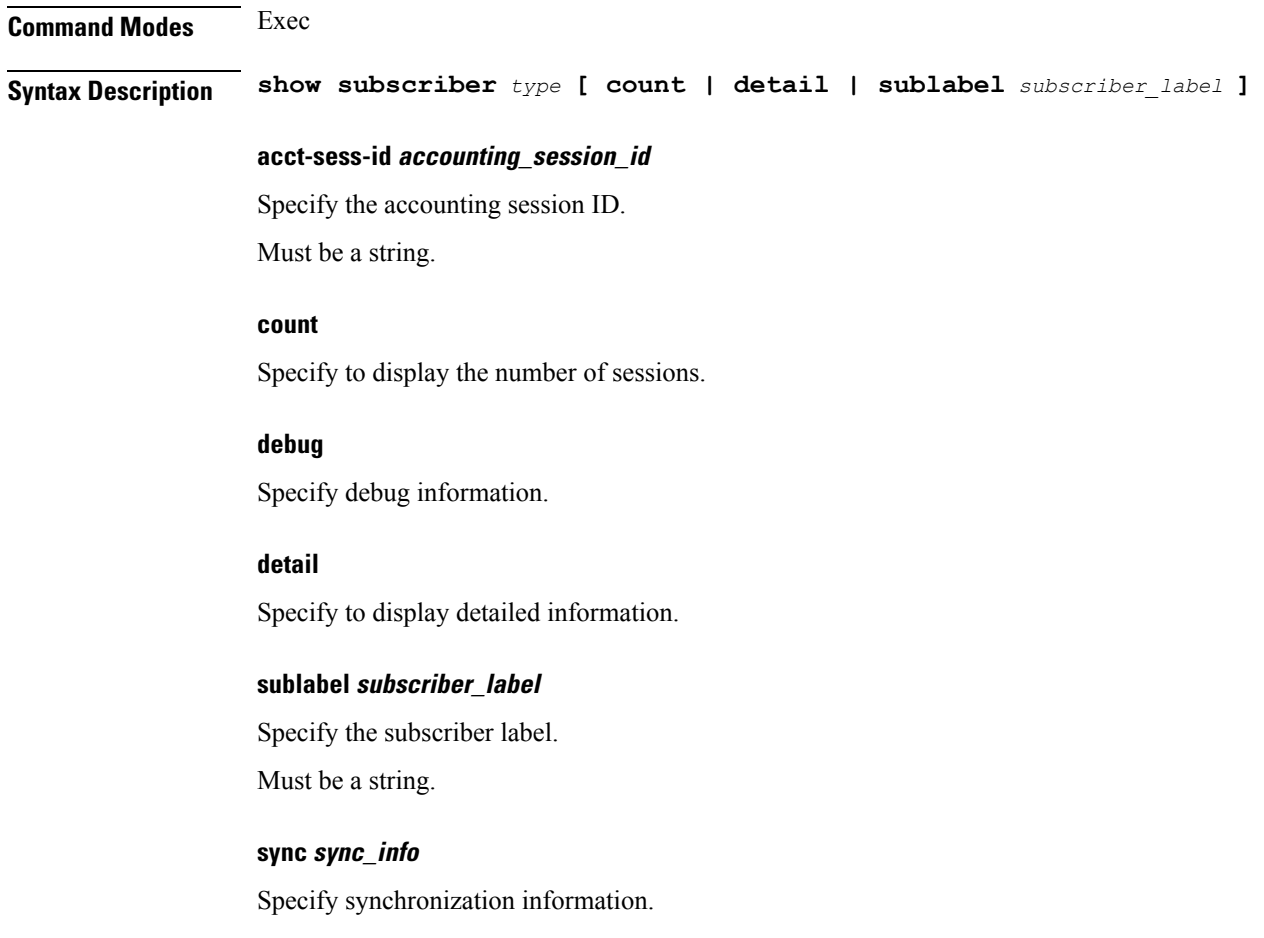

Must be one of the following:

• **synchronize**

#### **upf upf\_info**

Specify UPF information.

Must be a string.

#### **upmgr**

Specify SMUP information.

#### **type**

Specify the type.

Must be one of the following:

- **charging**
- **dhcp**
- **pppoe**
- **session**

**Usage Guidelines** Use this command to view BNG subscriber data.

### **show subscriber**

Displays subscriber information. **Command Modes** Exec **Syntax Description show subscriber { all | supi** *supi\_id* **} all** Specify all SUPI. **supi supi\_id** Specify the SUPI. Must be a string. **Usage Guidelines** Use this command to view summary and detailed subscriber information for all subscribers or specific subscribers based on SUPI.

Ш

### **show subscriber filter**

Configures additional filters.

#### **Command Modes** Exec

**Syntax Description show subscriber** *type* **filter [ afi** *address\_family* **| iana-state-bound** *iana\_bound\_state* **| iapd-state-bound** *iapd\_bound\_state* **| ipv4-addr** *ipv4\_address* **| ipv4-pool** *ipv4\_pool\_name* **| ipv4-range** *ipv4\_address\_range* **| ipv4-state-bound** *ipv4\_bound\_state* **| ipv6-addr** *ipv6\_address* **| ipv6-addr-pool** *ipv6\_address\_pool\_name* **| ipv6-addr-range** *ipv6\_address\_range* **| ipv6-pfx** *ipv6\_prefix* **| ipv6-pfx-pool** *ipv6\_prefix\_pool* **| ipv6-pfx-range** *ipv6\_prefix\_range* **| mac** *mac\_address* **| port-id** *upf\_port\_id* **| state** *session\_state* **| up-subs-id** *up\_subscriber\_id* **| upf** *upf\_name* **| upmgr** *sm\_up\_info* **| username** *session\_user\_name* **| vrf** *vrf\_name* **]**

#### **afi address\_family**

Specify the address family.

Must be one of the following:

- **dual**
- **ipv4**
- **ipv6**
- **pending**

#### **iana-state-bound iana\_bound\_state**

Specify the IANA bound state. Must be one of the following:

• **iana-state-bound**

#### **iapd-state-bound iapd\_bound\_state**

Specify the IAPD bound state. Must be one of the following:

• **iapd-state-bound**

#### **ipv4-addr ipv4\_address**

Specify the IPv4 address in the format "*pool-name*/*ipv4-addr*". Must be a string.

#### **ipv4-pool ipv4\_pool\_name**

Specify the IPv4 pool name.

Must be a string.

#### **ipv4-range ipv4\_address\_range**

Specify the IPv4 address range in the format "*poolName*/*start-ip*". Must be a string.

#### **ipv4-state-bound ipv4\_bound\_state**

Specify the IPv4 bound state. Must be one of the following:

• **ipv4-state-bound**

#### **ipv6-addr-pool ipv6\_address\_pool\_name**

Specify the IPv6 address pool name. Must be a string.

#### **ipv6-addr-range ipv6\_address\_range**

Specify the IPv6 address range in the format "*poolName*/*start-ip*". Must be a string.

#### **ipv6-addr ipv6\_address**

Specify the IPv6 address in the format "*pool-name*/*ipv6-addr*". Must be a string.

#### **ipv6-pfx-pool ipv6\_prefix\_pool**

Specify the IPv6 prefix pool name. Must be a string.

#### **ipv6-pfx-range ipv6\_prefix\_range**

Specify the IPv6 prefix range in the format "*poolName*/*start-pfx*". Must be a string.

#### **ipv6-pfx ipv6\_prefix**

Specify the IPv6 prefix in the format "*pool-name*/*ipv6-pfx*". Must be a string.

#### **mac mac\_address**

Specify the MAC address in the format "aabb.ccdd.eeff". Must be a string.

#### **port-id upf\_port\_id**

Specify the user plane function port ID in the format "*upf*/*portid*". Must be a string.

#### **smstate sm\_session\_state**

Specify the state of the SM session.

Must be one of the following:

- **created**
- **deleted**
- **established**

#### **smupstate smup\_session\_state**

Specify the state of the SMUP session. Must be one of the following:

- **smUpSessionCreated**
- **smUpSessionDeleted**
- **smUpSessionWait4SmCreate**

#### **state session\_state**

Specify the session state.

Must be one of the following:

- **complete**
- **incomplete**

#### **up-subs-id up\_subscriber\_id**

Specify the UP subscriber ID. Must be a string.

#### **upf upf\_name**

Specify the user plane function name. Must be a string.

#### **upmgr upmgr**

Specify the UPMgr. Must be one of the following:

• **upmgr**

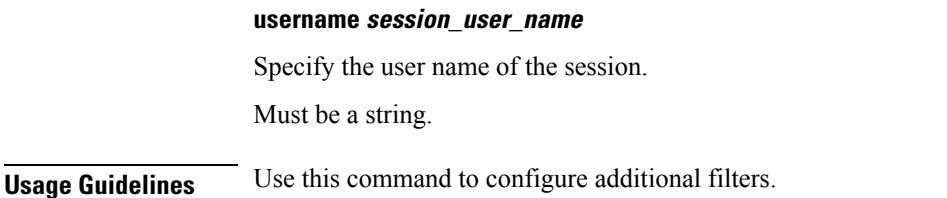

### **show subscriber redundancy**

Displays the key values of SRG groups

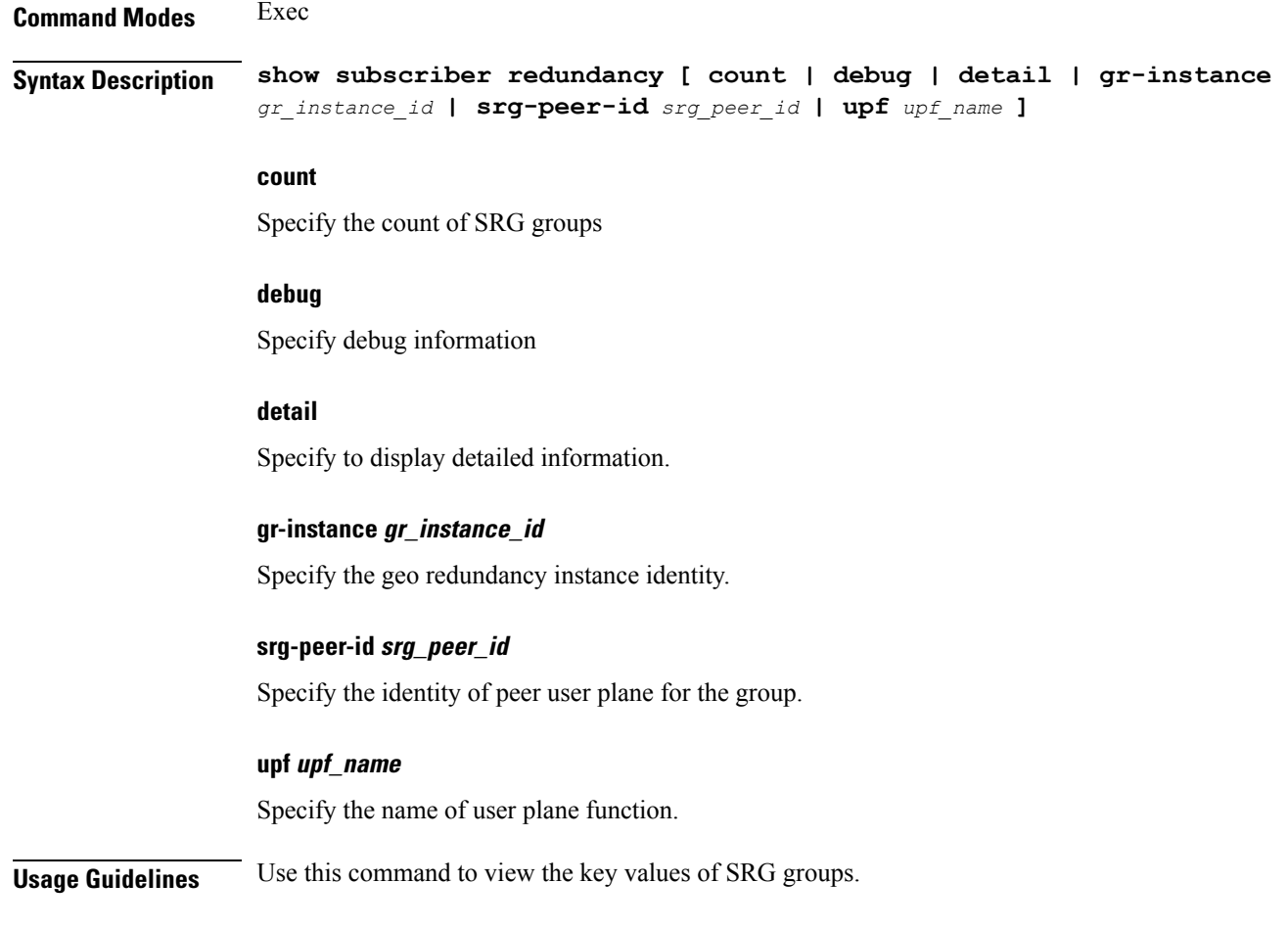

### **show subscriber redundancy-sync**

Displays the subscriber reconciliation details.

**Command Modes** Exec **Syntax Description show subscriber redundancy-sync [ gr-instance** *gr\_instance\_id* **| srg-peer-id** *srg\_peer\_id* **| upf** *upf\_name* **]**

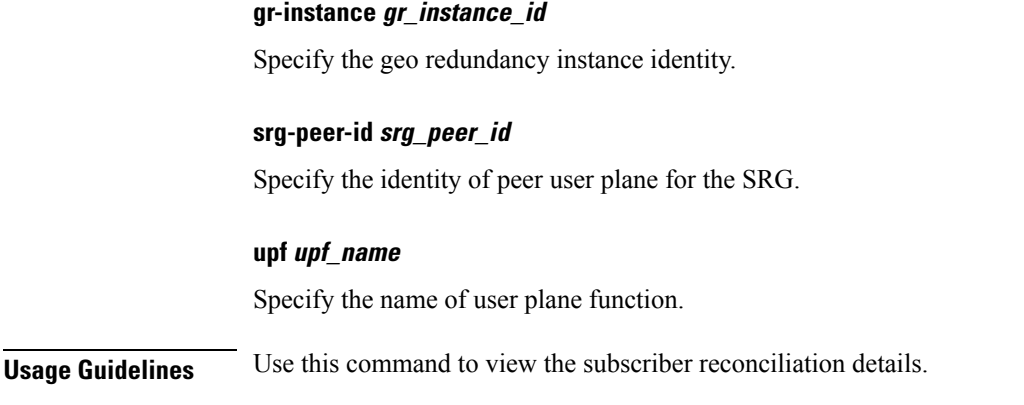

# **show subscriber session**

Displays the session manager CDL record keys per session.

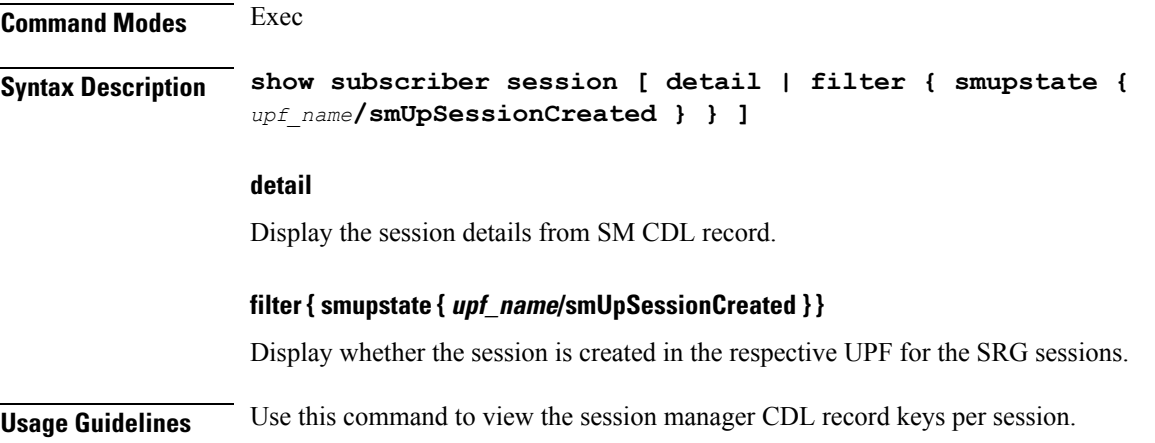

# **show subscriber synchronize**

Synchronize information.

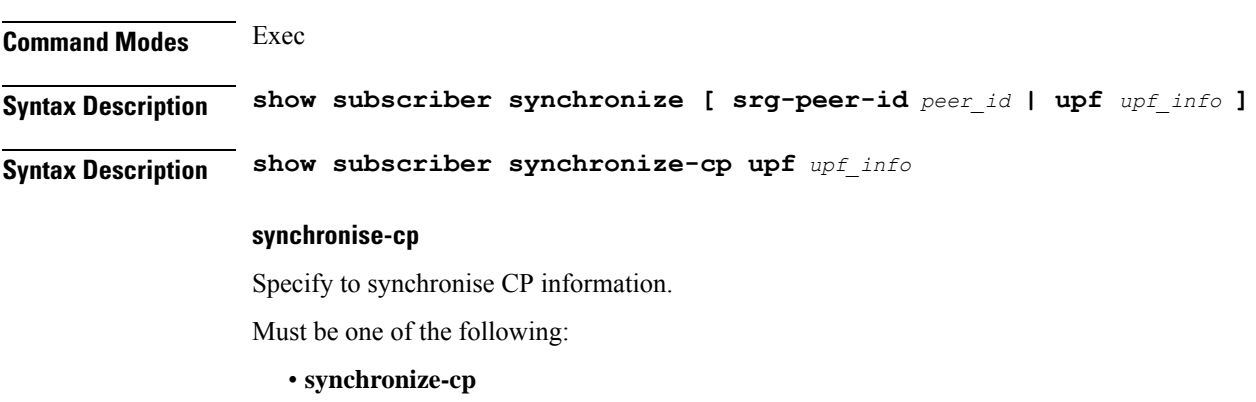

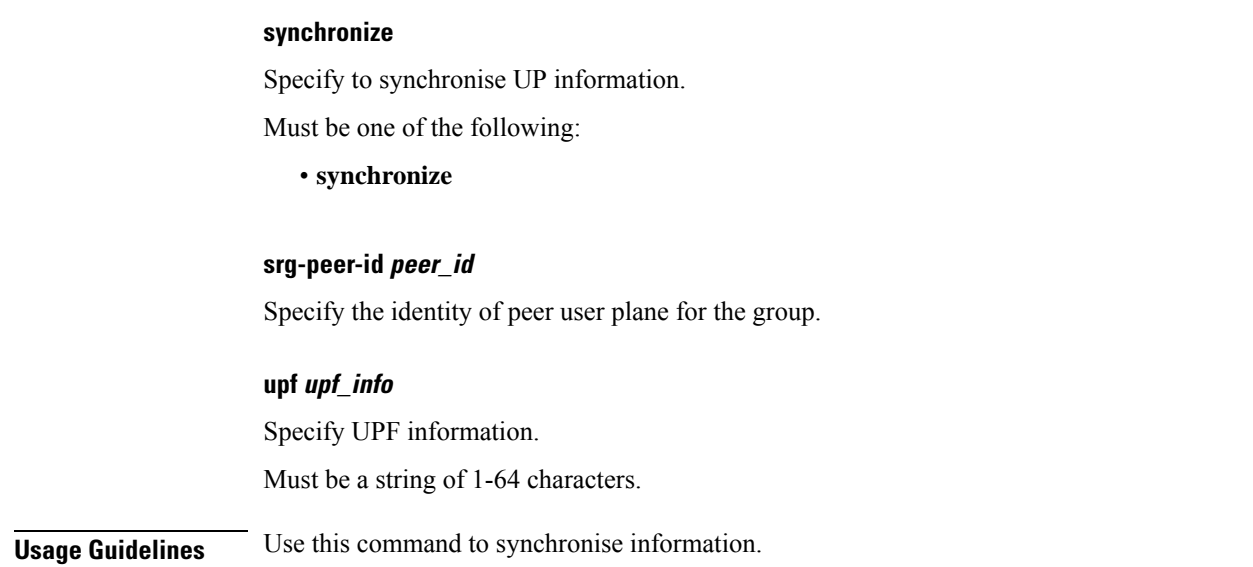

### **subscriber featurette dhcp-lease-reservation enable**

Enables/disables DHCP IP Lease Reservation.

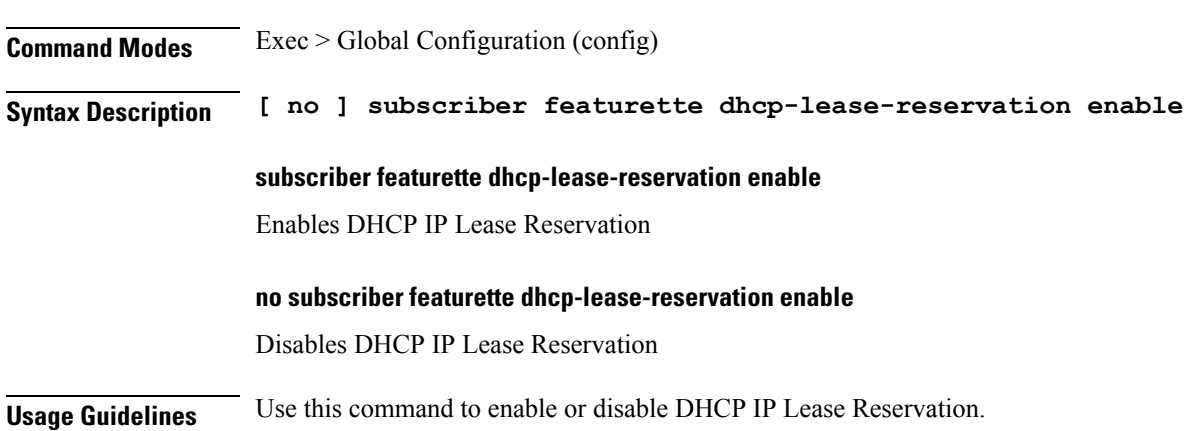

### **subscriber-redundancy group**

Configures subscriber geographical redundancy group.

**Command Modes** Exec > Global Configuration > Userplane Configuration (config-user-plane-userplane\_name)

**Syntax Description subscriber-redundancy group** *group\_name* **{ disable | domain-identifier** *domain-name* **| peer-identifier** *peer-id* **| port-id-map port-name** *port-id name port-id***| [ preferred-role-active ] [ revertive-timer** *sec* **] }**

#### **subscriber-redundancy group group\_name**

Specifies the name of the subscriber redundancy group that is unique to a user plane.

#### **disable**

Disables an SRG group without deleting the entire configuration of the group. The behaviour is same as removing an SRG group.

#### **domain-identifier domain\_name**

Specifies the domain name to identify all groups common between two userplanes.

#### **peer-identifier peer\_id**

Identifies the peer user-plane for the group. This identifier must be unique across all groups in the control plane. The same peer-identifier must be configured in the peer user-plane.

#### **port-id-map port-name port\_name port\_id**

Specifies the mapping of access interfaces between user planes. At least one port-id-map must be configured.

#### **preferred-role-active**

This is an optional configuration.

Sets the preferred role active for user plane. If preferred-role-active is not configured, none of the UPs under the SRG group will be active. Default value: false.

#### **revertive-timer sec**

This is an optional configuration.

Specifies the revertive timer in seconds. revertive\_timer\_value must be an integer in the range of 60 to 3600. This command is available only when **preferred-role-active** is configured.

**Usage Guidelines** Use this command to configure the subscriber redundancy group (SRG) configuration.

### **subscriber redundancy session-synchronize add**

Synchronizes the sessions with the standby UP.

**Command Modes** Exec

**Syntax Description subscriber-redundancy session-synchronize add { domain [** *domain\_ID* **] | duration** *timeout\_value* **| peer-id [** *peer\_id* **] | target-upf** *upf\_id* **| tps** *value* **| upf [** *upf\_id* **] }**

#### **domain [ domain\_id ]**

Specifies the list of SRG domains.

#### **duration timeout\_value**

Specifies the maximum timeout value in minutes.

#### **peer-id [ peer\_id ]**

Specifies the list of SRG peer identities.

#### **target-upf upf\_id**

Specifies the identity of target UP.

#### **tps value**

Specifies the maximum number of allowed transactions per second (TPS).

**upf [ upf\_id ]**

Specifies the list of UPs.

### **subscriber redundancy session-synchronize delete**

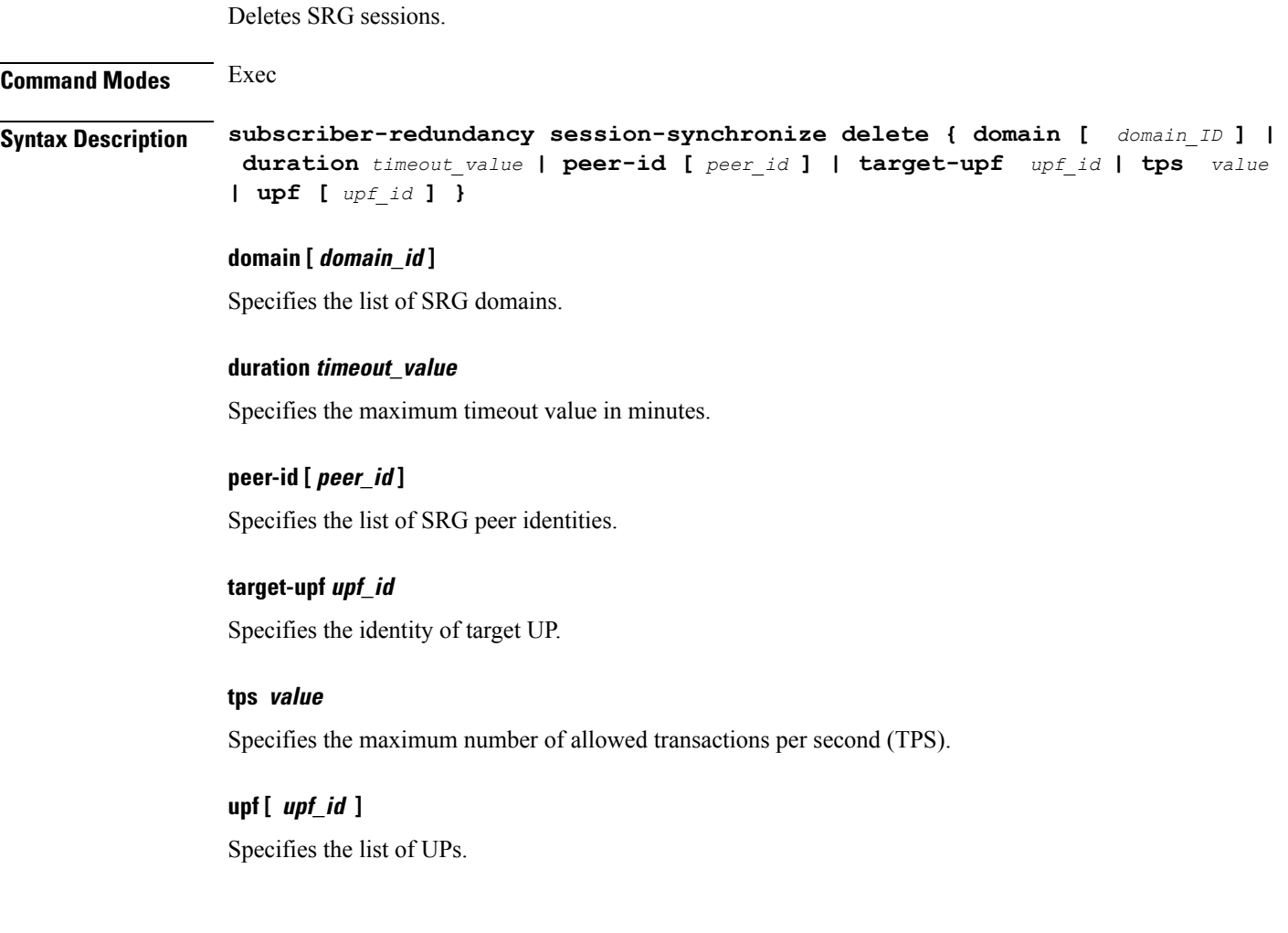

### **subscriber reset-token**

Configure to reset the in-use token for the specified protocol.

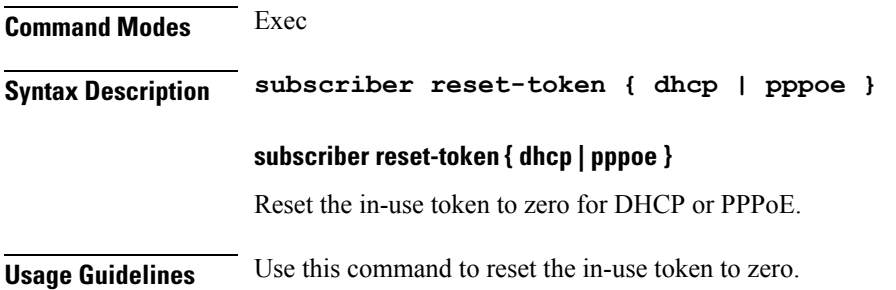

# **subscriber route-synchronize**

Synchronizes routes to UPF.

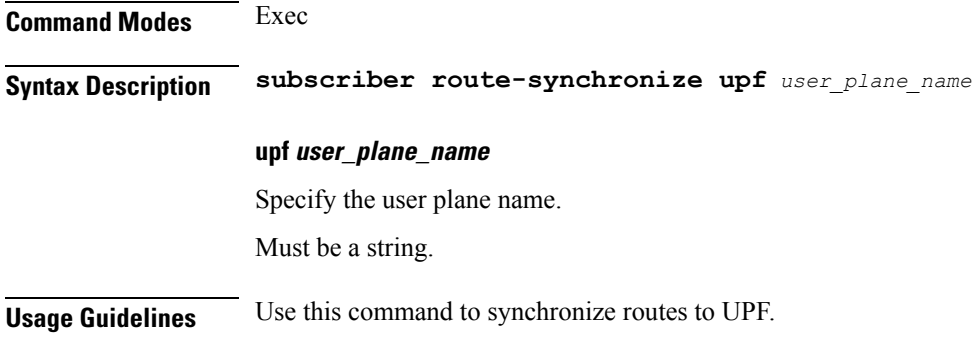

### **subscriber session-synchronize**

Synchronizes sessions to UPF.

**Command Modes** Exec **Syntax Description subscriber session-synchronize upf** *user\_plane\_name* **[ abort | timeout** *sla\_timeout* **] abort** Specify to abort synchronization. **timeout sla\_timeout** Specify the SLA timeout duration in seconds. Must be an integer in the range of 10-1800.

#### **upf user\_plane\_name**

Specify the user plane name.

Must be a string.

**Usage Guidelines** Use this command to synchronize sessions to UPF.

# **subscriber session-synchronize-cp**

Synchronizes sessions on CP.

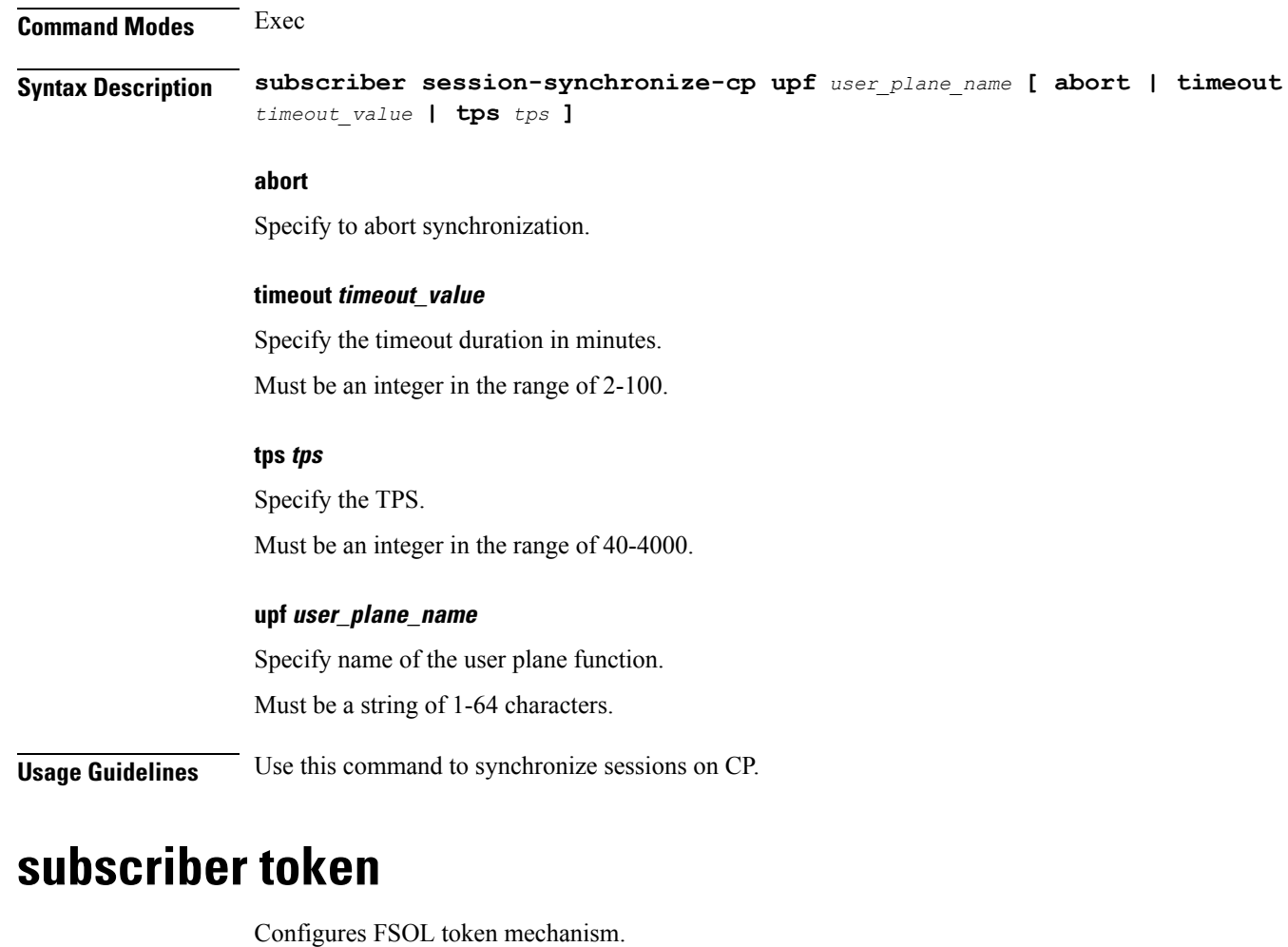

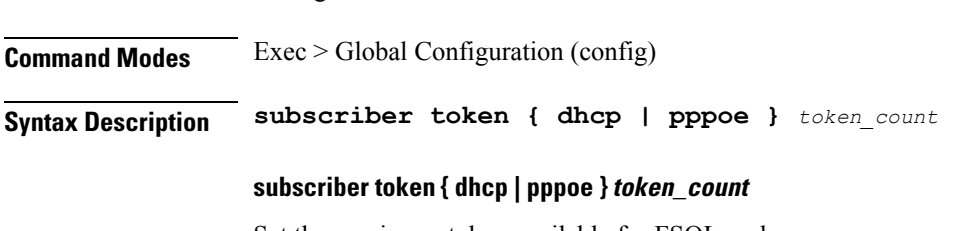

Set the maximum token available for FSOL pod.

Ш

*token\_count* is cumulative across instances. For example, if there are 4 DHCP pods and DHCP token is set as 2000, then 500 tokens will be assigned for each pod • **dhcp**: Set the DHCP pod token count. • **pppoe**: Set the PPPoE pod token count. **Usage Guidelines** Use this command to configure FSOL token mechanism. **user-plane** Configures the userplane configuration. **Command Modes** Exec > Global Configuration (config) **Syntax Description user-plane** *userplane\_name* **[ offline | subscriber-profile** *subscriber\_profile* **] offline** Specify as offline. **subscriber-profile subscriber\_profile\_name**

Specify the Subscriber Profile to associate at current level.

#### **userplane\_name**

Specify the userplane name.

Must be a string in the pattern ( $[a-zA-Z1-9$ ][^(\\s,\\t,\",')]\*).

**Usage Guidelines** Use this command to configure the userplane configuration. Enters the Userplane Configuration mode.

### **user-plane flowctrl-group**

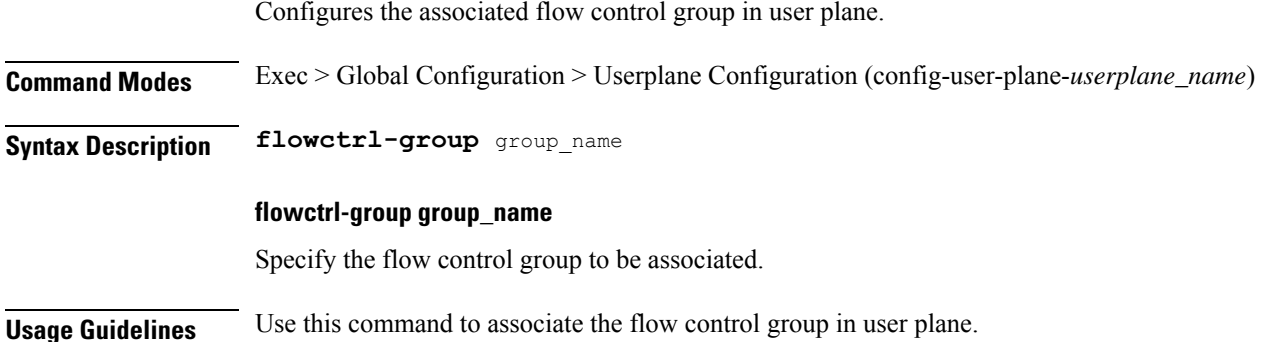

### **user-plane peer-address**

Configures the userplane IP address.

**Command Modes** Exec > Global Configuration (config) > User Plane Configuration (config-user-plane-*userplane\_name*)

**Syntax Description peer-address ipv4** *ipv4\_address*

### **ipv4 ipv4\_address**

Specify the IPv4 address.

Must be an IPv4 address.

**Usage Guidelines** Use this command to configure the userplane IP address.

### **user-plane port-id**

Configures Port Identifier parameters.

**Command Modes** Exec > Global Configuration (config) > User Plane Configuration (config-user-plane-*userplane\_name*)

**Syntax Description port-id** *port\_number* **[ subscriber-profile** *subscriber\_profile\_name* **]**

#### **subscriber-profile subscriber\_profile\_name**

Specify the Subscriber Profile to associate to the Port Identifier level.

#### **port\_number**

Specify the port identifier.

Must be a string in the pattern ([a-zA-Z1-9\_][^(\\s,\\t,\",')]\*).

**Usage Guidelines** Use this command to configure Port Identifier parameters.